# **VYSOKÁ ŠKOLA EKONOMICKÁ V PRAZE**

Fakulta financí a účetnictví

Katedra bankovnictví a pojišťovnictví

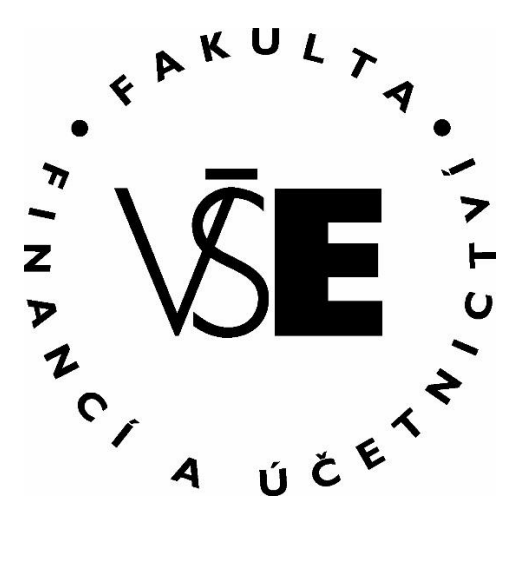

# **Technická analýzu a tvorba obchodního plánu na vybraném akciovém indexu**

**Autor bakalářské práce: Milan Pecka Vedoucí bakalářské práce: Ing. Jakub Cibulka Rok obhajoby: 2016**

# **Čestné prohlášení:**

Prohlašuji, že bakalářskou práci na téma " Technická analýzu a tvorba obchodního plánu na vybraném akciovém indexu " jsem vypracoval samostatně a veškerou použitou literaturu a další prameny jsem řádně označil a uvedl v přiloženém seznamu.

V Praze dne ……………..….. Podpis: ……...……….……...

# **Poděkování:**

Rád bych tímto poděkoval vedoucímu mé bakalářské práce Ing. Jakubovi Cibulkovi za odborné vedení práce, za všechny náměty a doporučení v průběhu psaní celé mé bakalářské práce.

#### **Anotace:**

Bakalářská práce je zaměřena na technickou analýzu třech významných akciových indexů Dax-Performance-Index, Nikkei 225 Index a S&P 500 Index. Bakalářská práce obsahuje tři kapitoly, první dvě obsahují teoretický základ akcií, akciových indexů a technické analýzy, třetí kapitola využívá těchto teoretických základů pro analýzu indexů. Výsledkem technické analýzy je obchodní plán složený ze tří obchodních strategií, které byly vytvořeny pomocí genetických algoritmů. Strategie byly vytvořeny a testovány na historických datech, která byla rozdělena na In sample data a Out of sample data, abychom simulovali reálné spuštění strategie. Strategie vyprodukovala 167 % ročního zisku.

#### **Annotation:**

The bachelor thesis is aimed on technical analysis of three important stock indexes Dax-Performance-Index, Nikkei 225 Index and S&P 500 Index. The bachelor thesis contains three main chapters, first of them are focused on theoretical base of stocks, stock indexes and technical analysis, the last chapter uses these knowledge to analyse indexes. The result of technical analysis is business plan, which is made of three business strategies maden with using of genetick alghorithm. Strategies were made on historical data, which were divided on In sample and Out of sample data to simulate real runnig of business plan. Strategy made 167 % annual profit.

# Obsah

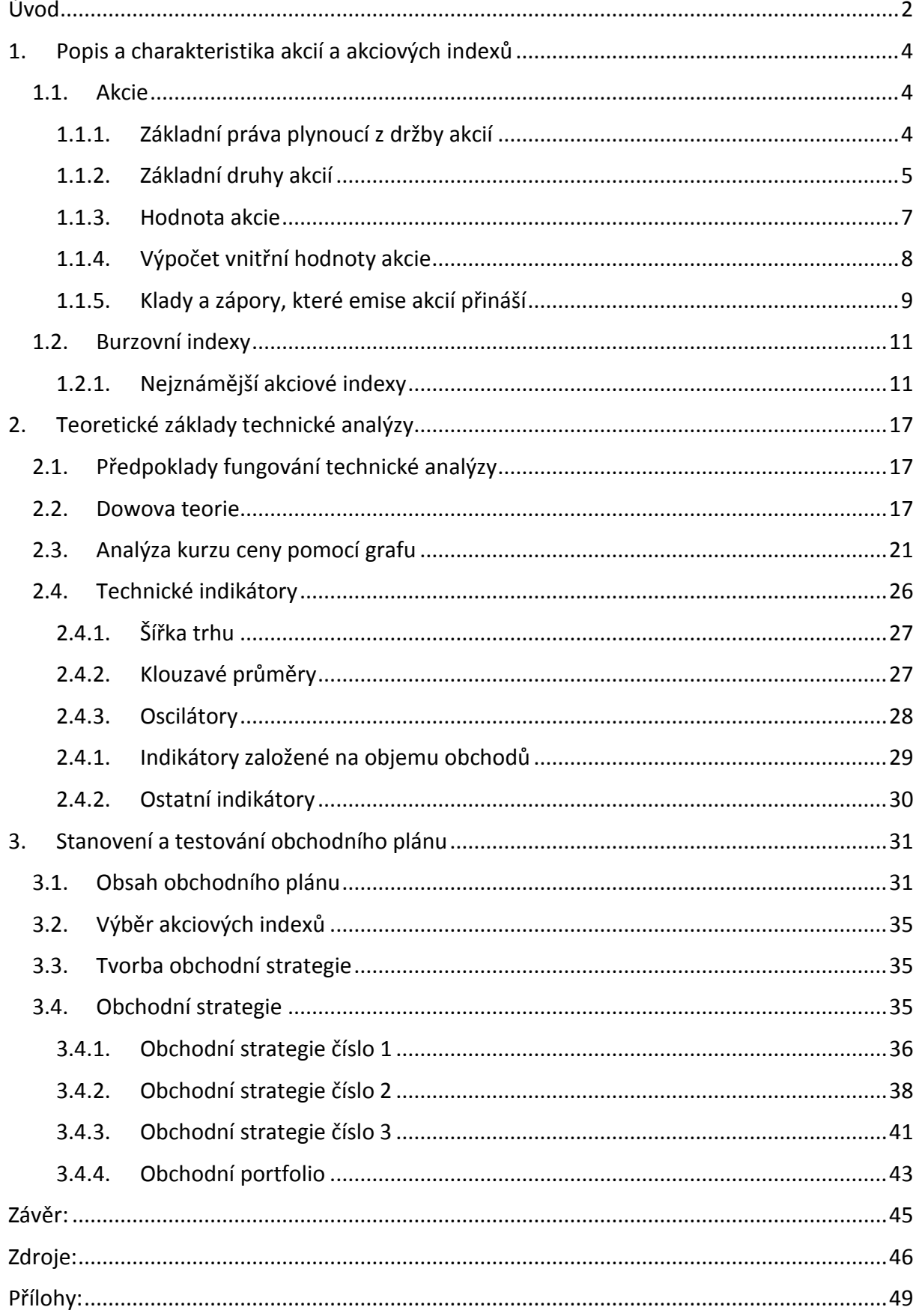

# <span id="page-5-0"></span>Úvod

Cílem této bakalářské práce je pomocí metody analýzy a syntézy vytvořit obchodního plánu s obchody založenými na technické analýze. Obchodní plán obsahuje investiční portfolio, které je sestavené z obchodních strategii na akciových indexech: Dax Performance-Index, S&P 500 Index a Nikkei 225 index. Pro tvorbu investičních strategií budeme využívat genetickou tvorbu algoritmů, následně budeme strategie obchodovat pomocí automatického obchodního systému.

Toto téma jsem si nevybral náhodou, v době psaní bakalářské práce jsem pracoval v jedné investiční společnosti a o obchodování na finančních trzích se zajímám od nástupu na Vysokou školu ekonomickou. V posledních letech akciové indexy zaznamenaly své nové maxima a některé indexy ještě nezačali stoupat na ceně, například index Dax Performance-Index a S&P 500 Index. Naopak index S&P 500 zpět míří ke svým maximům z loňského roku. Pokosím se v této práci vytvořit obchodní portfolio, které bude ziskové na medvědích i býčích trzích.

Bakalářská práce je rozdělena do tří základních kapitol. První kapitola je zaměřena na popsání akcií a akciových indexů, kde jsou vysvětleny jejich základní podstatu a principy. Dále jsou v kapitole popsány nejznámější akciové indexy a z čeho se skládají. Indexy jsou doplněny o vývoj za poslední roky.

Ve druhé kapitole jsou vysvětleny základy technické analýzy. Kapitola obsahuje ukázky různých trendů, typů grafů a předpoklady nutné k fungování technické analýzy. Všechny technické indikátory, které se pak využívají v obchodních strategiích, jsou vysvětleny v této kapitole.

V poslední kapitole jsou tvořeny jednotlivé obchodní strategie. Poslední kapitola obsahuje kompletní návod na tvoření obchodního plánu od výběru investičního aktiva, brokera až po money management. V kapitole jsou vysvětleny důvodu výběru indexů obchodního portfolia. Nakonec jsou v kapitole představeny všechny tři investiční strategie. U každé strategie je vypsáno, na čem jsou zaleženy obchodní signály, vývoj účtu a celkové

2

hodnocení strategie včetně ukázky prvních obchodů. Všechny strategie jsou pak spojeny do jednoho portfolia, které je pak zhodnoceno jako celek.

# <span id="page-7-0"></span>1. Popis a charakteristika akcií a akciových indexů

## <span id="page-7-1"></span>1.1. Akcie

Akcie jsou majetkovým cenným papírem, který emitují akciové společnosti za účelem získání kapitálu. Je to část majetku společnosti, který lze vyjádřit jako podíl jako jmenovité hodnoty akcie a součtu všech jmenovitých hodnot akcií společnosti. Akcie tvoří nejvýznamnější část kapitálových trhů. Akcie nemají stanovenou dobu splatnosti a obvykle oproti dluhopisům jsou výnosnější, ale také rizikovější, protože majitelé dluhopisů mají přednost před akcionáři při vyplácení likvidačního zůstatku v případě zániku akciové společnosti. Motiv pro koupení akcií může být buď spekulační, kdy investor kvůli volatilitě akcií může dosáhnout kapitálových zisků, nebo snaha dosáhnout běžných zisků v podobě dividend.

## 1.1.1. Základní práva plynoucí z držby akcií

<span id="page-7-2"></span>Akcionář má několik práv spojených s držbou akcií společnosti. V České republice plynou ze zákona základní čtyři práva.<sup>1</sup>

Právo na řízení společnosti

**.** 

- Právo podílet se na zisku společnosti
- Právo na podíl na likvidačním zůstatku společnosti
- Přednostní právo na upsání nových akcií

Prvním je **právo na řízení společnosti**. Vlastník akcií má právo účastnit se valných hromad, kde může klást otázky, volit orgány společnosti a hlavně hlasovat o probíraných tématech dle velikosti svého podílu ve společnosti. Akcionář je v případě akcie na jméno pozván pozvánkou nebo v případě akcie na doručitele způsobem zapsaným ve stanovách společnosti. Ve světě existují základní modely řízení společnosti. Prvním je jednoúrovňový model, kde existuje pouze jeden výkonný orgán a tím je výbor ředitelů, který volí akcionáři. Ve výboru ředitelů se volí CEO – Chief executive officer, který vede společnost, ale na důležitější rozhodnutí potřebuje souhlas výboru ředitelů. Tento model upřednostňuje zájmy akcionářů a je preferován v angloamerických zemích. Druhým modelem je dvouúrovňový model, který má dva výkonný a kontrolní orgány. Výkonným orgánem je řídící výbor a kontrolním orgánem je

<sup>1</sup> VESELÁ, Jitka. *Investování na kapitálových trzích*. 2., aktualiz. vyd. Praha: Wolters Kluwer Česká republika, 2011. ISBN 978-80-7357-647-9. s.203.

dozorčí rada. Dozorčí rada je volena akcionáři a ta dále volí představenstvo. Tento model mimo zájmů akcionářů reflektuje zájmy zaměstnanců, dodavatelů a klientů. Tento model je více využíván v Evropě.<sup>2</sup>

Dále má akcionář **právo podílet se na zisku společnosti**. Pokud je dividenda schválená valnou hromadou, vlastník akcie má právo na výplatu podílu ze zisku. Částka, kterou akcionář dostane na jednu akcii, může být vyjádřena v absolutní částce nebo jako procenta jmenovité hodnoty akcie. Pravidla stanovení dividend jsou řízeny zákonem a stanovami společnosti. Dividendy nesmí přesáhnout hospodářský výsledek účetního období snížený o povinné příspěvky do rezervního fondu a neuhrazené ztráty minulých, případně zvýšený o nerozdělený zisk z minulých let. Dividendy mohou být vypláceny formou nových akcií a v některých zemích také formou dluhopisů, služeb nebo zboží, které společnost produkuje.<sup>3</sup>

V případě zániku společnosti, má akcionář **právo podílet se na likvidačním zůstatku společnosti** po splacení všech závazku věřitelů akciové společnosti. Akcionář dostane podíl odpovídající v poměru jmenovitých hodnot vlastněných akcií.<sup>4</sup>

Akcionář má **právo při vydání nových akcií na přednostní prodej akcií**, aby předešel zmenšení svého podílu ve společnosti. Dostane možnost koupit přesně takovou část nových akcií, aby jeho podíl zůstal nezměněn. Práva využít nemusí. V České republice akciová společnost může využít pro uplatnění přednostního práva opční listy.<sup>5</sup>

#### 1.1.2. Základní druhy akcií

<span id="page-8-0"></span>Na finančním trhu je možné obchodovat řadu různých druhů akcií. Jednotlivé druhy se od sebe liší tím, jaké vlastníkovi poskytují práva. Můžeme ale vymezit, dva základní typy: akcie kmenové a akcie prioritní.

<sup>2</sup> JÍLEK, Josef. *Akciové trhy a investování*. 1. vyd. Praha: Grada, 2009. Finanční trhy a instituce. ISBN 978-80-247- 2963-3. s.41.

<sup>3</sup> CHOVANCOVÁ, Božena. *Finančný trh: nástroje, transakcie, inštitúcie*. 1. vyd. v Iura Edition. Bratislava: Iura Edition, 2006. ISBN 80-8078-089-7. s. 270.

<sup>4</sup> VESELÁ, Jitka. *Investování na kapitálových trzích*. 2., aktualiz. vyd. Praha: Wolters Kluwer Česká republika, 2011. ISBN 978-80-7357-647-9. s.204.

<sup>5</sup> Tamtéž

Základním druhem akcie je **akcie kmenová**. S vlastnictvím kmenové akcie se pojí všechny čtyři základní práva, je to nejčastěji obchodovaná je akcie. Někdy bývá nazývána obyčejnou akcií.

Dále akcionář může vlastnit **akcie prioritní**. S vlastnictvím prioritní akcie se pojí určité výsadní práva, jako například přednosti právo na likvidačním zisku nebo na podílu ze zisku. Pokud není určeno ve stanovách společnosti jinak, vlastníci prioritních akcií nemají hlasovací právo. Celkový součet jmenovitých hodnot prioritních akcií nemůže překročit padesát procent základního kapitálu společnosti.

**Akcie na doručitele** umožňuje anonymní způsob vlastnění akcie. Její převod není nijak omezen, nemusí se oznamovat společnosti. Je to nejvhodnější forma pro investování.

Dalším druhem je **akcie na jméno,** její převod je omezen ve stanovách společnosti, ale nemůže být převod zakázán. Je-li vyžadován souhlas orgánu společnosti, jedná se o vinkulované akcie. Pokud majitel nedostane souhlas k převodu, společnost je povinna odkoupit akcie od majitele za přiměřenou cenu. Akcie se převádí pomocí rubopisu předáním. Rubopis je upravován stejnými předpisy jako směnky. Společnosti má povinnost uveřejňovat seznam vlastníků.

**Zaknihované akcie** nemají fyzickou podobu, pouze elektronický zápis v centrálním depositáři. Centrální depositář vede evidenci cenných papírů, vede účty emitentů a účty majitelů.

**Listinné akcie** jsou cenné papíry ve fyzické podobě, mohou mít dvě formy:

- Jednotlivé akcie
- Hromadné listy, kde každý list zastupuje určité množství akcií, může být rozložen na jednotlivé akcie

**Zaměstnanecké akcie** jsou akcie prodávané pouze zaměstnancům akciové společnosti za výhodnějších podmínek. Právě kvůli výhodnějším podmínkám lze převádět pouze na další zaměstnance společnosti. Při odchodu ze společnosti jsou zaměstnanci povinni nabídnout odkud akcií zpět společnosti. Při odchodu do důchodu si je mohou ponechat, avšak po úmrtí je zase odkupuje firma. V mnoha zemích jsou legislativně považovány za specifický druh akcií,

avšak lze je považovat jako druh kmenových akcií. V zákoně je také ustanoveno, jaký podíl mohou tvořit na základním kapitálu.<sup>6</sup>

Dalším druhem jsou **zatímní listy**, to jsou takzvané nesplacené akcie, které obdrží společníci při zápisu do státem stanovené evidence, pokud nemají ještě splacený vklad, dočasně nahrazují akcie. Jsou to cenné papíry na jméno.<sup>7</sup>

**Poukázky na akcie** dočasně nahrazují akcie. Při emitování nových akcií, kdy už byl splacen emisní kurz, ale navýšení nebylo zapsané v zákoně stanovené evidenci, obdrží upisovatelé. Jsou to cenné papíry na doručitele.<sup>8</sup>

#### 1.1.3. Hodnota akcie

<span id="page-10-0"></span>**Jmenovitá hodnota** je hodnota udaná na cenném papíru. V průběhu času se nemění. Určuje, o jaký podíl společnosti se jedná. Vlastněný podíl společnosti zjistím jako součet nominálních hodnot vlastněných akcií děleno součtem všech nominálních hodnot emitovaných akcií.<sup>9</sup>

**Účetní hodnotu** akcie zjistím jako podíl základního kapitálu a počtem všech emitovaných akcií. Pokud akcie mají různou nominální hodnotu, tak se základní kapitál vydělí součtem všech nominálních hodnot akcií a poté vynásobí příslušnou hodnotou.<sup>10</sup>

Zahraniční nebo tuzemská burza určuje **tržní hodnotu akcie**. Může vyhlašovat i jiný regulovaný trh.<sup>11</sup>

**Vnitřní hodnota akcie** se určuje podle různých způsobů výpočtu, určuje potenciál akcie. Lze určovat podhodnocené akcie s potenciálem k dlouhé pozici, pokud je tržní hodnota menší než vnitřní hodnota akcie, nebo nadhodnocené akcie s potenciálem ke krátké pozici, pokud je tržní hodnota větší než vnitřní hodnota akcie.

<sup>6</sup> REJNUŠ, Oldřich. *Finanční trhy*. 4., aktualiz. a rozš. vyd. Praha: Grada, 2014. Partners. ISBN 978-80-247-3671-6. s.263.

<sup>7</sup> Tamtéž

<sup>8</sup> VESELÁ, Jitka. *Investování na kapitálových trzích*. 2., aktualiz. vyd. Praha: Wolters Kluwer Česká republika, 2011. ISBN 978-80-7357-647-9. s.207.

<sup>9</sup> Businesscenter.cz. *: Slovník pojmů* [online]. [cit. 2016-04-22]. Dostupné z: http://business.center.cz/business/pojmy/p392-nominalni-hodnota.aspx

<sup>10</sup> Businesscenter.cz. *: Slovník pojmů* [online]. [cit. 2016-04-22]. Dostupné z:

http://business.center.cz/business/pojmy/p1297-ucetni-hodnota-akcie.aspx

<sup>&</sup>lt;sup>11</sup> Zákon č. 563/1991 Sb. ze dne 12. prosince 1991 o účetnictví. Dostupný z

http://www.zakonyprolidi.cz/cs/1991-563

## 1.1.4. Výpočet vnitřní hodnoty akcie

<span id="page-11-0"></span>K výpočtu vnitřní hodnoty akcie můžeme využít několika modelů:

- Dividendové diskontní modely
- Ziskové modely
- · Bilanční modely
- Finanční analýza podniku
- Ostatní

Dividendové diskontní modely patří mezi nejčastěji používané a nejlépe zkonstruované modely určování vnitřní hodnoty akcie. Počítá současnou hodnotu akcie z budoucích plynoucích příjmů. Zahrnuje dividendy a v případě krátkodobého držení i prodejní cenu akcie. Stanovení velikosti budoucích dividend je velmi složité, proto jsou dividendy často tvořeny s kontinuálním růstem nebo poklesem.<sup>12</sup>

Dividendové modely můžeme rozdělit na dva základní modely:

- Dividendové modely s nekonečnou dobou držby
- Dividendové modely s konečnou dobou držby

Model používáme k ocenění akcie, u které neplánujeme brzký prodej. V modelu není explicitně zahrnuta prodejní cena, ale je obsažena ve všech budoucích příjmech z dividend. Je mnohem používanější než model s konečnou dobou držby, protože nezahrnuje prodejní cenu akcie, která může být dočasně vychýlená od své vnitřní hodnoty.

$$
V_0 \frac{D_1}{1+k} + \frac{D_2}{(1+k)^2} + \frac{D_3}{(1+k)^3} + \dots + \frac{D_n}{(1+k)^n}
$$

Kde

**.** 

 $n \rightarrow \infty$ 

 $V<sub>0</sub>$  je běžná aktuální cena akcie,

D<sub>1</sub>, D<sub>2</sub>, D<sub>3</sub>....D<sub>n</sub> jsou očekáváné dividendy v jednotlivých letech držby akcie a

<sup>12</sup> REJNUŠ, Oldřich. *Finanční trhy*. 4., aktualiz. a rozš. vyd. Praha: Grada, 2014. Partners. ISBN 978-80-247-3671- 6. s.249.

k je požadovaná výnosová míra akcie

Tento model používáme, pokud se hodláme prodat akcii v příštích dvou, maximálně třech letech. Do současné vnitřní hodnoty akcie jsou započítány diskontované dividendy a diskontovaná předpokládaná cena akcie v době prodeje. <sup>13</sup>

Příklad prodeje akcie po třech letech:

$$
V_0 \frac{D_1}{1+k} + \frac{D_2}{(1+k)^2} + \frac{D_3}{(1+k)^3} + \frac{P_3}{(1+k)^3}
$$

Kde

**.** 

 $n \rightarrow \infty$ 

 $V<sub>0</sub>$  je běžná aktuální cena akcie,

D<sub>1</sub>, D<sub>2</sub>, D<sub>3</sub> jsou očekáváné dividendy v jednotlivých letech držby akcie,

P3 je prodejní cena po třech letech

<span id="page-12-0"></span>k je požadovaná výnosová míra akcie

#### 1.1.5. Klady a zápory, které emise akcií přináší

Držba akcie je spojena s určitými výhodami a nevýhodami, které můžeme rozdělit z pohledu emitenta a vlastníka akcie.

Výhody z pohledu emitenta:

- Z emise akcií, získává kapitál, který nemá dobu splatnosti.
- Právní forma dobře umožňuje v akciové společnosti kumulovat kapitál pro financování podnikatelského záměru.
- Valná hromada může rozhodnout o nevyplácení dividend.
- Akcie obchodované na sekundárním trhu májí zvýšenou likviditu, která přispívá ke snížení nákladů emitenta. Obchodovatelnost na sekundárním trh zároveň zvyšuje prestiž emitenta.

<sup>13</sup> VESELÁ, Jitka. *Investování na kapitálových trzích*. 2., aktualiz. vyd. Praha: Wolters Kluwer Česká republika, 2011. ISBN 978-80-7357-647-9. s.341.

- Obchodovatelnost na sekundárním trh zároveň zvyšuje prestiž emitenta a jeho akcie jsou permanentně oceňovány.
- Riziko je rozděleno mezi všechny akcionáře.

Nevýhody z pohledu emitenta:

- Do řízení společnosti mohou zasahovat noví akcionáři.
- Neoddělitelnou součástí akciové společnosti je informační povinnost, která přináší nemalé náklady.
- Emise akcií je spojena s dalšími vysokými náklady.
- Akciová společnost ručí celým svým majetkem.
- Dividendy se akcionářům vyplácí z již zdaněného zisku.
- Akciová společnost je více regulována a musí zcela transparentní politiku společnosti.
- Akcionáři a vedení společnosti mohou mít různé cíle.

Výhody z pohledu vlastníka akcie:

- Vlastník akcie může dosáhnout kapitálového zisku z držby akcie.
- Akcionář může mít podíl na zisku a získávat dividendový výnos.
- Ručí za závazky akciové společnosti pouze do výše svého vkladu.
- Může na valné hromadě hlasovat a tím se podílet na řízení společnosti.
- Má právo na likvidační zůstatek při zániku společnosti.
- V případě emise nových akcií, má právo na přednostní odkup nových akcií.
- Držba akcie na doručitele je zcela anonymní formou investování.
- Pokud je akcie obchodovatelná na sekundárním trhu, investor má zajištěnou likviditu akcií.

Nevýhody z pohledu vlastníka akcie:

- Vlastník akcie může dosáhnout kapitálového ztráty z držby akcie.
- Pokud valná hromada rozhodne, akcionář nemusí dostávat důchod ve formě dividendy.
- Pokud akcionář nedrží majoritní část akcií, nemá prakticky žádnou možnost se podílet na řízení společnosti.
- Rozdíly v cílech akcionářů a managementu mohou snižovat hodnotu společnosti.
- Kapitálový zisk plynoucí z držby akcií méně jak tři roky podléhá zdanění.
- Obchodování malého počtu akcií přináší vysoké transakční náklady.<sup>14</sup>

#### <span id="page-14-0"></span>1.2. Burzovní indexy

Burzovní index je portfolio složené z více akciových titulů. Burzovní index může reprezentovat část trhu (*Dow Jones Industrial Average*) a někdy i celý trh (NASGAQ Composite) v určité oblasti, nejčastěji v rámci jednoho státu. Pomocí burzovních indexů můžeme vyjádřit vývoj jednotlivých trhů. Často slouží k porovnání úspěšnosti jednotlivých investoru. Cenové indexy můžeme počítat dvěma způsoby. První způsob je pomocí **cenově vážených indexů**, kde záleží jenom na ceně akcie a ne na objemu akcií. Tento způsob využívá například index Nikkei 225. Druhým způsobem je **index vážený podle tržní kapitalizace**, kde kromě ceny akcie záleží ještě na počtu obchodovaných akcií.<sup>15</sup> Jsou to velké a oblíbené trhy, které obchodují jak velké instituce, tak drobní investoři. Indexy mohou využívat portfolio manažeři velkých fondů jako zajištění, ale také jsou využívány menšími investory pro spekulační obchody. 16

#### 1.2.1. Nejznámější akciové indexy

**.** 

<span id="page-14-1"></span>Každý trh má svůj vlastní indexy. **Dow Jones EURO STOXX 50** je nejdůležitější evropský akciový index zahrnující akcie 50 nejvýznamnějších evropských společností. Index zahrnuje společnosti ze 12 státu eurozóny: Belgie, Finska, Francie, Irska, Itálie, Lucemburska, Nizozemska, Německa, Portugalska, Rakouska, Řecka, Španělska. Tento index slouží jako podkladové aktivum mnohým investičním instrumentům, například Exchange Traded Funds (ETF), future obchodům a opcím. Od tohoto indexu jsou odvozeny indexy pro jednotlivé země: EURO STOXX 50 Subindex France, EURO STOXX 50 Subindex Italy, EURO STOXX 50 Subindex Spain. Indexy pokrývají společnosti z jednotlivých zemí. Zastoupení technologických a telekomunikačních společností je 20 %, distributoři a výrobci energií je 25 % a největší část 30 % tvoří finanční společnosti<sup>17</sup>. Vývoj ceny od srpna 2011 je vidět na Grafu číslo 1.

<sup>14</sup> VESELÁ, Jitka. *Investování na kapitálových trzích*. 2., aktualiz. vyd. Praha: Wolters Kluwer Česká republika, 2011. ISBN 978-80-7357-647-9. s. 237.

<sup>15</sup> *Penize.cz: Co je to akciový index* [online]. [cit. 2016-04-22]. Dostupné z: http://www.penize.cz/15730-co-jeto-akciovy-index

<sup>&</sup>lt;sup>16</sup> HARTMAN. Ondřei. Začínáme na burze: jak uspět při obchodování na finančních trzích - akcie, komodity a *forex*. 1. vyd. Brno: BizBooks, 2013. ISBN 978-80-265-0033-9. s. 83.

<sup>17</sup> *STOXX* [online]. [cit. 2016-04-09]. Dostupné z: https://www.stoxx.com/index-details?symbol=sx5e

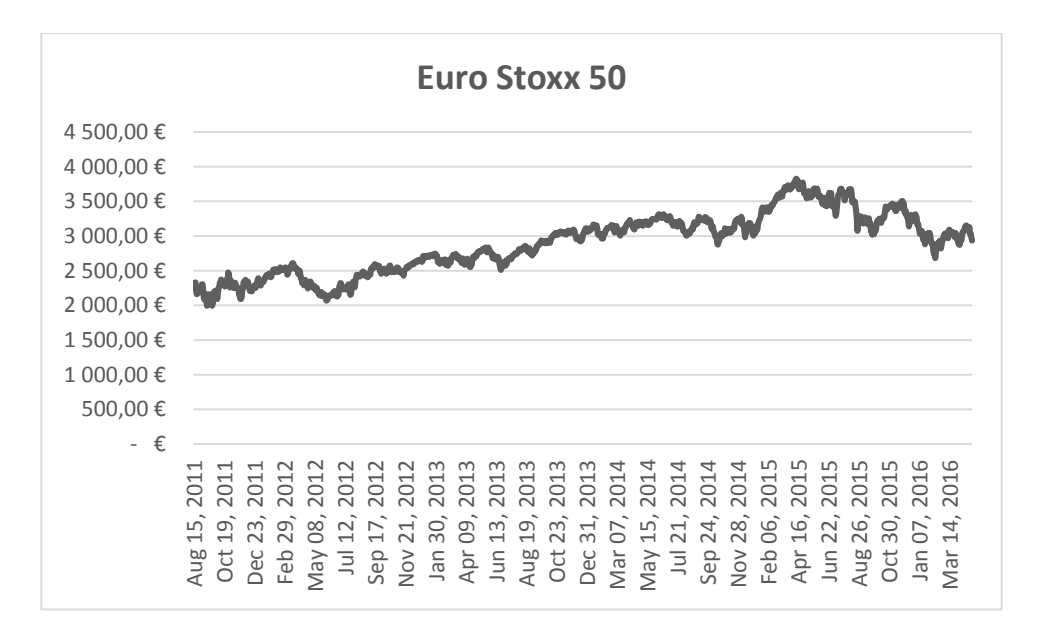

#### <span id="page-15-0"></span>*Graf 1 - Vývoj Indexu Euro Stoxx 50*

<u>.</u>

Zdroj: Vlastní konstrukce, data dostupná z http://www.investing.com/indices/major-indices

Dalším evropským indexem je **Dax Performance-Index** obsahuje 30 nejvýznamnějších německých společností obchodovaných na burze. Index je sestaven podle tržní kapitalizace společností. Index DAX má vyšší volatilitu než indexy ostatních zemí. Váha technologických společností je 30 %, energetické společnosti nejsou zastoupeny a finanční sektor zde zastupuje 20 % akcií indexu<sup>18</sup>. Vývoj ceny od května 2009 je vidět na obrázku grafu číslo 2.

<sup>18</sup> *Investujme.cz* [online]. [cit. 2016-04-09]. Dostupné z: http://investice.finance.cz/zpravy/finance/124924-kcemu-slouzi-a-jak-se-pocitaji-burzovni-indexy/

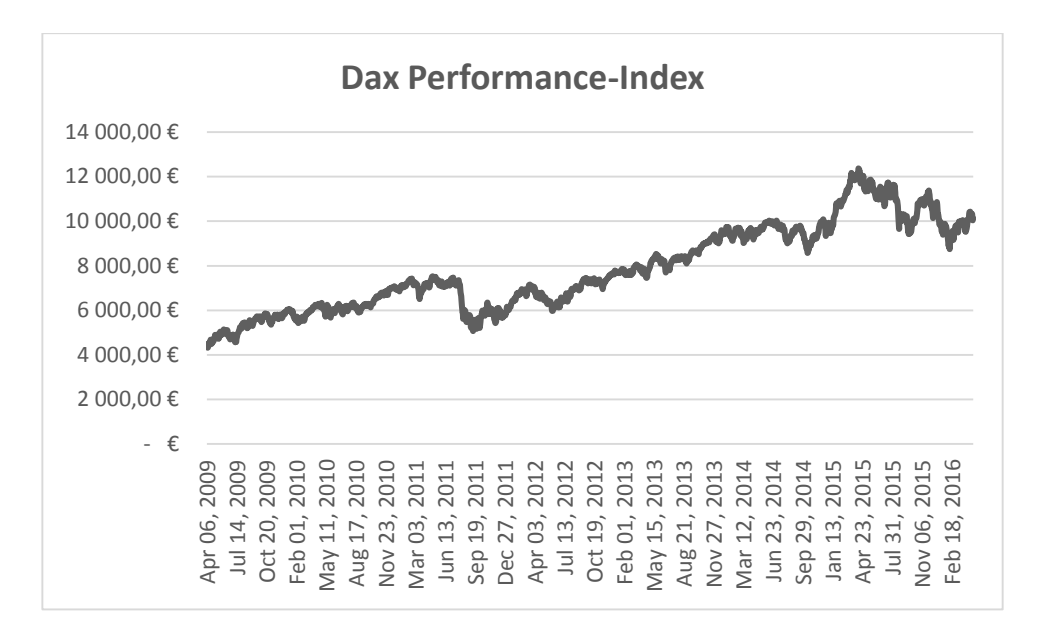

<span id="page-16-0"></span>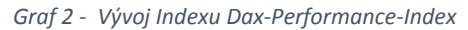

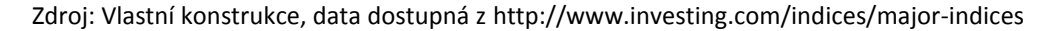

Nejznámějším akciovým indexem je severoamerický **Dow-Jones-Industrial-Average**, který obsahuje akcie třiceti nejvýznamnějších amerických společností z oboru médií, financí a technologií. Jeho hodnota se počítá podle původního mechanizmu z roku 1896. Je považován za ukazatel nálady na celém trhu. Index je počítán podle cenově vážených indexů.<sup>19</sup> Vývoj ceny od května 2009 je vidět na obrázku číslo 3.

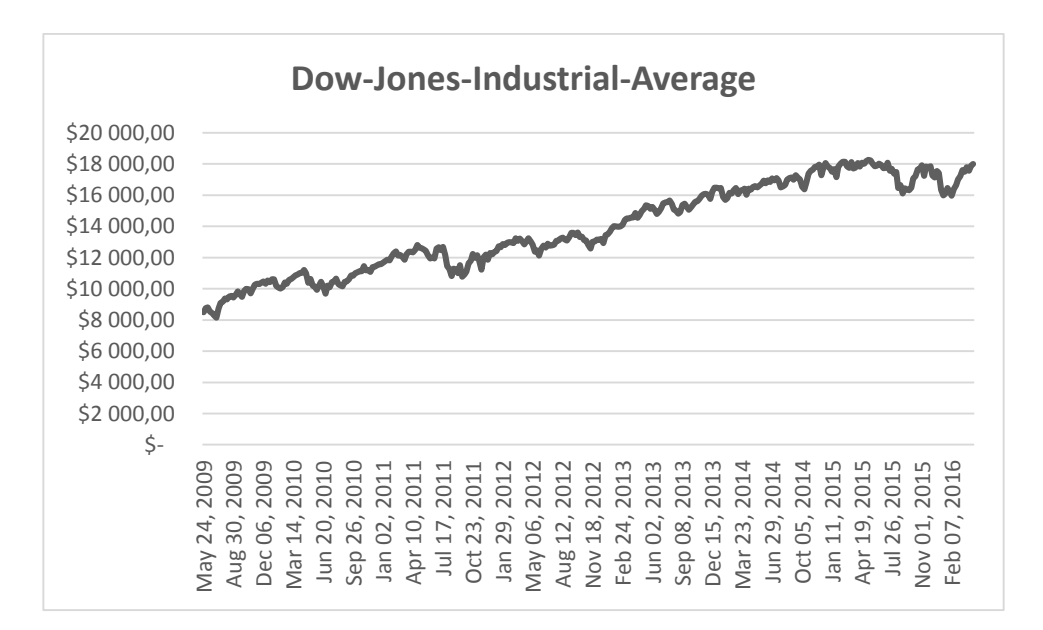

<span id="page-16-1"></span>*Graf 3 - Vývoj Idexu Dow-Jones-Industrial-Average*

<sup>19</sup> *Akcie.cz: Vývoj indexu Dow Jones* [online]. 2013 [cit. 2016-04-22]. Dostupné z: http://www.akcie.cz/kurzysvet/indexy-svet/dow-jones/

Zdroj: Vlastní konstrukce, data dostupná z http://www.investing.com/indices/major-indices

**S&P 500 Index** je další index společností ze Severní Ameriky, tvoří ho 500 titulů a pochází z roku 1943. Společnosti jsou do indexu vybírány podle tržní kapitalizace, objemu obchodů a oborové reprezentativnosti, aby byla zastoupena všechno odvětví, tak jako v celém americkém hospodářství.<sup>20</sup> Vývoj ceny od května 2009 je vidět na obrázku číslo 4.

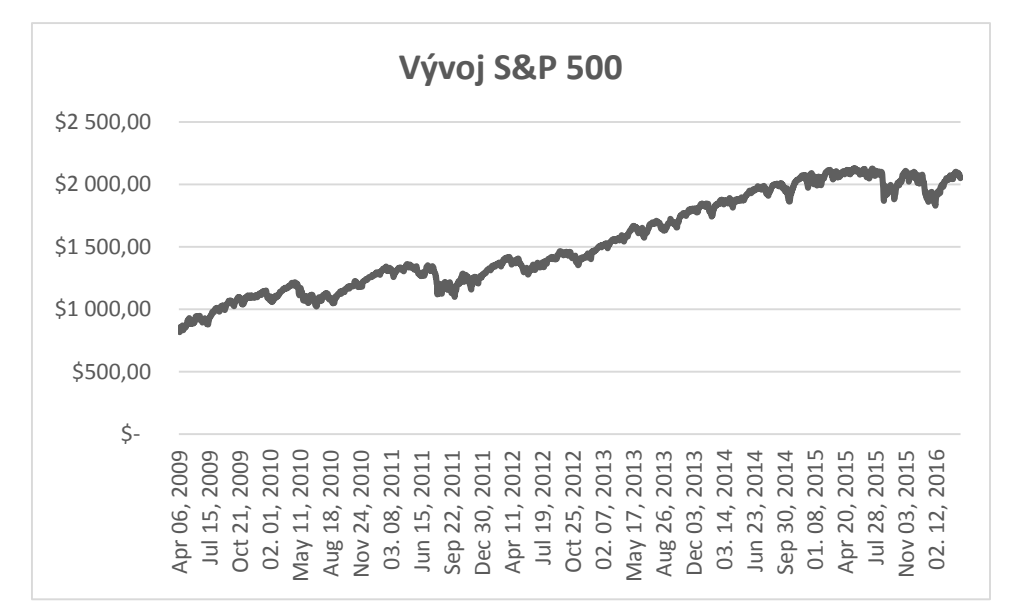

*Graf 4 - Vývoj Indexu S&P 500 Index*

Zdroj: Vlastní konstrukce, data dostupná z http://www.investing.com/indices/major-indices

**NASDAQ 100 Index** je severoamerický index, který obsahuje 100 titulů z oblasti softwaru, hardwaru a telekomunikačních technologií. Index je počítán pomocí tržní kapitalizace.<sup>21</sup> Vývoj ceny od května 2009 je vidět na obrázku číslo 5.

Zdroj: Vlastní konstrukce, data dostupná z http://www.investing.com/indices/major-indices

**<sup>.</sup>** <sup>20</sup> *Investujme.cz: Nejznámější světové indexy* [online]. [cit. 2016-04-22]. Dostupné z: http://investice.finance.cz/indexy/jak-obchodovat-s-indexy/nejznamejsi-svetove-indexy/ <sup>21</sup> Tamtéž

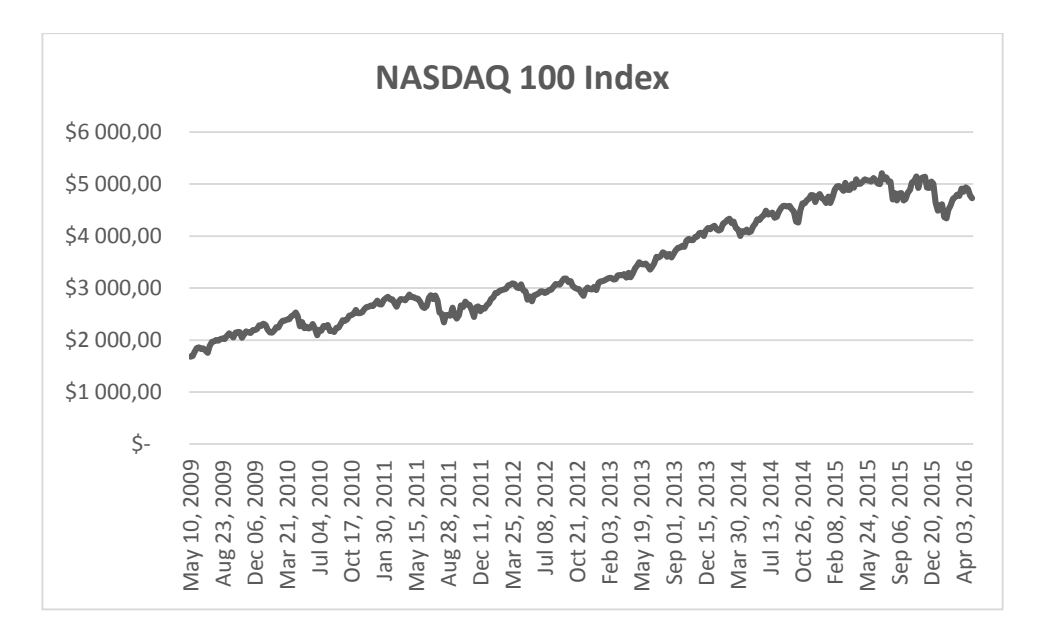

#### <span id="page-18-0"></span>*Graf 5 - Vývoj Indexu NASDAQ 100 Index*

Zdroj: Vlastní konstrukce, data dostupná z http://www.investing.com/indices/major-indices

**Nikkei 225 Index** je index Japonských akciových společností. Je to jeden z nejstarších indexů, proto se pro jeho výpočet používá stejně zastaralá metoda, která zohledňuje pouze výši hodnoty akcie. <sup>22</sup> Vývoj ceny od května 2009 je vidět na obrázku číslo 6.

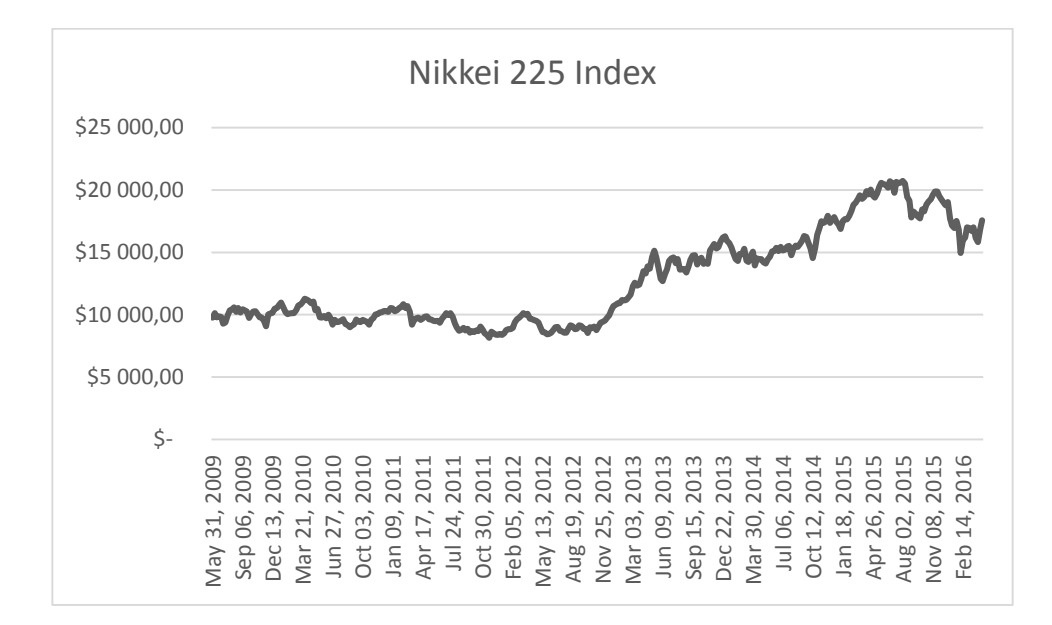

<span id="page-18-1"></span>*Graf 6 - Vývoj Indexu Nikkei 225 Index*

**.** 

Zdroj: Vlastní konstrukce, data dostupná z http://www.investing.com/indices/major-indices

<sup>22</sup> *Investujme.cz: Nejznámější světové indexy* [online]. [cit. 2016-04-22]. Dostupné z: http://investice.finance.cz/indexy/jak-obchodovat-s-indexy/nejznamejsi-svetove-indexy/

**Hang Seng Index** je jeden z nejstarších hongkongských indexů. Index byl spuštěn 24 listopadu 1969 a stal se nejvýznamnějších ukazatelem vývoje hongkongského akciového indexu. Obsahuje společnosti ze sektoru financí, služeb, nemovitostí a průmyslu. Vývoj ceny od května 2009 je vidět na obrázku číslo 7.

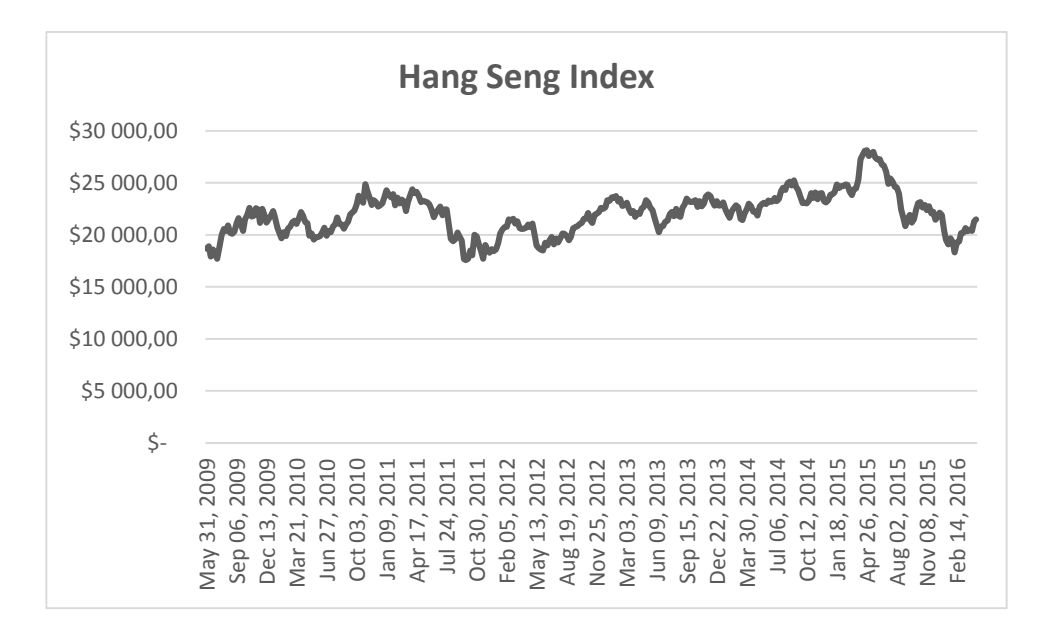

<span id="page-19-0"></span>*Graf 7 - Vývoj Indexu Hang Seng Index*

**.** 

Zdroj: Vlastní konstrukce, data dostupná z http://www.investing.com/indices/major-indices

Nejvýznamnějším českým indexem je **PX index**, který obsahuje 13 titulů společností působících na českém trhu. Pochází z roku 1994, kdy nahradil index PX 50. Počítá se podle tržní kapitalizace. Mezi další české indexy patří dividendový index PX-TR, který obsahuje emise nejvýznamnějších společností na českém trhu a index PX – Glob, který obsahuje 50 společností, takže má širší bázi než PX index.<sup>23</sup>

<sup>23</sup> *Burza cenných papírů Praha: Exchange Indices* [online]. [cit. 2016-04-22]. Dostupné z: https://www.pse.cz/dokument.aspx?k=Burzovni-Indexy

# <span id="page-20-0"></span>2. Teoretické základy technické analýzy

Technická analýza je jíž staletí používaný způsob prognózy finančních trhů. Technická analýza predikuje budoucí vývoj trhu pomocí grafů kurzů, indexů a objemech obchodů. Předpokládá, že trh bude reagovat stejně jako v minulosti a snaží se převést tyto poznatky do budoucího vývoje trhu. Oproti fundamentální analýze se technická analýza nesnaží porovnat vnitřní hodnotu akcie s tržní hodnotu, ale hledá v grafech trendy. Při technické analýze můžeme zjistit, že trend bude pokračovat, že se bude měnit, nebo že trend vymizí a kurz se bude pohybovat v pásmech.<sup>24</sup>

Technická analýza je oproti fundamentální analýze více krátkodobým nástrojem. Toho využívají někteří investoři a kombinují technickou analýzu s fundamentální. Fundamentální analýza určuje více dlouhodobý trend a technickou analýzu používají k načasování obchodů. Obchodník může při využití technické analýzy vyhledat lokální minima a maxima pro ideální vstup do obchodní pozice.

## <span id="page-20-1"></span>2.1. Předpoklady fungování technické analýzy

Pro správné fungování technické analýzy je potřeba několika základních faktorů.

- Cenu na trhu určuje pouze střet nabídky a poptávky.
- Změna trendu je způsobena změnou nabídky a poptávky, která je ovlivněna jak fundamentálními, tak psychologickými faktory.
- Ceny se pohybují v trendech, protože trvá nějaký čas, než se cena dostane na rovnovážnou úroveň.
- Trendy mohou být včas nalezeny, kvůli opakující se historii na finančních trzích.
- Grafické a cenové formace se opakují.<sup>25</sup>

## <span id="page-20-2"></span>2.2. Dowova teorie

<sup>24</sup> VESELÁ, Jitka a Martin OLIVA. *Technická analýza na akciových, měnových a komoditních trzích*. 1. vydání. Praha: Ekopress, 2015. ISBN 978-80-87865-22-4. s. 17.

<sup>25</sup> MUSÍLEK, Petr. *Trhy cenných papírů*. 2., aktualiz a rozš. vyd. Praha: Ekopress, 2011. ISBN 978-80-86929-70-5. s. 390.

Za zakladatele novodobé technické analýzy je považován Charles H. Dow, který v letech 1900 až 1902 formuloval své teorie fungování trhu ve Wall Street Journal. Svojí práci nestihl celou publikovat, a tak po jeho smrti několik jeho následovníků a spolupracovníků navázali na Dowovy teorie. Nejvýznamnějšími pokračováními Dowovy teorie byli knihy "The Stock Market Barometer" od Williama P. Hamiltona z roku 1922, "The Dow Theory" od Roberta Rhea z roku 1932, "How I Helped More Than 10,000 Investors To Profit In Stocks" od E. George Schaefera z roku 1960 a "The Dow Theory Today" od Richard Russella z roku 1961. Dowova Teorie byla ve 20. a 30. letech dvacátého století velmi oblíbená. Dow tvrdil, že většina akcií se chová velmi podobně a trh tak agregoval do dvou prvních indexů. První byl Dow-Jones-Industrial-Average, který obsahoval 30 významných akciových společností. Druhý byl Dow-Jones-Rail-Average, který nejdříve obsahoval 12 dopravních společností, později byly zahrnuty i společnosti z jiných oblastí dopravy, například letecké a index byl přejmenován na Dow-Jones-Transportation-Average. Dow věřil, že trh jako celek je spolehlivým ukazatelem celkového stavu ekonomiky, takže po důkladné analýze ekonomiky by se dal určit hlavní trend trhu.<sup>26</sup> Dow také rozdělil trendy podle síly na primární, sekundární a terciální trend, trendy můžete vidět na grafu číslo osm.

<sup>26</sup> *Investopedia: Dow Theory* [online]. [cit. 2016-04-22]. Dostupné z: http://www.investopedia.com/university/dowtheory/

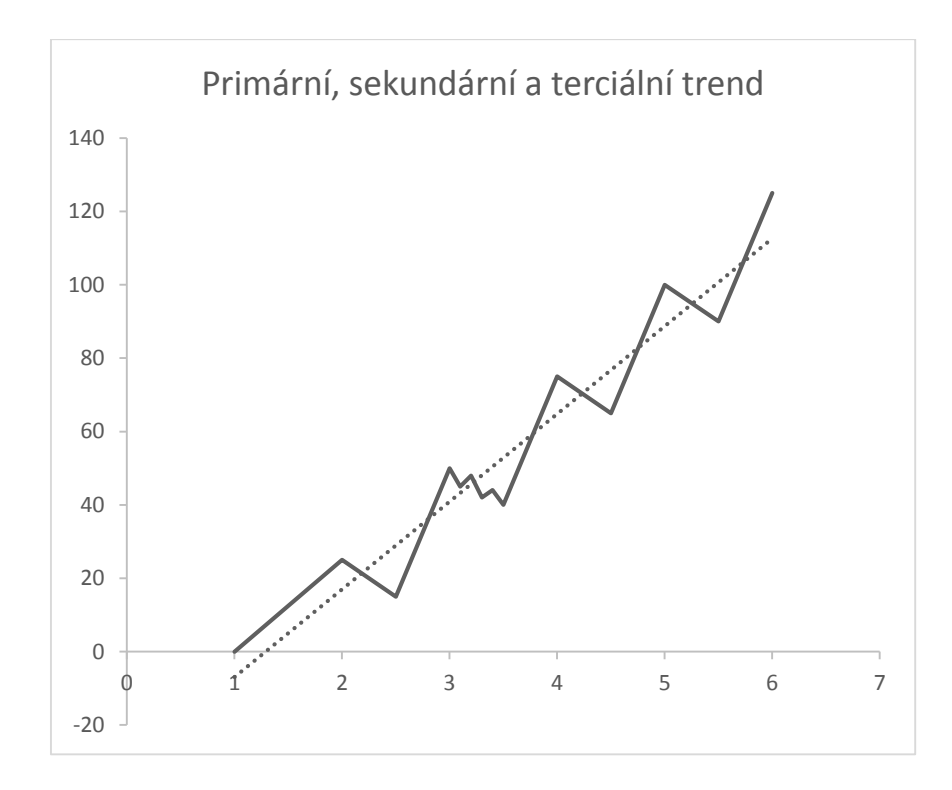

<span id="page-22-0"></span>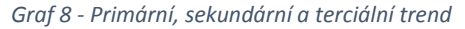

Zdroj: Vlastní konstrukce

**Primární trend** trvá od jednoho roku a déle, je nejsnáze identifikovatelný a má největší vliv na kurz ceny. Na grafu číslo 1 ho můžeme vidět od období 1 do období 6 a je znázorněn přerušovanou čárou.

**Sekundární trend** trvá od tří měsíců do jednoho roku, má méně podstatný vliv na kurz než primární trend. Na grafu číslo 1 ho můžeme vidět například v období 2 až 2,5.

**Terciální trend** nemá podstatný vliv na kurz ceny, má malý význam pouze pokud je součástí primárního a sekundárního trhu. Jedná se o krátkodobé výkyvy kurzu. Na grafu číslo 1 ho můžeme vidět v období 3 až 3,5.

Dow také vymezil pojmy **medvědí trh** a **býčí trh**. Situaci na trhnu, kde každé nové lokální minimum a maximum je vyšší než předchozí, můžeme nazvat býčí trh, býčí trh je znázorněn na obrázku grafu číslo devět. Když každé nové lokální minimum a maximum je nižší než předchozí jedná se o medvědí trh, medvědí trh je znázorněn na grafu číslo deset.

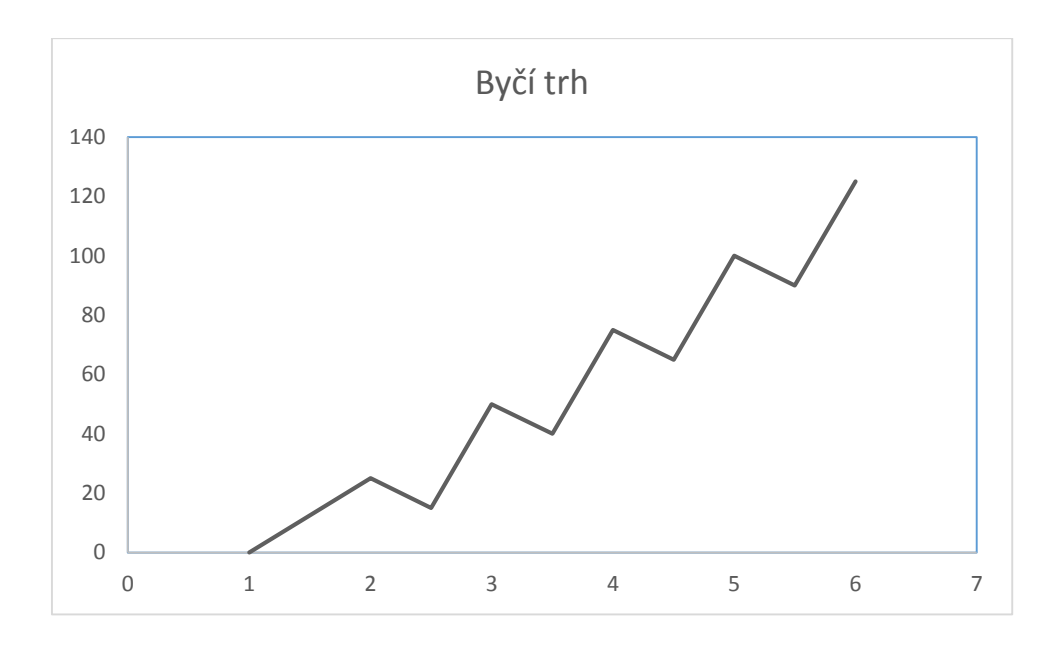

<span id="page-23-0"></span>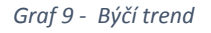

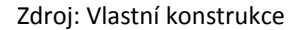

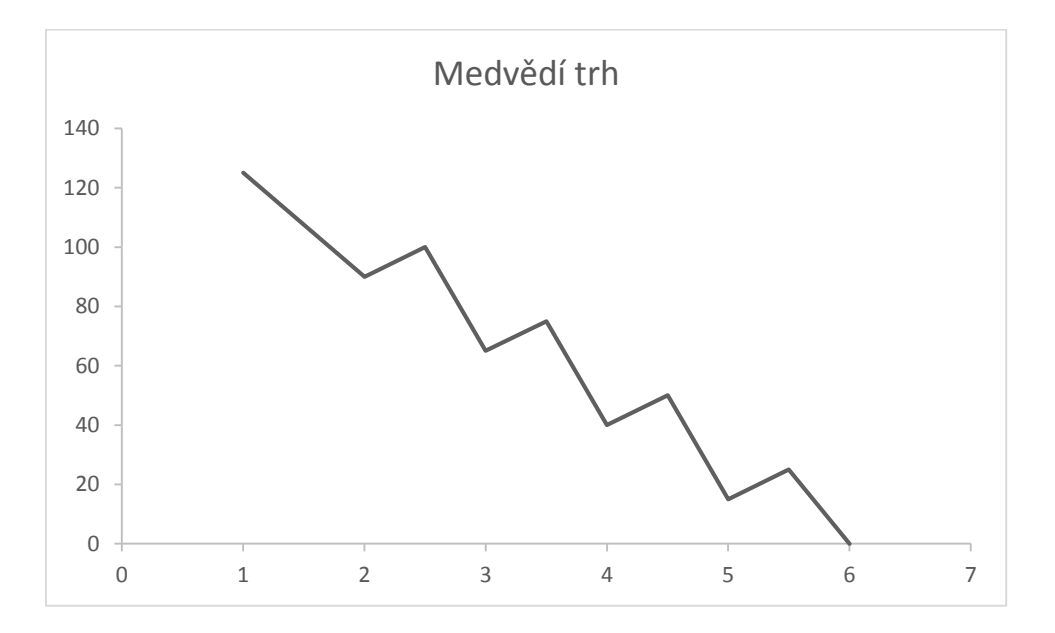

<span id="page-23-1"></span>*Graf 10 - Medvědí trh*

Zdroj: Vlastní konstrukce

Primární trend na býčím trhu obsahuje tři části. V první části nakupují investoři, kteří mají neveřejné informace. V druhé části nakupují velmi zkušení investoři na základě veřejně dostupných informací. Ve třetí fázi nakupuje na základě velkého množství pozitivních informací zbytek investorů.

Primární trend na medvědím trhu má také tři části a opačný průběh. V první fázi prodávají nejvíce zkušení investoři, ti nejméně ještě nakupují. Ve druhé části cena již klesá a nakupují institucionální investoři. Ve třetí části cena klesá na minimum a prodávají nejméně zkušení investoři.

**Potvrzení primárního trendu**, můžeme najít pomocí objemů obchodů. Pokud jde cena s primárním trendem a roste objem obchodů, můžeme to považovat za potvrzující signál primárního trendu.

**Změnu primárního trendu** můžeme odhalit pomocí lokálních minim a maxim. Pokud nové lokální maxima nedosahují ceny předchozích maxim, nastává obrat z býčího na medvědí trh. Pokud již nová lokální minima nemají tak nízké ceny jako předchozí, nastává změna z medvědího na býčí trh. Změna musí být potvrzena Dow-Jones-Industrial-Average i Dow-Jones-Transportation-Average. Trend trvá až do jasného signálu o prolomení trendu.<sup>27</sup>

Začátek primárního trendu můžeme určit pomocí takzvané **Dow Line.** Pokud index zůstává alespoň čtrnáct dnů v pásmu maximálně 5 % od dlouhodobě průměrné hodnoty, můžeme prolomení této hranice považovat za začátek primárního trendu. Čím déle index zůstává v pásmu 5 % od dlouhodobě průměrné hodnoty, tím spolehlivěji můžeme považovat prolomení Dow Line za primární trend.<sup>28</sup>

V současnosti už není teorie velmi úspěšná k prognóze finančních trhů, proto má mnoho odpůrců. V dnešní době jsou již trhy odlišné od trhů v době Dow Jonese. Primární trend je možné identifikovat až ve velmi pokročilém stádiu. Signály nelze použít vždy a někdy nám dají špatnou informaci a trendu. Část investorů, která má větší averzi k riziku, může vydělat na sekundárních i terciálních trendech.<sup>29</sup>

#### <span id="page-24-0"></span>2.3. Analýza kurzu ceny pomocí grafu

Analýza vývoje kurzu ceny pomocí grafu je nazývána charting. Různé druhy grafu využíváme k určení trendu, jeho síly a odhadujeme potenciální změny. Graf je základní nástroj, který je potřebný k technické analýze. V grafu můžeme naleznout opakující se formace a

<sup>27</sup> MUSÍLEK, Petr. *Trhy cenných papírů*. 2., aktualiz a rozš. vyd. Praha: Ekopress, 2011. ISBN 978-80-86929-70-5. s. 392.

<sup>28</sup> Tamtéž

<sup>29</sup> MUSÍLEK, Petr. *Trhy cenných papírů*. 2., aktualiz a rozš. vyd. Praha: Ekopress, 2011. ISBN 978-80-86929-70-5. s. 392.

trendy a můžeme si také pomoci různými technickými indikátory. Grafy můžeme zaznamenávat různými způsoby a tím se pak liší i způsob analýzy.

Nejjednodušším je **line chart**, kde jsou pouze spojeny uzavírací ceny zvoleného časového období. Výhodou tohoto způsobu zaznamenávání je jeho jednoduchost, kde každý lehko pochopí tento graf. Na tomto typu grafu lze vyhledávat trendy, formace a zařadit do něj i technické indikátory. Jeho nevýhodou je, že tento graf nám oproti ostatním poskytuje méně informací, nelze z něj vyčíst otevírací cenu zvoleného období ani maxima a minima<sup>30</sup>. Příklad line chart grafu je na grafu číslo 11.

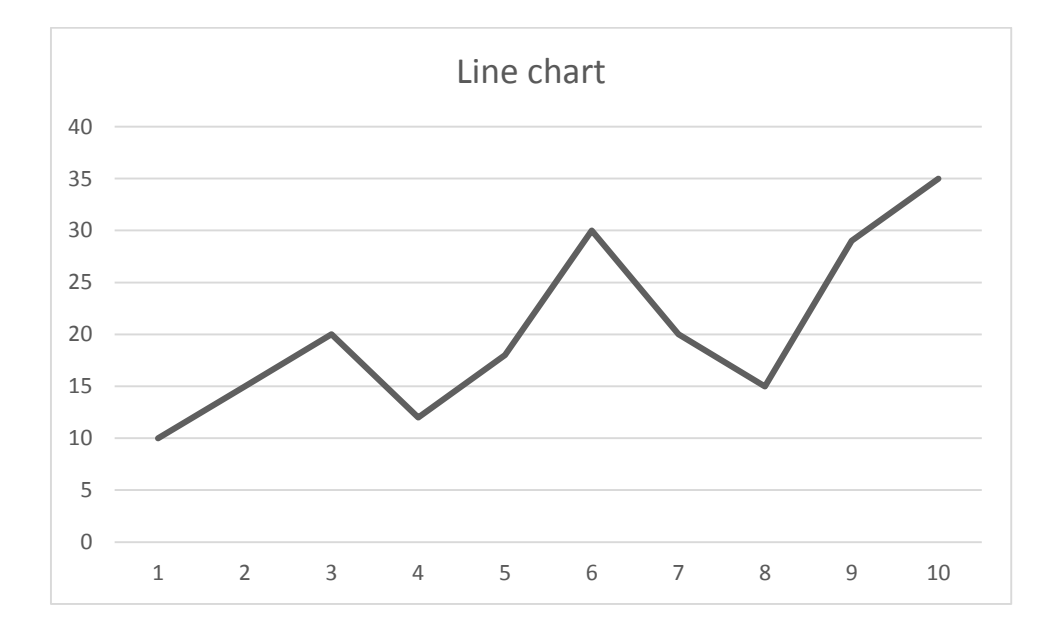

<span id="page-25-0"></span>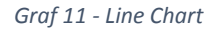

**.** 

Zdroj: Vlastní konstrukce

Dalším typem grafu je **Japanese Candlestick Chart**. Je to jeden z nejstarších typů grafu, který pochází z 18. století. Tato metoda byla vynalezena v Japonsku, kde se používala k zaznamenání cen rýže a západní svět ji používá krátce. Každá svíce reprezentuje zvolený časový úsek, knot nahoru ukazuje maximální cenu, knot dolu minimální cenu. Pokud je sloupec plný – bílý, tak to znamená, že v daném čase cena klesla a horní strana sloupce ukazuje otevírací cenu a dolní hrana sloupce ukazuje uzavírací cenu. Pokud je sloupec prázdný – černý, tak to znamená, že cena v daném období rostla a dolní okraj sloupce znamená otevírací cenu

<sup>30</sup> VESELÁ, Jitka a Martin OLIVA. *Technická analýza na akciových, měnových a komoditních trzích*. 1. vydání. Praha: Ekopress, 2015. ISBN 978-80-87865-22-4. s. 30

a horní okraj představuje uzavírací cenu. Příklad Japanese Candlestick Chart je na grafu číslo dvanáct. 31

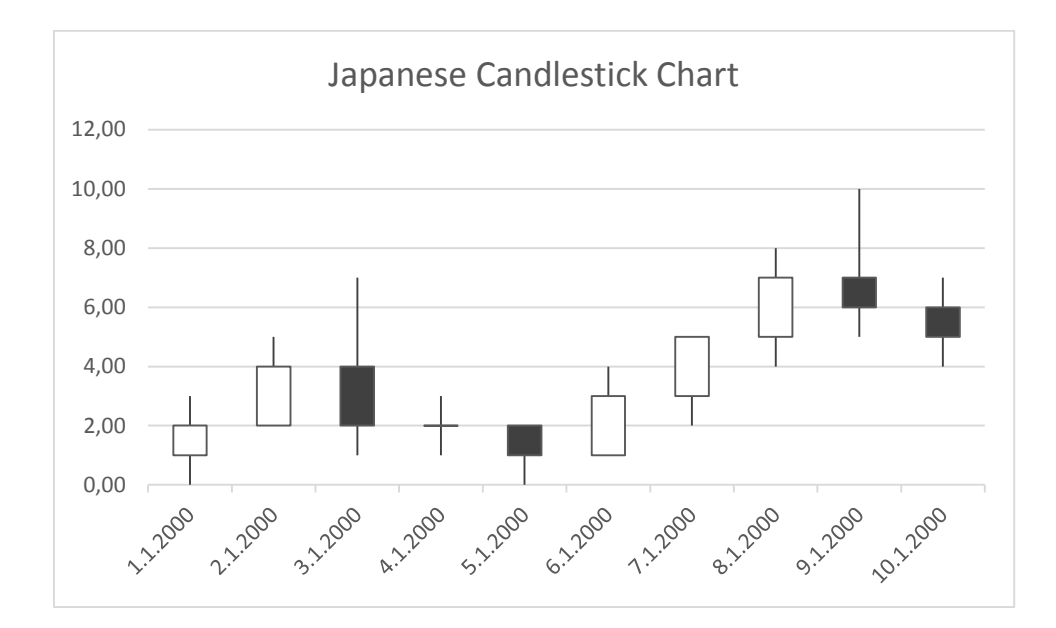

<span id="page-26-0"></span>*Graf 12 - Japanese Candlestick Chart*

Zdroj: Vlastní konstrukce

Graf je velmi přehledný a podle barvy svící je hned vidět, jestli je na trhu býčí nebo medvědí trend. Japonské svícové grafy májí zcela specifické formace, kde se porovnává velikost svící, velikost knotů, počet stejných svící nebo velikost těla svíce. Některé formace, jako například "oběšenec" nebo "kladivo" můžete vidět na obrázku jedna<sup>32</sup>.

<sup>31</sup>VESELÁ, Jitka a Martin OLIVA. *Technická analýza na akciových, měnových a komoditních trzích*. 1. vydání. Praha: Ekopress, 2015. ISBN 978-80-87865-22-4. s. 30

<sup>32</sup> Tamtéž

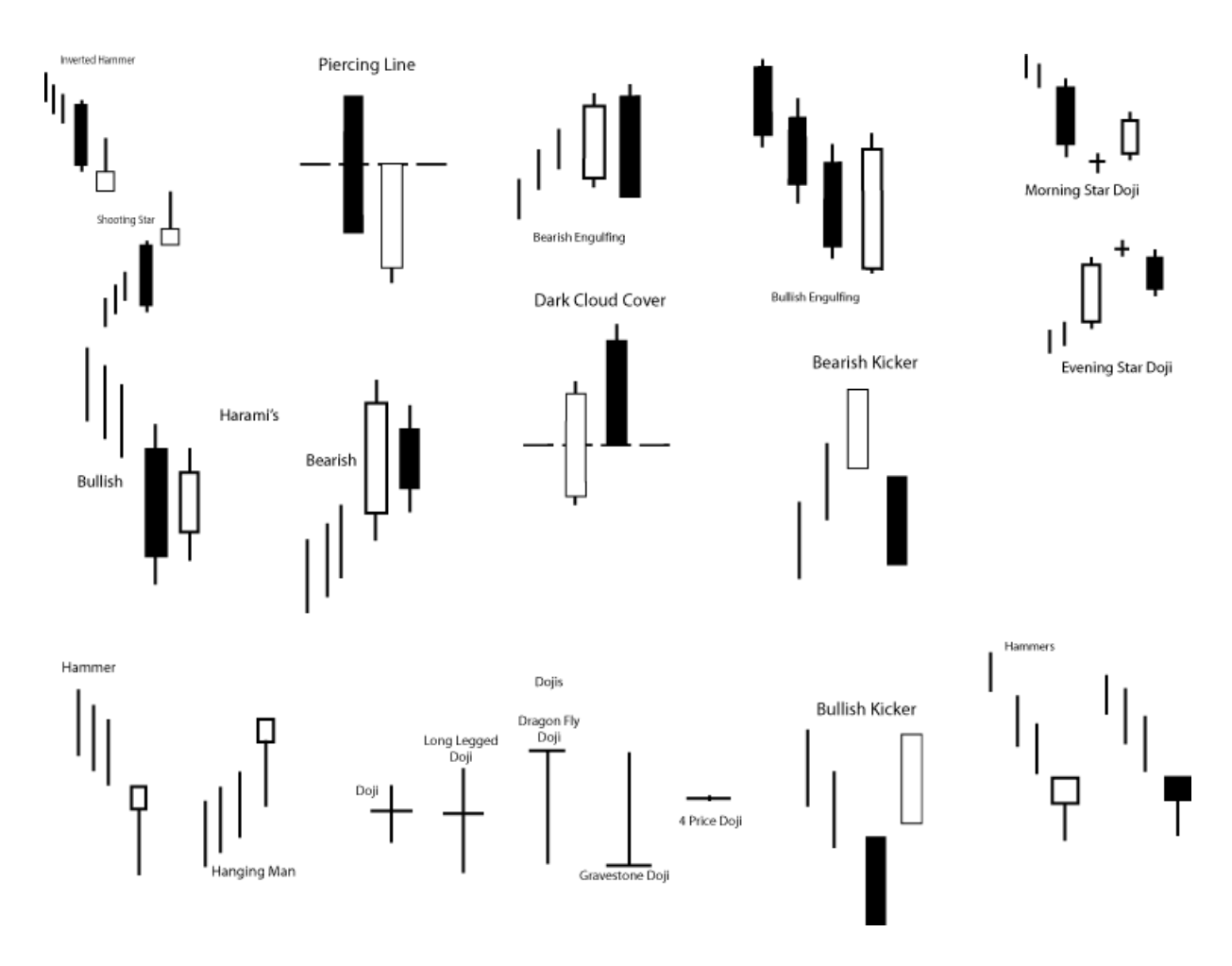

<span id="page-27-0"></span>*Obrázek 1 - Formace*

**.** 

Zdroj: *Forexformation* [online]. [cit. 2016-05-06]. Dostupné z: http://forexformation.com/wpcontent/uploads/2012/01/japanese\_candlesticks\_patterns.gif

Nejpoužívanějším typem grafu je sloupcový graf – **Bar Chart**. Graf je zobracen pomocí různě vysokých sloupců. Zobáček směrem doleva ukazuje otevírací cenu, zobáček směrem doprava uzavírací cenu. Výstupek nad zobáčky ukazuje maximální cenu, pokud není, maximální cena je vstupní nebo výstupní cena, vždy ta vyšší. Výstupek pod zobáčky ukazuje minimální cenu, pokud není, minimální cena je vstupní nebo výstupní cena, vždy ta nižší. Příklad Bar Chartu můžeme vidět na grafu číslo třínáct. Analýza Bar Chart je podobná jako analýza Line Chart. Analýzou můžeme vyhledat trendy, formace a můžeme také využít technické indikátory. Ukázku jednotlivých formací, jako je například "Hlava, ramena" nebo "Dvojité dno", můžete vidět na obrázku číslo tři. Oproti Line Chart nám Bar Chart umožňuje použít gap analýzu<sup>33</sup>. Gap je prázdné místo v grafu, cena končí na určitém místě a pak

<sup>33</sup> VESELÁ, Jitka a Martin OLIVA. *Technická analýza na akciových, měnových a komoditních trzích*. 1. vydání. Praha: Ekopress, 2015. ISBN 978-80-87865-22-4. s. 47

pokračuje nesouvislé na jiném. Gap vznikne, pokud je otevírací cena jednoho sloupce rozdílná než uzavírací cena předchozího sloupce. Gap často vzniká po vyhlášení neočekávaných informací, které významně hnou s cenou.<sup>34</sup> Příklad gapu na Bar Chartu můžete vidět na grafu číslo čtrnáct.

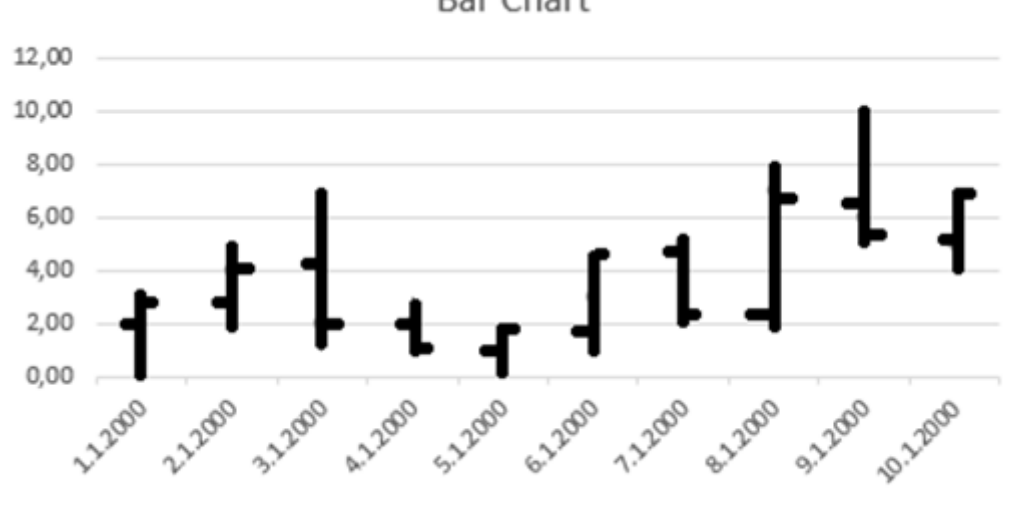

**Bar Chart** 

<span id="page-28-0"></span>*Graf 13 - Bar Chart*

Zdroj: Vlastní konstrukce

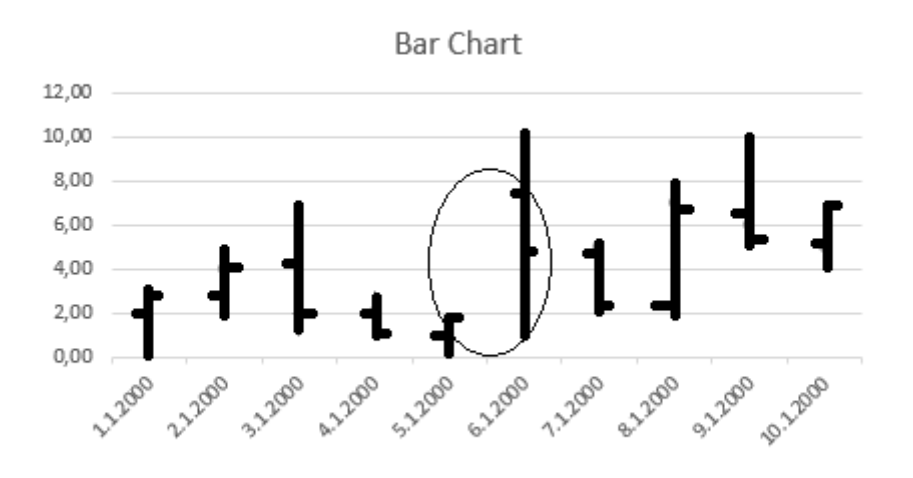

<span id="page-28-1"></span>*Obrázek 2 – Bar Chart Gap*

<sup>34</sup> VESELÁ, Jitka a Martin OLIVA. *Technická analýza na akciových, měnových a komoditních trzích*. 1. vydání. Praha: Ekopress, 2015. ISBN 978-80-87865-22-4. s. 45

#### Zdroj: Vlastní konstrukce

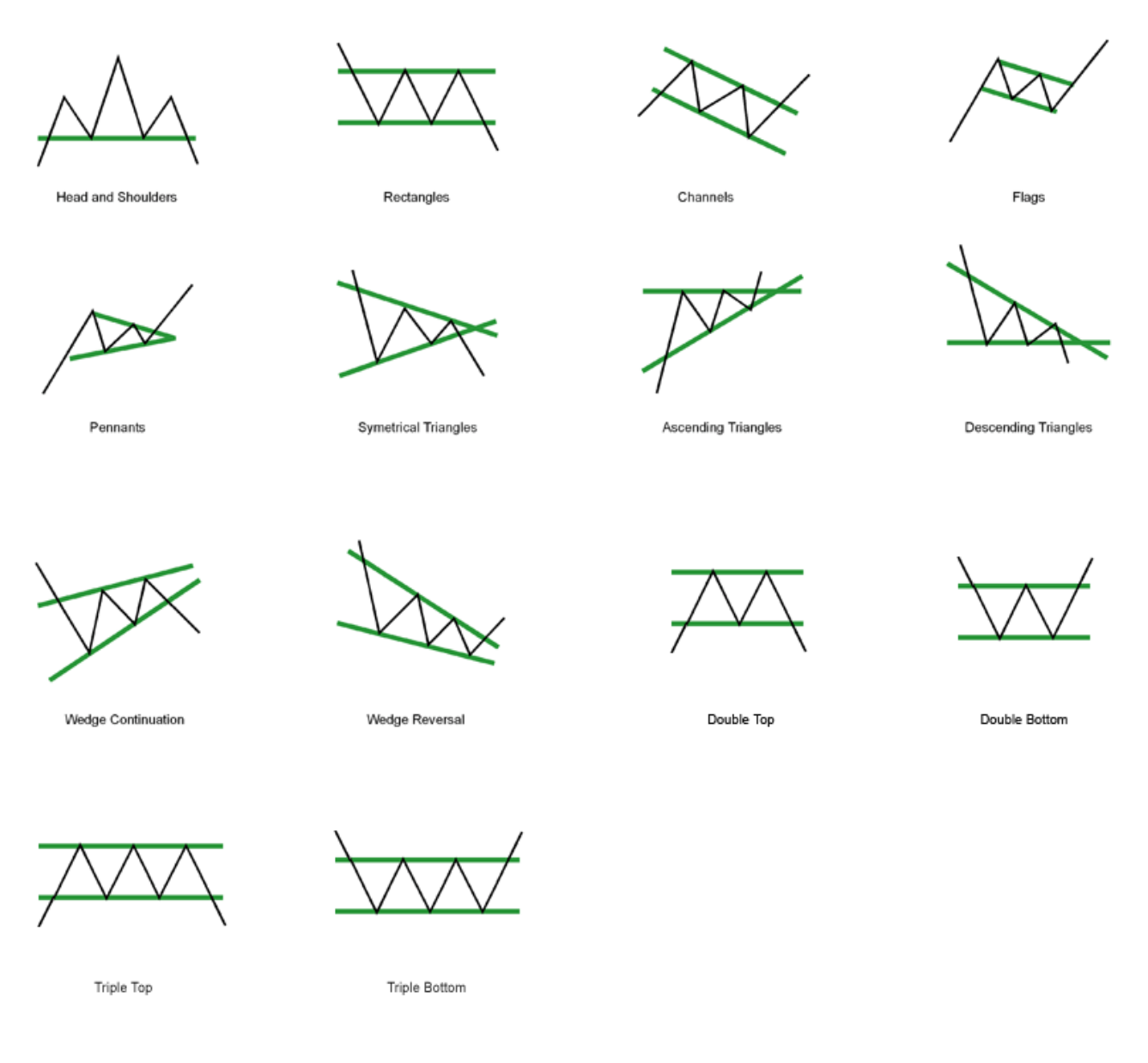

<span id="page-29-1"></span>*Obrázek 3 - Formace 2*

*Zdroj: Priceactiontradingsystem* [online]. [cit. 2016-05-06]. Dostupné z: http://priceactiontradingsystem.com/wordpress/wp-content/uploads/2012/11/Trading-Chart-Patterns.gif

#### <span id="page-29-0"></span>2.4. Technické indikátory

Technické indikátory jsou využívány některými metodami k analýze trhu. Pracují s tržními, objemovými a cenovými údaji z trhu. Používají se nástroje pro zkoumání šířky trhu, klouzavé průměry, indikátory ukazující relativní sílu trhu, momentum, oscilátory a indikátory

znázorňující sentiment na trhu.<sup>35</sup> Indikátory jsou dobrým nástrojem investora, ale nejsou všechny použitelné za všech okolností a investor se na ně nemůže stoprocentně spolehnout. Všeobecně lze použít indikátory na všech trzích, včetně devizových a komoditních.<sup>36</sup>

## 2.4.1. Šířka trhu

<span id="page-30-0"></span>Šíře trhu nám ukazuje, kolik akcií klesá, kolik akcií roste a či roste nebo klesá celkový trh. Klesající a stoupající akcie se porovnávají s indexem trhu, kde se hledají divergence mezi vývojem trhu a indikátorem založeným na šířce trhu. Princip šířky trhu je, že čím menší je počet akcií pohybujících se s trhem, tím je větší pravděpodobnost, že nastane změna trendu. Tato informace vypovídá o situaci globálně na trhu, takže nám nepomůže analyzovat jednotlivé akcie. Nejznámějším indikátorem založeným na šířce trhu je Advance/Decline Line.<sup>37</sup>

**Advance/Decline Line** je počet akcií, které vzrostly a počet akcií, které klesy, daný do matematických vztahů. Čistý denní rozdíl akcií, které rostly a klesy je nejjednodušší způsob nazývaný Advance/Decline Line nekumulativní. Tento způsob vykazuje vysokou volatilitu a těžko se porovnávají výsledky různých dnů, proto se Advance/Decline Line nekumulativní dále několika způsoby upravuje. Advance/Decline Line nekumulativní se dále může vydělit počtem zobchodovaných akcií nebo rovnou můžeme využit podíl akcií, které vzrostly, a akcií, které klesly. Součet několika například denních nebo týdenních Advance/Decline Line nekumulativní získáme Advance/Decline Line kumulativní, která má nižší kolísavost a je vhodnější pro analýzu trhu.<sup>38</sup>

## 2.4.2. Klouzavé průměry

<span id="page-30-1"></span>Klouzavé průměry pomáhají k identifikaci trendu. Díky své jednoduchosti a jednoznačnosti je to jedna z nejpopulárnějších metod. Klouzavý průměr je průměr za zvolené období, který se každý den aktualizuje a přidává se rovnou ke grafu. Klouzavý průměr se dá interpretovat, tak že když cena protne klouzavý průměr z vrchu, tak jde o signál k prodeji, když cena protne klouzavý průměr ze spodu, tak jde o signál k nákupu. Čím kratší je zvolené období

<sup>35</sup> MUSÍLEK, Petr. *Trhy cenných papírů*. 2., aktualiz a rozš. vyd. Praha: Ekopress, 2011. ISBN 978-80-86929-70-5. s. 394.

<sup>&</sup>lt;sup>36</sup> HARTMAN, Ondřej. Začínáme na burze: jak uspět při obchodování na finančních trzích - akcie, komodity a *forex*. 1. vyd. Brno: BizBooks, 2013. ISBN 978-80-265-0033-9. s. 168.

<sup>37</sup> VESELÁ, Jitka. *Investování na kapitálových trzích*. 2., aktualiz. vyd. Praha: Wolters Kluwer Česká republika, 2011. ISBN 978-80-7357-647-9. s. 515.

<sup>38</sup> Tamtéž

klouzavého průměru, tím více signálů dostáváme. Klouzavých průměrů je několik druhu a mezi nejznámější patří jednoduché klouzavé průměry, kde každý den má stejnou váhu. Dalším typem klouzavých jsou vážené průměry, kde má každý den o jednotku vyšší váhu, něž má den předchozí, takže aktuálnější data více ovlivňují klouzavý průměr. Nejvíce ovlivněný aktuálními daty je klouzavým průměr exponenciální, protože každý další den má exponenciálně vyšší hodnotu než předchozí. Klouzavé průměry se používají za různé období a tyto průměry se kombinují do jedné strategie k vyhledávání obchodních příležitostí.

Jedním z indikátorů, který je složený z několika klouzavých indikátorů je **MACD** - Moving Aveage Converage Divergence, MACD slouží i jako oscilátor, protože ukazuje vychýlení od dlouhodobého trendu nahoru či dolu. MACD je nejčastěji rozdíl nebo podíl dlouhodobého klouzavého průměru a krátkodobého.

#### 2.4.3. Oscilátory

**.** 

<span id="page-31-0"></span>Oscilátory měří změnu cen, jejich využití je, když na trhu není trend a trh jde do strany. Oscilátory s kratší délkou produkují stejně jako klouzavé průměry více stupních signálů.

**Momentum** je jedním z indikátorů, který se využívá k obchodování krátkodobých výkyvů v ceně. Tento indikátor nám ukazuje sílu probíhajícího trendu. Čím blíže je trend u svého maxima, tím pomaleji roste, až po dosažení maxima nastává nový medvědí trend, který nám momentum pomůže odhalit. Momentum můžeme počítat absolutně jako rozdíl dvou cen rozdílných v čase, kde pozitivní momentum značí býčí trend a negativní momentum značí medvědí trend. Momentum lze také vyjádřit jako podíl dvou cen, kde výsledek větší jak 1, tak jde o býčí trend a výsledek menší jak 1 naznačuje medvědí trend.<sup>39</sup>

**Relative Strenght Index** neboli RSI je indikátor srovnává růst či pokles ceny akcií mezi sebou. Pokud jedna akcie vroste více než druhá, tak je považována za relativně silnou. Pokud jedna akcie klesne více než druhá, je považována za relativně slabou. Investor pak může akcie relativně slabé vyměnit za relativně silné, protože se očekává, že relativně silné akcie budou nadále růst a relativně slabé nadále klesat.**<sup>40</sup>**

<sup>39</sup> MUSÍLEK, Petr. *Trhy cenných papírů*. 2., aktualiz a rozš. vyd. Praha: Ekopress, 2011. ISBN 978-80-86929-70-5. <sup>40</sup> Tamtéž

Mezi další oscilátory patří **Stochastik**, který je složen ze dvou křivek nazývané %K a %D. Křivka %K ukazuje, v jaké části rozpětí daného zvoleného období byla uzavírací cena a můžeme ho vypočítat podle následujícího vzorce:

$$
\%K = \frac{závěrečný kurz - minimální kurz}{maximální kurz - minimální kurz} \times 100
$$

Tento vzorec nám umožňuje vypočítat takzvaný rychlý stochastik, který může být více volatilní. Proto se **rychlý stochastik** dále upravuje pomocí klouzavého průměru, autor Lane doporučuje 3denní stochastik, na **pomalý stochastik**. Křivka %D je klouzavý průměr křivky %K. Obchodovat pomocí Stochastiku se dá několika způsoby. Prvním je nakupovat, když %K křivka vzroste nad %D a prodávat, když %K klesne pod %D. Druhým způsobem je obchodování divergencí indikátoru a vývoje ceny kurzu. Pomocí stochastiku můžeme také vyhledávat překoupené či přeprodané trhy.<sup>41</sup>

**CCI** – commodity channel index je indikátor, který měří pohyby cen. Určuje, zda je trh v trendu, jestli je překoupený nebo přeprodaný. CCI se počítá podle vzorce:

$$
CCI = \frac{cena - klouzavý průměr}{0,0015 \times normalní odchylka}
$$

Pokud se CCI nachází v oblasti +100, tak se jedná o silný býčí trend, pokud se CCI nachází v oblasti +200, znamená to, že je trh překoupený. Naopak pokud je CCI v oblasti -100, jedná se o medvědí trend a v oblasti -200 je trh s velkou pravděpodobností přeprodaný.<sup>42</sup>

#### 2.4.1. Indikátory založené na objemu obchodů

**.** 

<span id="page-32-0"></span>Objemové indikátory jsou založeny na objemech obchodů, které jsou často doplněny informacemi o vývoji kurzu. Část těchto indikátorů je schopna informovat o likviditě trhu, zájmu nebo nezájmu investorů. Informace o objemech lze využít také pro potvrzení trendu. S rostoucím kurzem a zároveň rostoucím objemem obchodů můžeme s velkou pravděpodobností očekávat silný býčí trend. Naopak s klesající cenou a rostoucími objemy

<sup>41</sup> VESELÁ, Jitka. *Investování na kapitálových trzích*. 2., aktualiz. vyd. Praha: Wolters Kluwer Česká republika, 2011. ISBN 978-80-7357-647-9. s. 508.

<sup>42</sup> HARTMAN, Ondřej. *Začínáme na burze: jak uspět při obchodování na finančních trzích - akcie, komodity a forex*. 1. vyd. Brno: BizBooks, 2013. ISBN 978-80-265-0033-9. s. 165.

bude pravděpodobně následovat medvědí trend. Klesající objemy jsou signálem o konci, nebo korekci trendu.

**On Balance Volume** je indikátor, který představuje součet objemů obchodů. Indikátor zohledňuje, jestli objem obchodů směřuje z nebo do cenného papíru. Jestliže je uzavírací cena vyšší než předchozí, objem směřuje do cenného papíru a zvyšuje součet objemu obchodů. Jestliže je uzavírací cena nižší než předchozí součet, objemů obchodů se snižuje.<sup>43</sup>

# 2.4.2. Ostatní indikátory

<span id="page-33-0"></span>**Ichimoku** a **Senkou Span** je technický indikátory, které se používá k predikování momenta a vyhledávání budoucích úrovní supportu a rezistencí. Indikátor se skládá ze Senkou Span A a Senkou Span B, které určují takzvanou šedou zónu, neboli mrak, který určuje hodnotu budoucích supportu a rezistencí.<sup>44</sup> Původně byly vyvinuty pro předpovídání japonského indexu Nikkei 225.<sup>45</sup>

**Keltnerův kanál** je indikátor z roku 1960 vyvinutý Charlesem Keltnerem, který se často využívá k otevírání obchodních pozic. Indikátor určuje kanál, ve kterém se cena pohybuje a proražení kanálu je považováno za signál pro vstup do obchodu.<sup>46</sup>

**Average true range** neboli obchodní rozpětí se používá k určování vstupních a výstupních signálů. Například profit target lze nastavit na 0.7 ATR, to znamená, že profit je nastaven na 70% obchodního rozpětí obchodního období.

**Heinken Ashi** je nástroj pro zviditelnění trendu v grafu. Upravuje zobrazení grafu, aby se jednodušeji identifikoval trend.

**Parabolic SAR** je indikátor, který se využívá ke hledání trendu nebo změny trendu. Zobrazuje se pomocí řady teček přímo do grafu. Pokud jsou tečky v oblasti nad cenou v grafu, jedná se o býčí trend, pokud jsou tečky pod cenou v grafu, jedná se o medvědí trend.

Ukázky všech indikátorů jsou ukázány v příloze.

<sup>43</sup> VESELÁ, Jitka. *Investování na kapitálových trzích*. 2., aktualiz. vyd. Praha: Wolters Kluwer Česká republika, 2011. ISBN 978-80-7357-647-9. s. 510.

<sup>44</sup> *Investopedia: Terms* [online]. [cit. 2016-05-07]. Dostupné z:

http://www.investopedia.com/terms/s/senkouspana.asp?layout=orig

<sup>45</sup> I*nstaforex* [online]. [cit. 2016-05-07]. Dostupné z: https://www.instaforex.com/cz/ichimoku\_indicator.php <sup>46</sup> *Instaforex* [online]. [cit. 2016-05-07]. Dostupné z:

https://www.instaforex.com/cz/forex\_indicators/keltner.php

# <span id="page-34-0"></span>3. Stanovení a testování obchodního plánu

#### <span id="page-34-1"></span>3.1. Obsah obchodního plánu

Obchodní plán je souhrn pravidel, které bude investor při svém obchodování dodržovat, obchodní plán tvoří velmi často rozdíl mezi úspěšným a neúspěšným obchodováním. Obchodní plán pomáhá investorovi dosahovat zisků z předem nastavené strategie i ustát období nezdaru při obchodování.

Základní otázkou by mělo být, **kolik chce investor investovat** do obchodování. Dnes může investor podat pokyn na nákup akcií na pražské burze cenných papírů za 40 Kč,<sup>47</sup> takže minimální hodnota investování téměř neexistuje. Pokud vezmeme, že průměrný výnos od 1.1.1996 do 17.6.2014 byl na indexu PX 4,87% p.a.<sup>48</sup> a investor by chtěl mít průměrnou mzdu, která činí 27 006 Kč měsíčně<sup>49</sup>, pouze z investování, tak by musel na pražské burze zainvestovat přibližně 6,75 milionů Kč.<sup>50</sup> Na burze se dá dosáhnout daleko vyšších zisku ale i ztrát, tohle je příklad, kdy investor nakoupí index a dále s ním neobchoduje. Zisky se odvíjejí také od obchodovaného aktiva, díky velkým finančním pákám lze dosahovat velkých zisků na forexu, kde finanční páka může dosahovat až hodnoty 1:200.<sup>51</sup> Pro naše obchodní portfolio zvolíme částku **10 000 USD**.

Další částí obchodního plánu by mělo být, **do čeho chce investovat**. Investor má dnes širokou škálu možností, co obchodovat. Dnes je velmi populární FOREX – obchodování měn, který nabízí obchodování bez poplatku a velmi nízké spready na likvidních trzích, například Euro proti americkému dolary se obchoduje se spreadem 0,0001.<sup>52</sup> Tento trh se ovšem nedoporučuje začátečník kvůli velkému riziku ztráty, zvláště kvůli vysokým finančním pákám. Dále investor může obchodovat dluhopisy, komodity, deriváty a akcie. Každé aktivum má své specifika a investor by je měl důkladně zvážit, než se dané aktivum rozhodne obchodovat. Pro naší strategii zvolíme akcie, konkrétně **akciové indexy**, které velmi diverzifikují riziko díky vysokému počtu obsažených společností. Indexy se i lépe hodí pro technickou analýzu, protože

<sup>47</sup> *Fio: Ceník základních služeb* [online]. Praha, 2014 [cit. 2016-04-22]. Dostupné z: http://www.fio.cz/docs/cz/C\_zaklad.pdf

<sup>48</sup> Výpočet vlastní, data dostupná z https://www.pse.cz/On-Line/Indexy/

<sup>49</sup> *VZP: OSVČ - průměrná mzda* [online]. Praha, 2014 [cit. 2016-04-22]. Dostupné z:

https://www.vzp.cz/platci/informace/povinnosti-platcu-metodika/osvc/osvc-prumerna-mzda <sup>50</sup> Výpočet vlastní

<sup>51</sup> *AXIORY* [online]. [cit. 2016-05-04]. Dostupné z: Http://www.axiory.cz

<sup>52</sup> Obchodní platforma Metatrader 4 od společnosti Axiory Europe

fundamentální zprávy jednotlivých firem jsou téže rozprostřeny mezi velké množství společností.

Po zvolení aktiva pro obchodování je důležité **najít vhodného brokera**. Mezi jednotlivými brokery jsou velké rozdíly. Někteří se zaměřují například více na devizové trhy a někteří více na akcie. Je vhodné, aby námi vybraný investor měl širokou nabídku vybraného aktiva. Někteří brokeři poskytují pouze on line platformu a možnost konzultace pouze technických problémů, tyto brokeři jsou často těmi nejlevnějšími. U některých brokerských společností je možnost obchody konzultovat se zkušeným obchodníkem a zadávat mu pokyny přes telefon, tyto služby jsou často zohledněny v cenách brokera. Dalším faktorem, který by měl investor při výběru brokera zvážit, je sídlo společnosti. Pokud společnost sídlí mimo regulované země, například v takzvaných "offshore" zemích jako je Gibraltar nebo Belize, nemá investor v případě problémů, jako je bankrot nebo zpronevěra, žádné dovolání. Obchodníci v Evropské unii jsou regulovány pomocí směrnice č. [2004/39/ES o trzích finančních nástrojů \(MiFID\)](http://eur-lex.europa.eu/LexUriServ/LexUriServ.do?uri=CONSLEG:2004L0039:20110104:CS:PDF) na kterou navazují nařízení [Evropské komise](http://eur-lex.europa.eu/LexUriServ/LexUriServ.do?uri=OJ:L:2006:241:0001:0025:CS:PDF) č. 1287/2006 a [směrnici č. 2006/73/ES](http://eur-lex.europa.eu/legal-content/CS/TXT/PDF/?uri=CELEX:32006L0073&qid=1401972806246&from=CS). Tyto pravidla dohromady upravují podnikaná na kapitálovém trhu. Novinkou, kterou MiFID přináší, je kategorizace zákazníků brokerů pravidla podávání pokynů.<sup>53</sup> Pro naší obchodní strategii si zvolíme brokera **Axiory Europe**, tento broker má úzké spready, poskytuje dostatek akciových indexů a poskytuje dostatečné množství historických dar pro vytvoření našeho plánu.

**Money management** je jednou z nejpodstatnějších částí obchodního plánu. Money management je v překladu řízení peněz. Money management nám řídí tok peněz na obchodním účtu, takže prvním pravidlem je volba velikosti obchodované částky. Čím méně máme na účtu peněz, tím menší objemy bychom měli investovat, proto do naší strategie zvolíme, že budeme na každý obchod riskovat **2%** našeho účtu. Rozdíl mezi investováním 2% a pevnou částkou o velikosti 200 USD, která tvoří 2% počátečního kapitálu 10 000 USD, je vidět v následující tabulce.

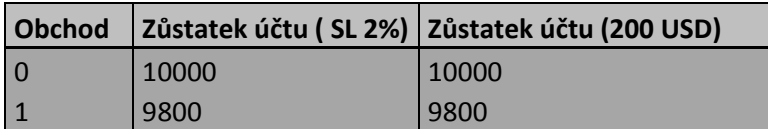

<sup>53</sup> *Česká národní banka: Regulace a dohled* [online]. [cit. 2016-05-07]. Dostupné z: https://www.cnb.cz/cs/dohled\_financni\_trh/legislativni\_zakladna/obchodnici\_s\_cp\_inv\_zprostredkovatele/mif id.html

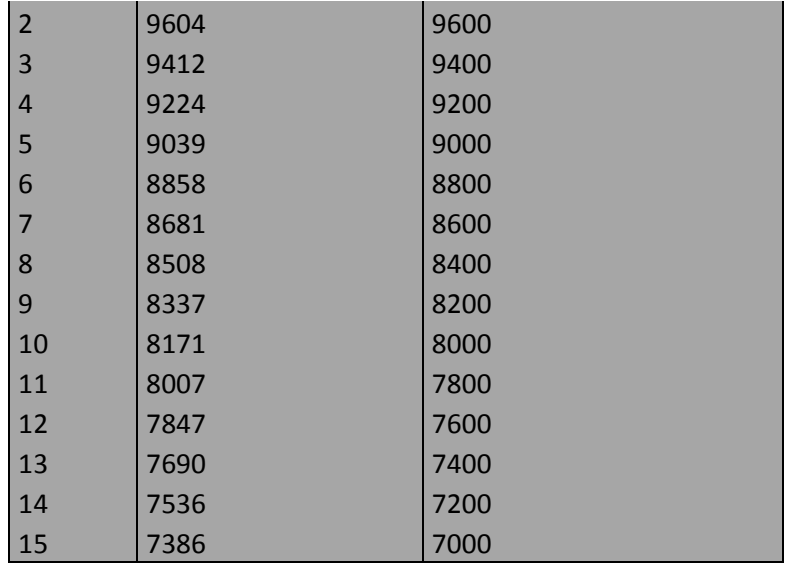

<span id="page-36-0"></span>*Tabulka 1 - Seznam obchodu první strategie*

Investování dvou procent našeho účtu docílíme díky inteligentnímu pokynu stop-loss ve zkratce "SL", který bude odpovídat vždy 2% našeho účtu. Tomu by měl odpovídat i očekávaný zisk, neboli profit target ve zkratce "PT". Tento aspekt obchodního plánu záleží na typu strategie, jakou investor zvolí, nastavuje velikost riskované částky – stop lossu a k tomu velikost potenciálního zisku – profit targetu, tento poměr se nazývá risk reward ratio, ve zkratce "RRR". Některé strategie vydělávají často malé částky a některé méně často větší částky, podle nastaveného profit targetu. Tak se může strategie, která větší část obchodů ztrácí zisk stát profitabilní. Příklad v následujících dvou tabulkách.

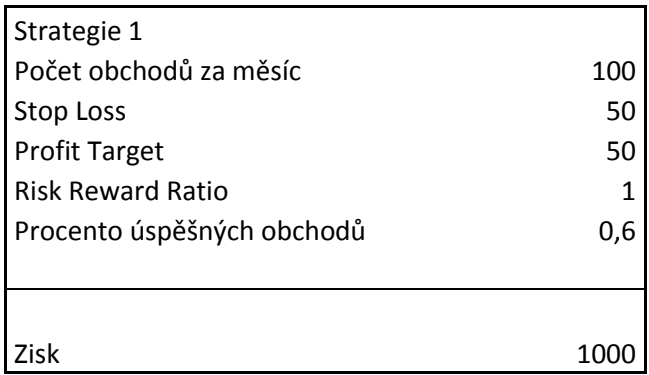

<span id="page-36-1"></span>*Tabulka 2 - Ukázka Risk reward ratio*

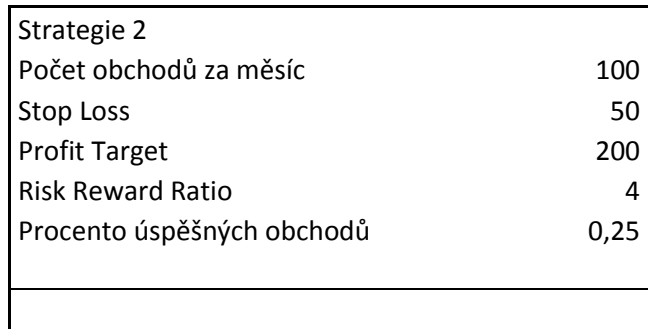

## Zisk 1250

#### <span id="page-37-0"></span>*Tabulka 3 - Ukázka Risk reward ratio*

Další část money managementu by se měla zabývat maximálním draw downem, maximální částkou, která se může z účtu odepsat. Investor by si měl svojí strategii otestovat na historických datech, aby věděl, jaký draw – down může očekávat.

Další částí obchodního plánu je **zvolení obchodovaného timeframu**, obchodovat se dá u většiny brokeru od timeframu M1, to znamená, že například v bar chartu každá úsečka obsahuje data za jednu minutu. Další timeframu jsou M5, M30, H1 až do W1, neboli jedna úsečka znamená jeden týden. Čím menší je obchodovaný timeframu, tím je větší množství obchodů, ale zisky jsou menší. Specifickým druhem obchodníku jsou skalpeři, kteří obchodují velmi mále timeframu a berou malé zisky, ale s velkou frekvencí. Pro naší obchodní strategii zvolíme **timeframe H1**.

Další důležitou části obchodního pláne je **diverzifikace portfolia**, zvláště v případě obchodní strategie "Kup a drž", kde se portfolio velmi často nemění. Diverzifikace portfolia nám pomáhá se vyhýbat velkým ztrátám. Diverzifikovat bychom měli minimálně na úrovní jednotlivých akcií, kde nebudeme držet akcie pouze jedné společnosti, například koupí akciového indexu, který obsahuje společnosti z různých sektorů ekonomiky. Dále diverzifikace na úrovní států, kde nakupujeme akcie z různých zemí. A dále samozřejmě diverzifikace instrumentů, například mimo akcií držet v portfoliu i měnové aktiva, komodity, dluhopisy, sběratelské předměty, nemovitosti a peníze. Dále bychom měli dbát, aby vybrané instrumenty neměli vysoký korelační koeficient. Naše obchodní portfolio bude obsahovat **tři akciové indexy z Evropy, Asie a Severní Ameriky**.

V dnešní době informačních technologií se stává velmi populární jeden ze **stylu obchodování** a to obchodování pomocí automatických obchodních systémů, takzvaných AOS. Kde si investor naprogramuje investiční strategii, kterou může testovat na historických datech, a může ji nechat samostatně obchodovat. Tento typ obchodování má výhodu, že investor nemusí trávit čas před grafy a čekat na signál v rámci obchodní strategie, ale systém obchoduje sám. Další výhodou je, že vypadává riziko psychologického selhaní investora, které velmi často nepříznivě ovlivňuje výsledek obchodní strategie. Nevýhodou je, že systém nemůže být naprogramovaný na neočekávané události a při podstatné změně na trhu může úplně selhat.

34

Opakem automatických systému je diskreční obchodování, kdy investor zadává všechny pokyny osobně. Pro naší obchodní strategii zvolíme **automatický obchodní systém**.

Neméně důležitým aspektem obchodní strategie je její **psychologický efekt na investora**. Investor by měl velmi dobře znát své reakce a obchodní plán jím přizpůsobit. Zejména velikost obchodovaných pozic se může v průběhu neúspěšných obchodů blížit spíše hazardu. Také by si investor měl určit maximální velikost částky peněz, kterou může ztratit, a otestovat ji v rámci obchodního plínu na historických datech. Dále potom, kdy investor hodlá trávit čas obchodováním, jak bude nakládat ze zisky, jaké prostředky bude investovat do obchodní strategie.

## <span id="page-38-0"></span>3.2. Výběr akciových indexů

Náš obchodní portfolio bude zahrnovat tři obchodní plány na akciových indexech: Dax-Performance-Index, S&P 500 a Nikkei 225. Vývoje těchto tří indexů od začátku roku 2015 vykazovaly korelační koeficienty uvedené v následující tabulce.<sup>54</sup>

**Korelace indexů**

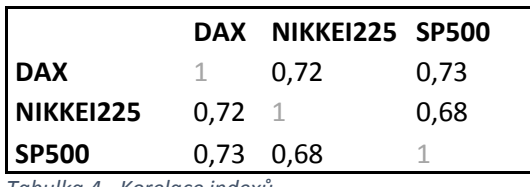

<span id="page-38-3"></span>*Tabulka 4 - Korelace indexů*

Tyto indexy jsem vybral do obchodního plánu, protože představují jedny z nejobchodovanějších indexů. Dále každý je z jiného kontinentu a jejich korelační koeficient není příliš vysoký.

## <span id="page-38-1"></span>3.3. Tvorba obchodní strategie

Naše obchodní strategie bude nastavena jako automatický obchodní systém. Strategii budeme tvořit na dostupných historických datech, které si rozdělíme na **In Sample čás**t a **Out of Sample část**. Na In Sample datech budeme tvořit obchodní strategii, aby měla co nejvyšší zisk a na Out of Sample datech budeme simulovat spuštění v aktuálním čase a testovat, jak si strategie poradí s novými daty. Strategie bude tvořit pomocí **genetických algoritmů**, první generace bude čistě náhodně vygenerovaná sada strategii a poté se budou ty nejúspěšnější mezi sebou klonovat po neomezený počet generací, dokud nebudeme spokojeni s výsledky strategie.

## <span id="page-38-2"></span>3.4. Obchodní strategie

<sup>54</sup> Výpočet vlastní, data dostupná z http://www.investing.com/indices/major-indices

Všechny obchodní strategie jsou postaveny na indikátorech popsaných v kapitole 2.4. Technické indikátory. Vývoj všech indexů je přiložen v grafech v kapitole 1.2.1. Nejznámější akciové indexy.

# 3.4.1. Obchodní strategie číslo 1

<span id="page-39-0"></span>První obchodní strategie je na Dax-Performance-Indexu, time frame je H1. Tato obchodní strategie pracuje s grafem v zobrazeni HeikenAshi a využívá indikátor Parabolic SAR s nastavením 0,01; 0,2. Profit target je nastaven na 252 pipech a stop loss na 273 pipech. Velikost pozice se bude měnit s měnícím se účtem, aby riskovaná částka byla 2%. Spread je podle brokera Axiory Europe na 3 pipech.

# **Vstupní signály strategie pro nákup:**

 Cena protne ze shora Parabolic SAR a patnáct svíček v zobrazení Heiken Ashi se uzavře pod Parabolic SAR

# **Vstupní signály strategie pro prodej:**

 Cena protne ze spodu Parabolic SAR a patnáct svíček v zobrazení Heiken Ashi se uzavře nad Parabolic SAR

Obchodní strategie byla spuštěna na datech v období od 22. 04. 2015. do 05. 05. 2016, In Sample data byla do období 1. 12. 2015. Strategie vyprodukovala z počátečních 10 000 USD **6100,52 USD zisk,** to je 58% roční zisk, z toho 4636,81 USD byl zisk v období In Sample. Celkem bylo provedeno 421 obchodů, z toho 247 v období In Sample. Maximální draw down byl 3582 USD v období Out of Sample a v období In Sample byl maximální draw down 1684 USD. Vývoj obchodního účtu při obchodování této strategie je vidět grafech číslo 14, 15 a 16.

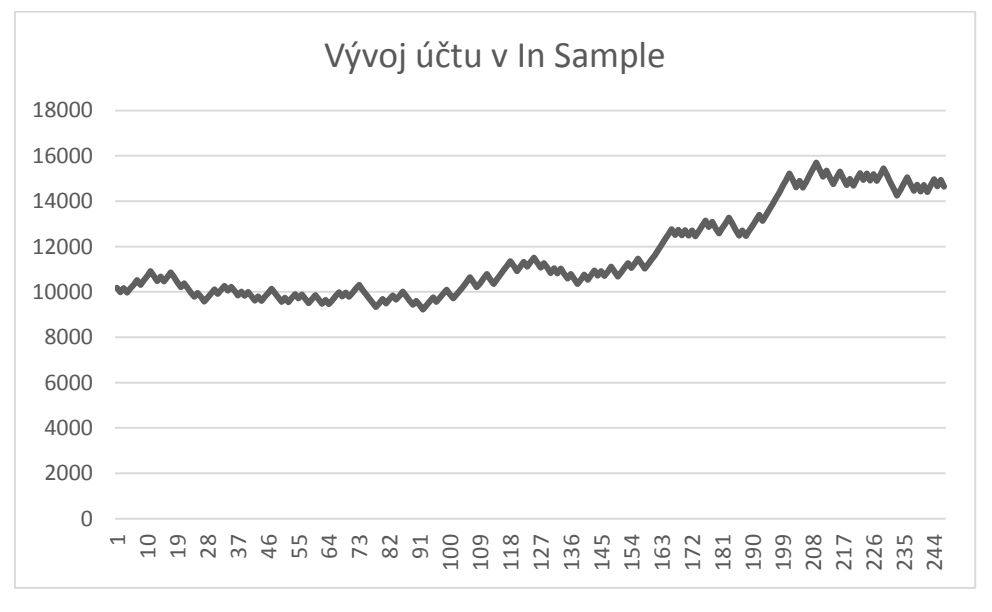

<span id="page-39-1"></span>*Graf 14 - Vývoj účtu v In Sample první strategie*

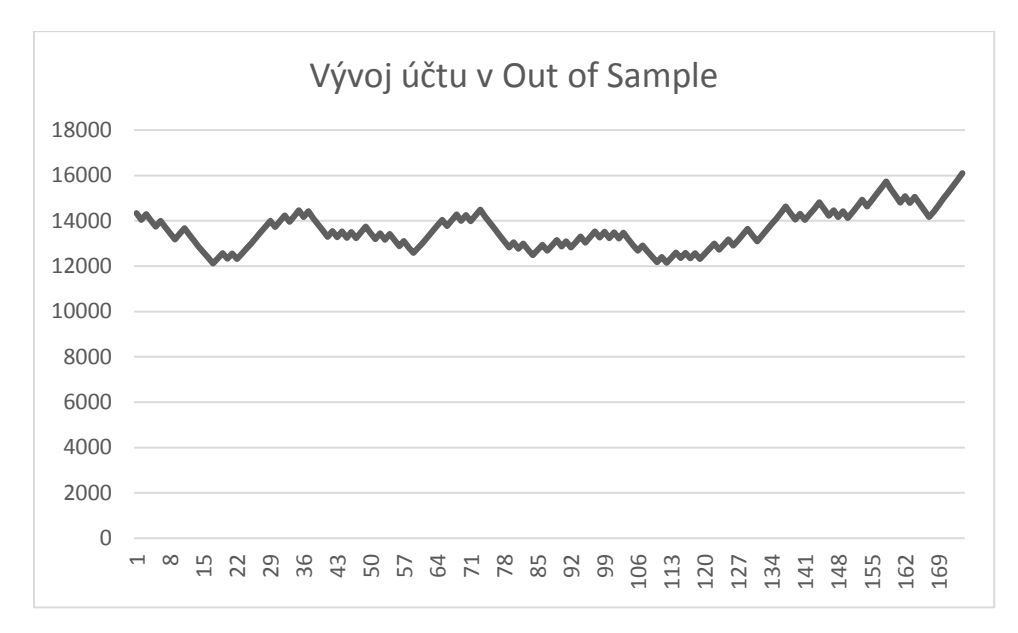

<span id="page-40-0"></span>*Graf 15 - Vývoj účtu v Out of Sample první strategie*

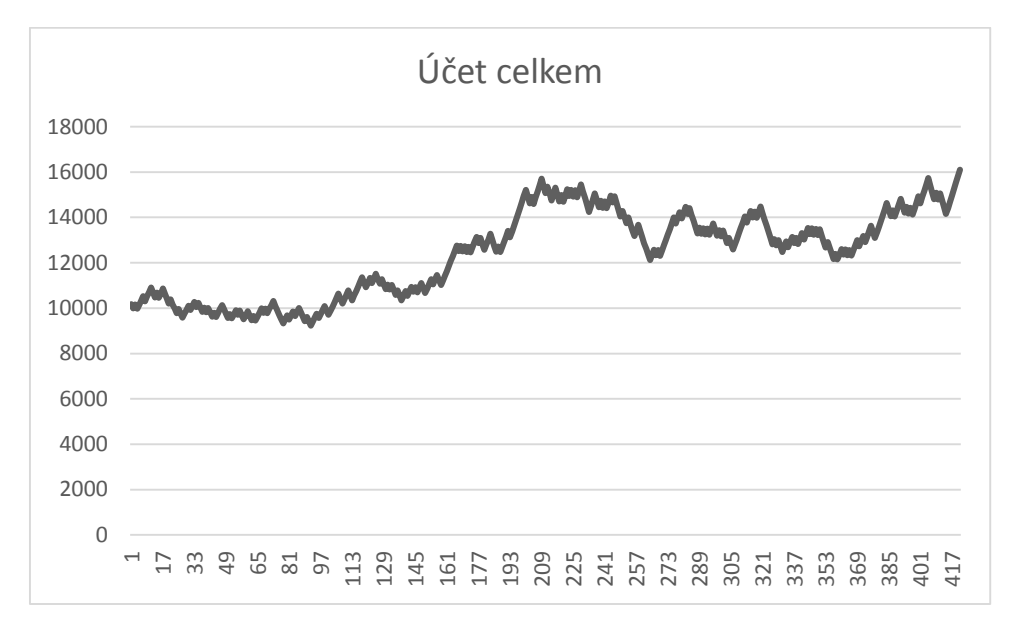

<span id="page-40-1"></span>*Graf 16 - Vývoj účtu celkem první strategie*

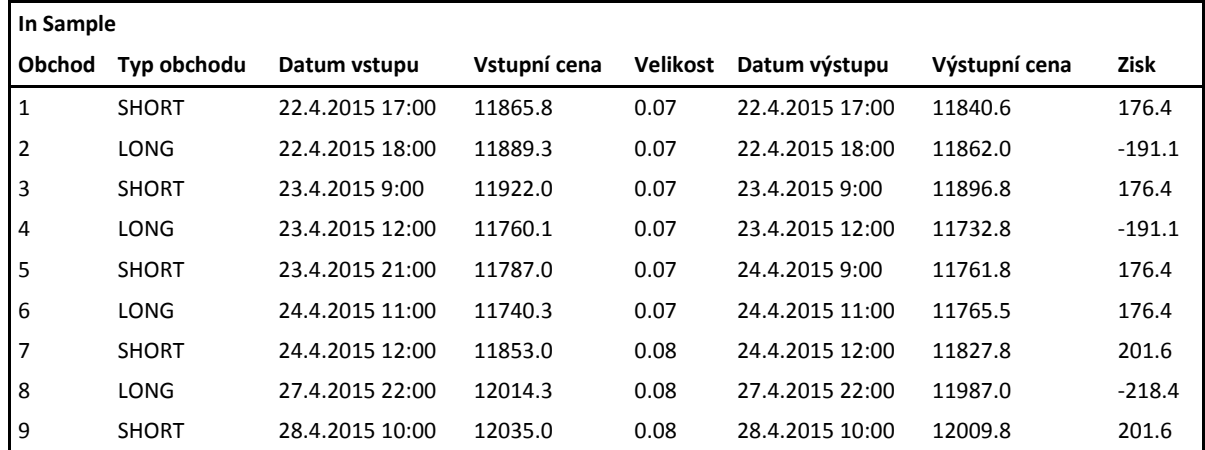

Seznam prvních deseti obchodů In Sample a Out of Sample je v následujících tabulkách.

<span id="page-41-1"></span>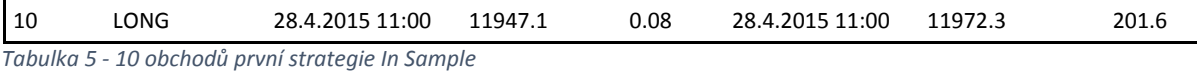

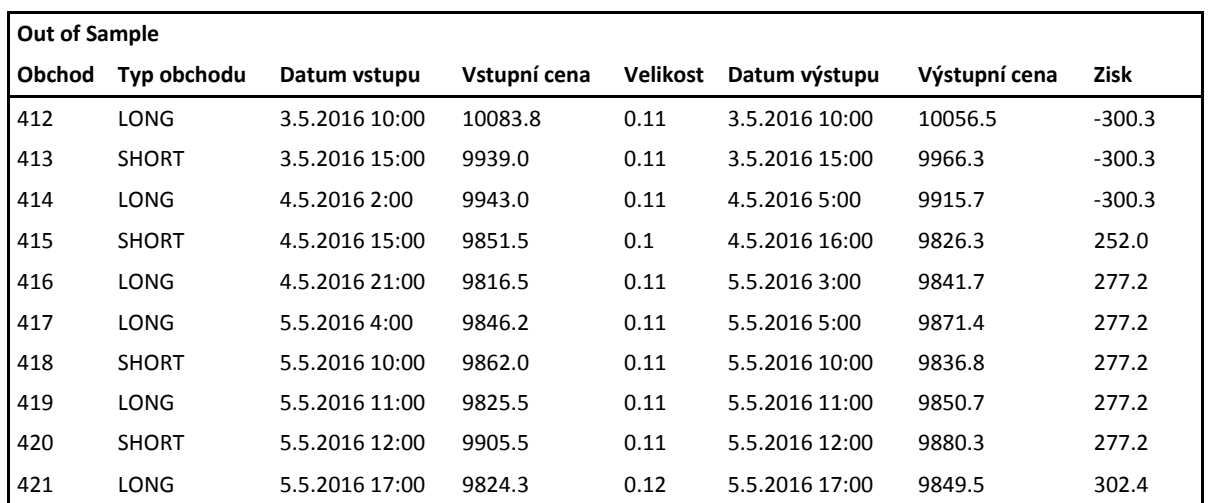

<span id="page-41-2"></span>*Tabulka 6 - 10 obchodů první strategie Out of Sample*

#### <span id="page-41-0"></span>3.4.2. Obchodní strategie číslo 2

Druhá obchodní strategie je na indexu **S&P 500**, timeframe je H1, je sestavena z exponenciálního vážené průměru za posledních 18 období a Keltnerova kanálu s nastavením 94, 3.0. Stop loss je 60 pipů, profit target je nastaven na 76% average true range, neboli běžného obchodního rozpětí. Velikost pozice se bude měnit s měnícím se účtem, aby riskovaná částka byla 2%. Spread je podle brokera Axiory Europe na 3 pipech.

#### **Vstupní signály strategie pro nákup:**

Exponenciální vážený průměr za 18 období protne ze spodu Keltnerův kanál

#### **Vstupní signály strategie pro prodej:**

Exponenciální vážený průměr za 18 období protne z vrchu Keltnerův kanál

Obchodní strategie byla spuštěna na období od 02. 07. 2015 do 06. 05. 2016., do 12. 01. 2016. je období In Sample, z počátečních 10 000 USD strategie vyprodukovala **zisk 5596,5 USD**, to je 70,3% ročního zhodnocení, z toho bylo 1097 USD v In Sample datech. Strategie obsahuje 50 obchodů, z toho 33 bylo v období In Sample. Maximální draw down v In Sample

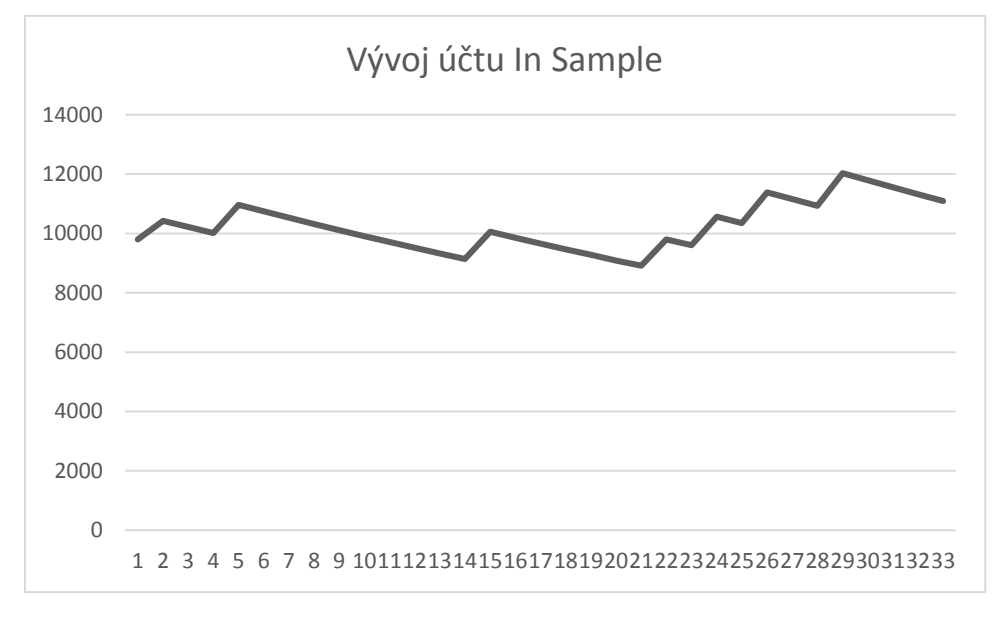

datech byl 2054 USD, v Out of Sample datech 1001 USD. Vývoj strategie je vidět na obrázkách číslo 17, 18 a 19.

<span id="page-42-0"></span>*Graf 17 - Vývoj učtu In Sample druhé strategie*

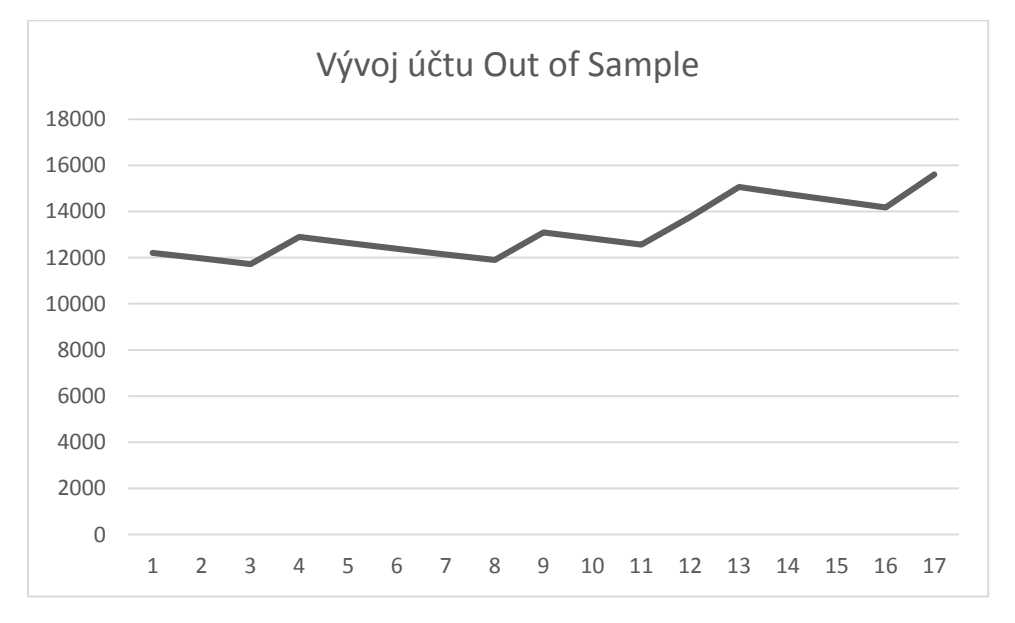

<span id="page-42-1"></span>*Graf 18 - Vývoj učtu Out of Sample druhé strategie*

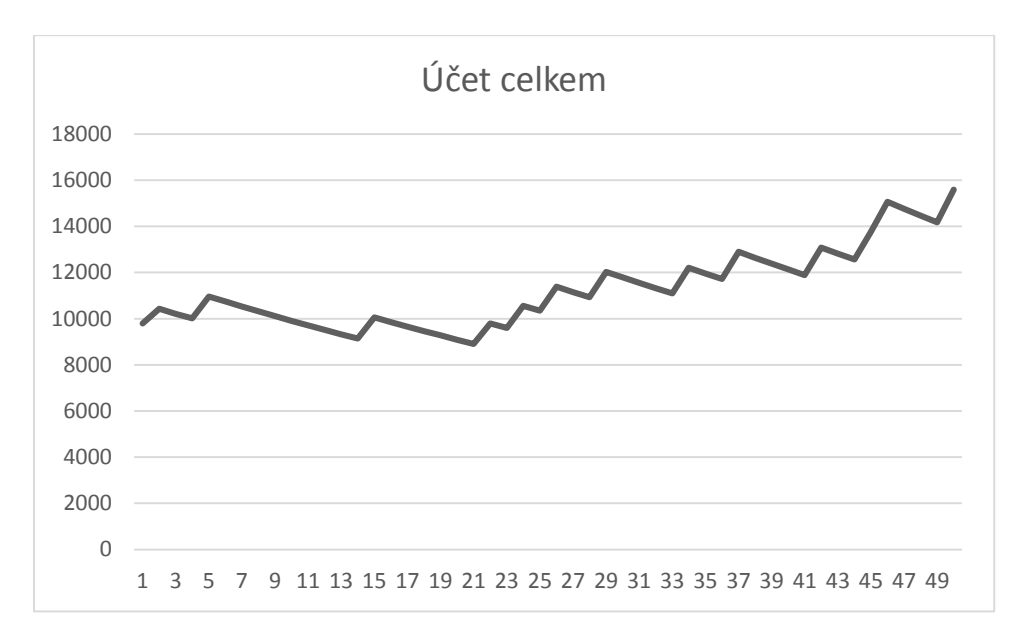

<span id="page-43-0"></span>*Graf 19 - Vývoj učtu Celkem druhé strategie*

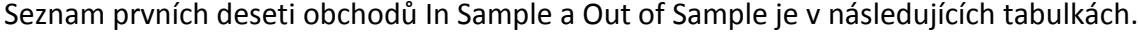

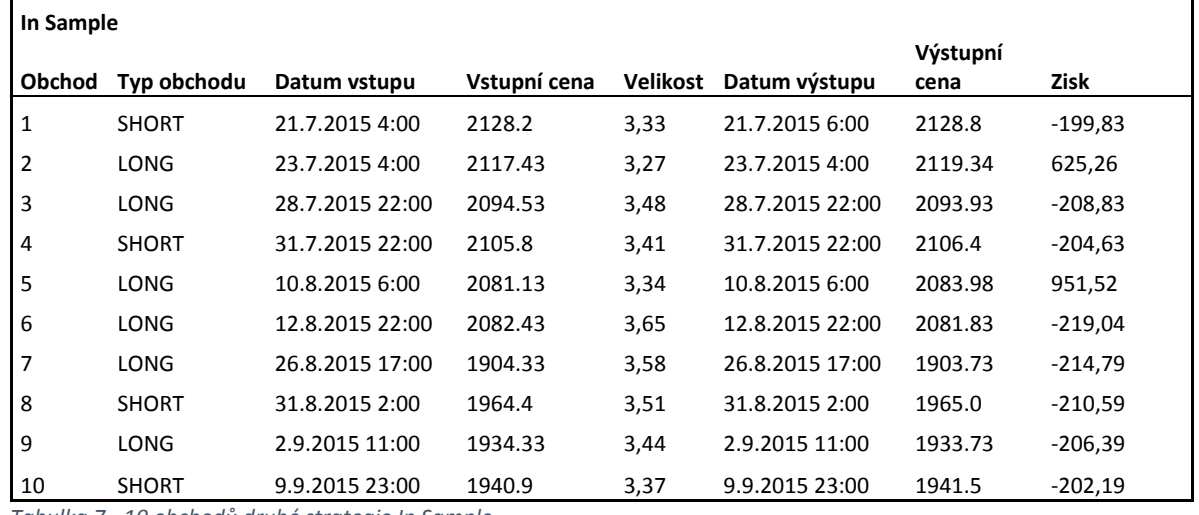

<span id="page-43-1"></span>*Tabulka 7 - 10 obchodů druhé strategie In Sample*

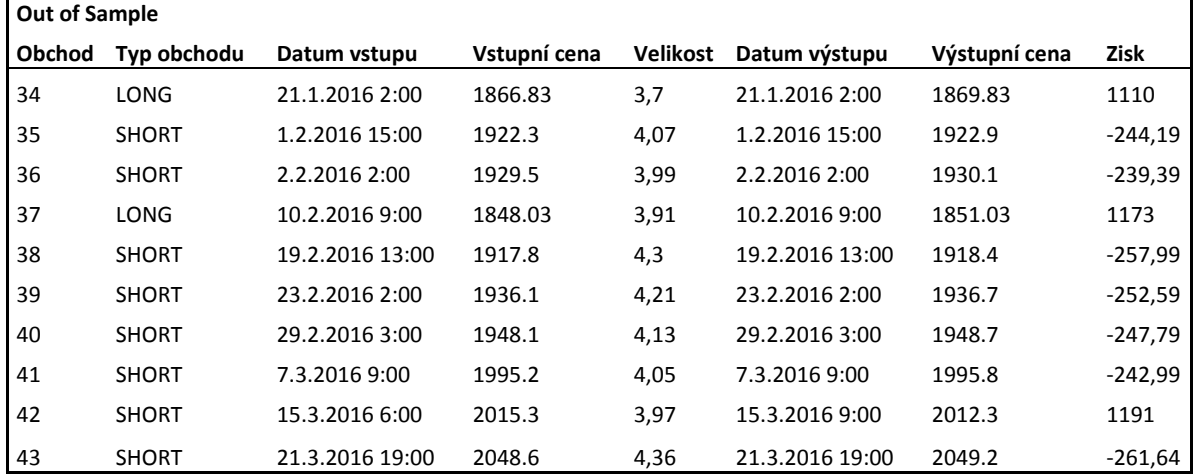

<span id="page-43-2"></span>*Tabulka 8 - 10 obchodů první strategie Out of Sample*

## 3.4.3. Obchodní strategie číslo 3

<span id="page-44-0"></span>Poslední obchodní strategie je na japonském akciovém indexu Nikkei 225, timeframe této strategie je H1. Strategie využívá indikátoru Keltnerův kanál s nastavením 96; 1,3. Stop loss je na hranici 66 pipů, profit target je na 293 pipech. Velikost pozice se bude měnit s měnícím se účtem, aby riskovaná částka byla 2%. Spread je podle brokera Axiory Europe na 3 pipech.

## **Vstupní signály strategie pro nákup:**

 Cena prorazí z vrchu indikátor Keltnerův kanál a uzavře pod ním dvanáct časových jednotek.

## **Vstupní signály strategie pro prodej:**

 Cena prorazí ze spodu indikátor Keltnerův kanál a uzavře nad ním dvanáct časových jednotek.

Obchodní strategie byla spuštěna na období od 13. 01. 2016 do 06. 05. 2016., do 24. 03. 2016 bylo období In Sample. Obchodní plán vyprodukoval 5949 USD zisk, to je 188% procent zhodnocení ročně, z toho 4581 USD byl zisk z období In Sample. Plán je složen ze 102 obchodů, z toho 70 obchodu bylo v období In Sample. Maximální draw down byl 3383 USD a to v období In Sample, v období Out of Sample byl maximální draw down 2519 USD. Vývoj strategie je vidět na obrázkách číslo 20, 21 a 22.

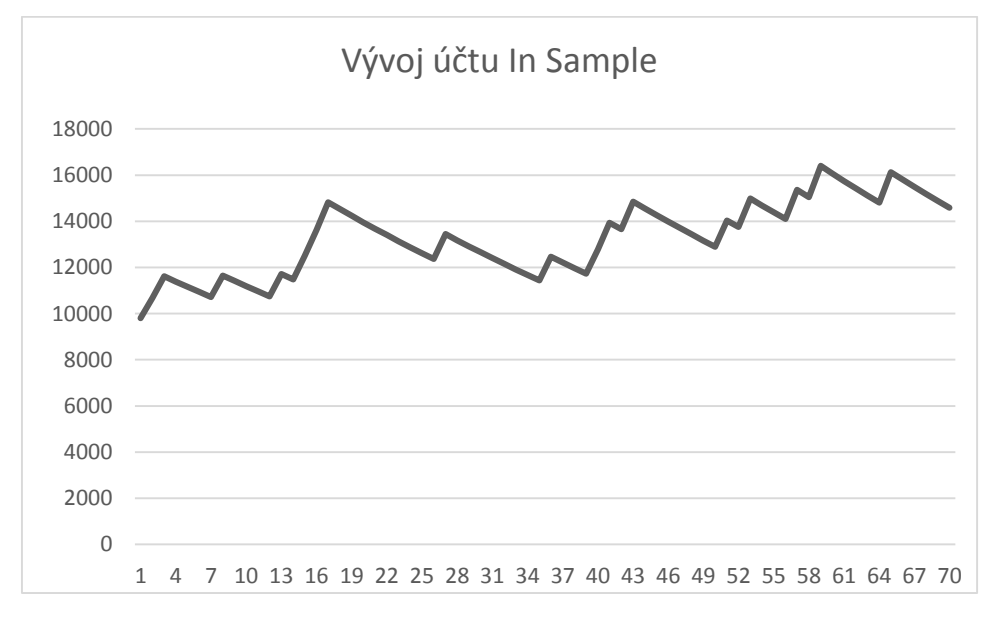

<span id="page-44-1"></span>*Graf 20 - Vývoj účtu In Sample třetí strategie*

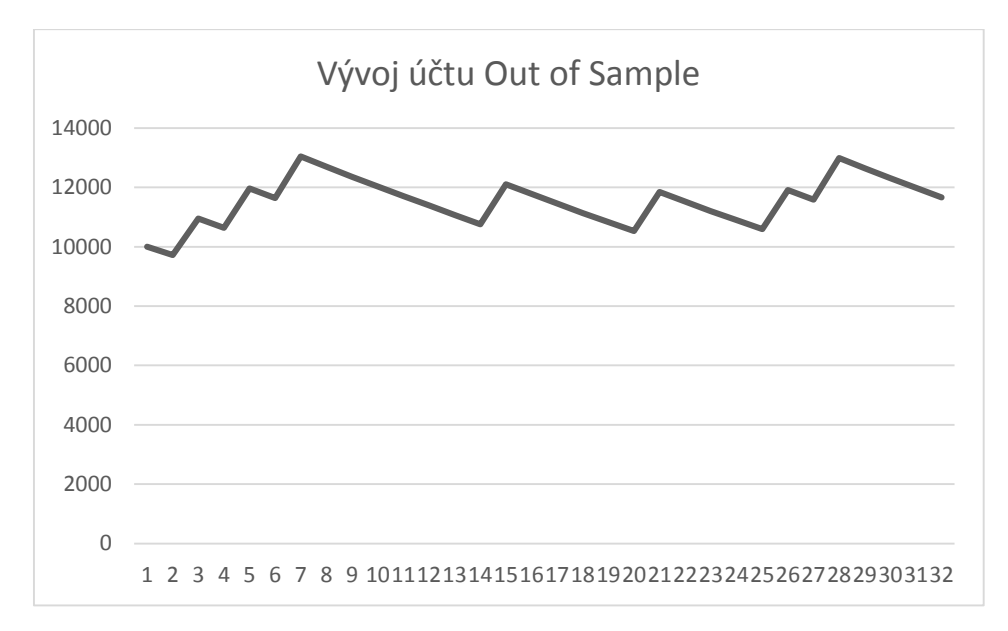

<span id="page-45-0"></span>*Graf 21 - Vývoj účtu In Sample třetí strategie*

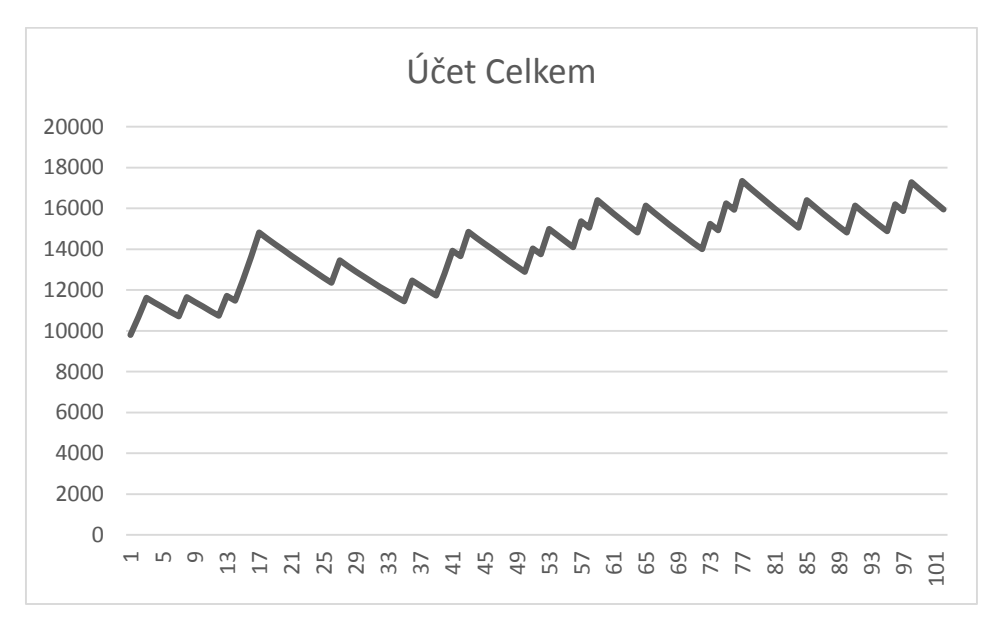

<span id="page-45-1"></span>*Graf 22 - Vývoj účtu Celkem třetí strategie*

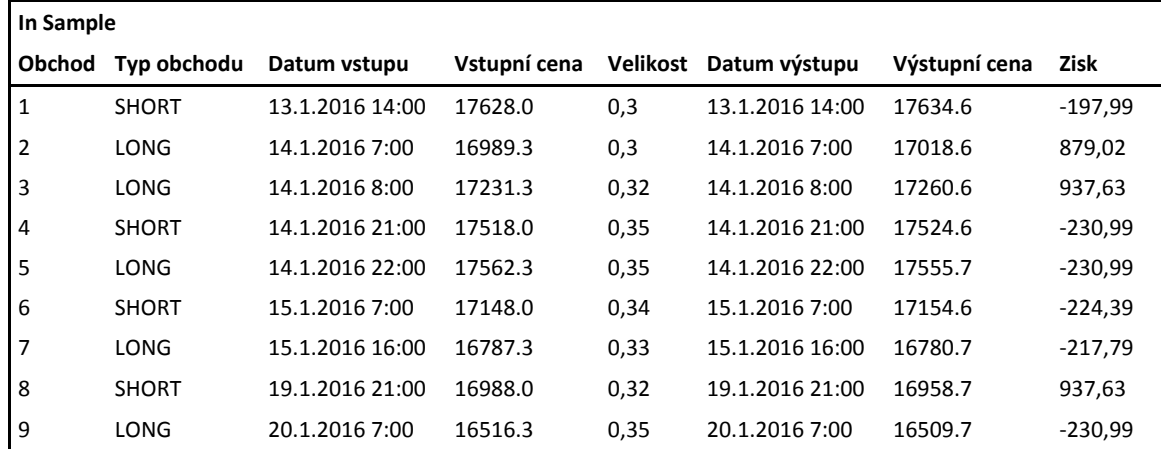

Seznam prvních deseti obchodů In Sample a Out of Sample je v následujících tabulkách.

10 SHORT 20.1.2016 10:00 16378.0 0,35 20.1.2016 10:00 16384.6 -230,99

<span id="page-46-2"></span>*Tabulka 9 - 10 obchodů druhé strategie In Sample*

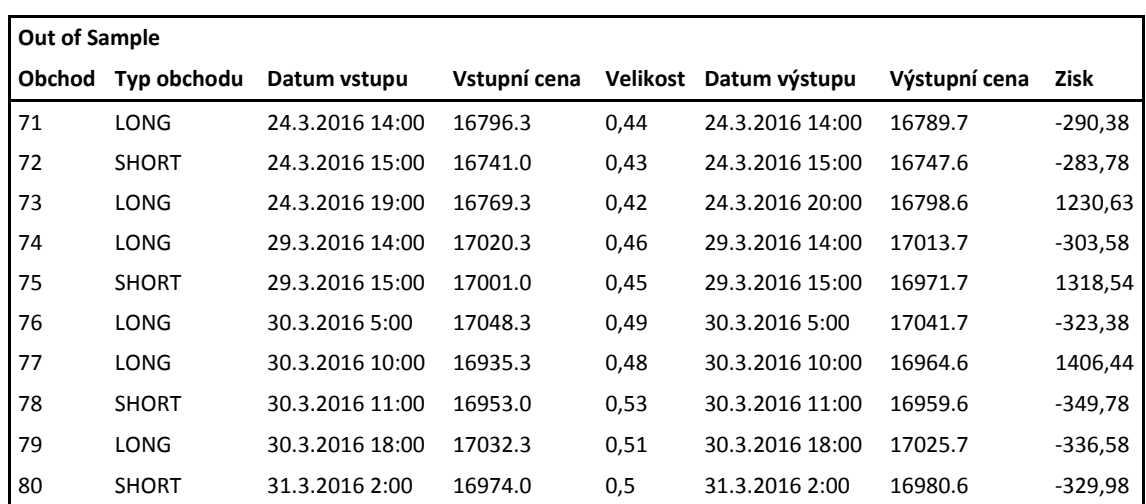

<span id="page-46-3"></span><span id="page-46-0"></span>*Tabulka 10 - 10 obchodů druhé strategie In Sample*

#### 3.4.4. Obchodní portfolio

Naše obchodní portfolio složené ze tří obchodních strategií na indexech DAX, SP500 a Nikkei 225 vyprodukovalo za období od 22. 04. 2015 do 06. 05. 2016. z počátečních 10 000 USD **zisk 17 645 USD**, to je roční zhodnocení **167%**. Obchodní plán obsahuje 573 obchodů, z toho 350 In Sample a 223 Out of Sample. Celkem portfolio obsahuje 47,12 % úspěšných obchodů, v období In Sample je to 46,57% a v období Out of sample 47,98%. Maximální draw down v období In Sample byl 3383 USD, v období Out of Sample 2525 USD. Vývoj obchodního účtu portfolia je vidět na obrázku číslo 26.

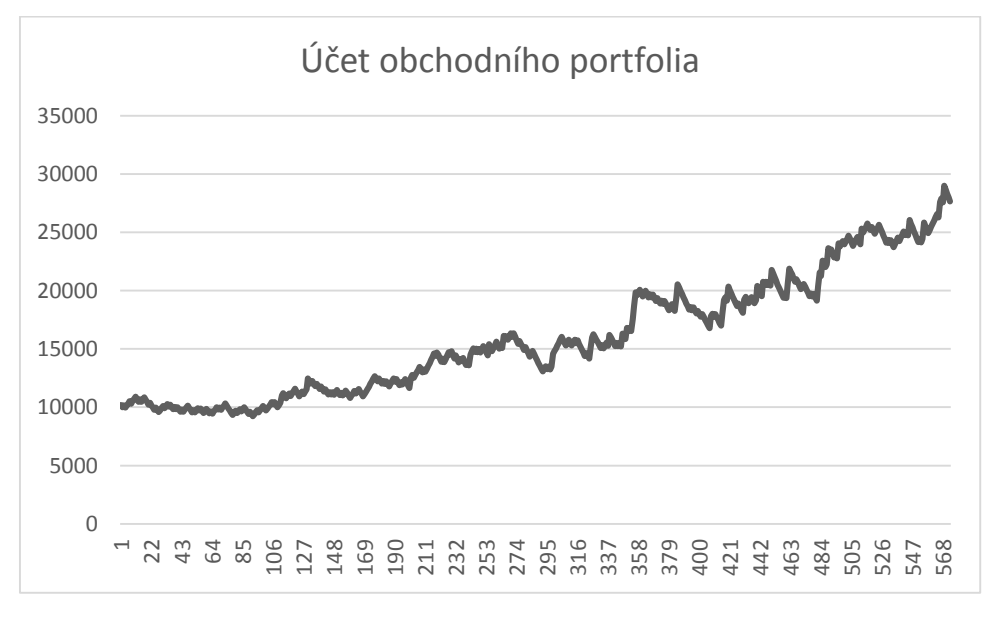

<span id="page-46-1"></span>*Graf 23 - Vývoj účtu obchodního portfolia*

Ukázka obchodu z obchodního portfolia je v následující tabulce. Seznam všech obchodů obchodního portfolia je přiložen v příloze.

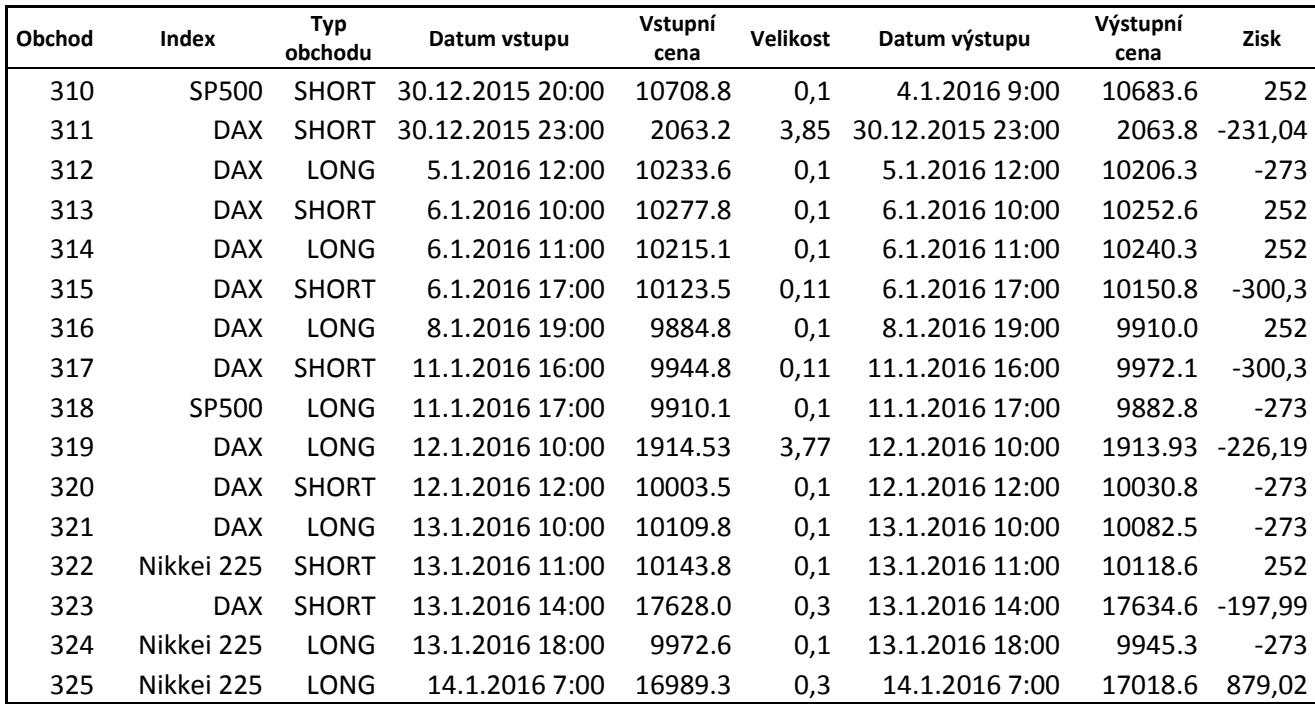

<span id="page-47-0"></span>*Tabulka 11 - Ukázka obchodního portfolia*

# <span id="page-48-0"></span>Závěr:

Cílem bakalářské práce bylo pomocí metody analýzy a syntézy vytvoření obchodního plánu na akciových indexech. Výsledkem je obchodní plán, složený ze tří obchodních strategií na indexech Dax-Performance-Index, Nikkei 225 Index a S&P 500 Index. Tyto indexy vykazují dostatečně nízkou korelaci. Ačkoliv historické data použité pro obchodní strategie jsou z těžkého a nestabilního období pro akciové trhy, pomocí genetických algoritmů se podařilo vytvořit obchodní plán s ročním ziskem 167 %.

V první kapitole je popsán základní princip akcií a akciových indexů. Jsou zde představeny nejvýznamnější akciové indexy, ze kterých byly vybrány tři, podle korelace vývoje, umístění podkladových společností, tak aby bylo docíleno dostatečné diverzifikace rizika.

Druhá kapitola je zaměřená na technickou analýzu. Technická analýza je popsána od té nejzákladnější formy až po komplexní a velmi propracované indikátory, které byly využity v obchodních strategiích zahrnutých v obchodním portfoliu.

Ve třetí části bakalářské práce je vytvořen obchodní plán. Obchodní plán zahrnuje všechny podstatné části pro své fungování od výběru brokera, obchodovaného time framu, maximálního draw downu až po očekávané zisky strategie. Strategie byly tvořeny pomocí genetických algoritmů na historických datech, která byla rozdělena na In Saple a Out of sample data. Na In Sample datech byla strategie vytvořena, tak aby byla co nejúspěšnější dle zadaného kritéria, v našem případě, co největší zisk. Na Out of Samle datech byla již hotová strategie testována a znovu hodnocena dle ziskovosti. Vybrány byly tři nejlepší strategie, které byly potom spojeny do jednoho obchodního portfolia. Výsledný vývoj je proto příznivě strmý, díky diverzifikaci podkladových aktiv strategie. Díky tomu je také méně náchylný na neočekávané situace, které by mohli obchodní plán složený jen z jedné strategie ohrozit.

Strategie vykazuje velmi vysoký zisk, avšak žádná obchodní strategie není zcela neohrozitelná. Obchodování na kapitálových trzích je velmi riskantní obor, kde nemusí být nic tak, jak se očekává. Výsledná cena je vždy tvořená střetem nabídky a poptávky, kterou tvoří lidé plní emocí. Tak můžeme na trzích zažít velké množství iracionálních situací.

45

# <span id="page-49-0"></span>Zdroje:

# **Knižní zdroje:**

- 1) HARTMAN, Ondřej. Začínáme na burze: jak uspět při obchodování na finančních trzích - akcie, komodity a forex. 1. vyd. Brno: BizBooks, 2013. ISBN 978-80-265-0033- 9.
- 2) CHOVANCOVÁ, Božena. Finančný trh: nástroje, transakcie, inštitúcie. 1. vyd. v Iura Edition. Bratislava: Iura Edition, 2006. ISBN 80-8078-089-7.
- 3) JÍLEK, Josef. *Akciové trhy a investování*. 1. vyd. Praha: Grada, 2009. Finanční trhy a instituce. ISBN 978-80-247-2963-3.
- 4) MUSÍLEK, Petr. Trhy cenných papírů. 2., aktualiz a rozš. vyd. Praha: Ekopress, 2011. ISBN 978-80-86929-70-5.
- 5) VESELÁ, Jitka. *Investování na kapitálových trzích*. 2., aktualiz. vyd. Praha: Wolters Kluwer Česká republika, 2011. ISBN 978-80-7357-647-9.
- 6) VESELÁ, Jitka a Martin OLIVA. *Technická analýza na akciových, měnových a komoditních trzích*. 1. vydání. Praha: Ekopress, 2015. ISBN 978-80-87865-22-4. s. 45

# **Internetové Zdroje:**

- 1) *Akcie.cz: Vývoj indexu Dow Jones* [online]. 2013 [cit. 2016-04-22]. Dostupné z: <http://www.akcie.cz/kurzy-svet/indexy-svet/dow-jones/>
- 2) *AXIORY* [online]. [cit. 2016-05-04]. Dostupné z: [Http://www.axiory.cz](http://www.axiory.cz/)
- 3) *Burza cenných papírů Praha: Exchange Indices* [online]. [cit. 2016-04-22]. Dostupné z: https://www.pse.cz/dokument.aspx?k=Burzovni-Indexy
- 4) Businesscenter.cz. *: Slovník pojmů* [online]. [cit. 2016-04-22]. Dostupné z: http://business.center.cz/business/pojmy/p392-nominalni-hodnota.aspx
- 5) Businesscenter.cz. *: Slovník pojmů* [online]. [cit. 2016-04-22]. Dostupné z: <http://business.center.cz/business/pojmy/p1297-ucetni-hodnota-akcie.aspx>
- 6) *Česká národní banka: Regulace a dohled* [online]. [cit. 2016-05-07]. Dostupné z: https://www.cnb.cz/cs/dohled financni\_trh/legislativni\_zakladna/obchodnici\_s\_cp\_i nv\_zprostredkovatele/mifid.html
- 7) *Fio: Ceník základních služeb* [online]. Praha, 2014 [cit. 2016-04-22]. Dostupné z: http://www.fio.cz/docs/cz/C\_zaklad.pdf
- 8) *Instaforex* [online]. [cit. 2016-05-07]. Dostupné z: https://www.instaforex.com/cz/forex\_indicators/keltner.php
- 9) *Investopedia: Dow Theory* [online]. [cit. 2016-04-22]. Dostupné z: http://www.investopedia.com/university/dowtheory/
- 10) *Investujme.cz* [online]. [cit. 2016-04-09]. Dostupné z: <http://investice.finance.cz/zpravy/finance/124924-k-cemu-slouzi-a-j>
- 11) *Penize.cz: Co je to akciový index* [online]. [cit. 2016-04-22]. Dostupné z: <http://www.penize.cz/15730-co-je-to-akciovy-index>
- 12) *STOXX* [online]. [cit. 2016-04-09]. Dostupné z: https://www.stoxx.com/indexdetails?symbol=sx5e
- 13) Zákon č. 563/1991 Sb. ze dne 12. prosince 1991 o účetnictví. Dostupný z http://www.zakonyprolidi.cz/cs/1991-563

# **Seznam grafů, obrázků, tabulek:**

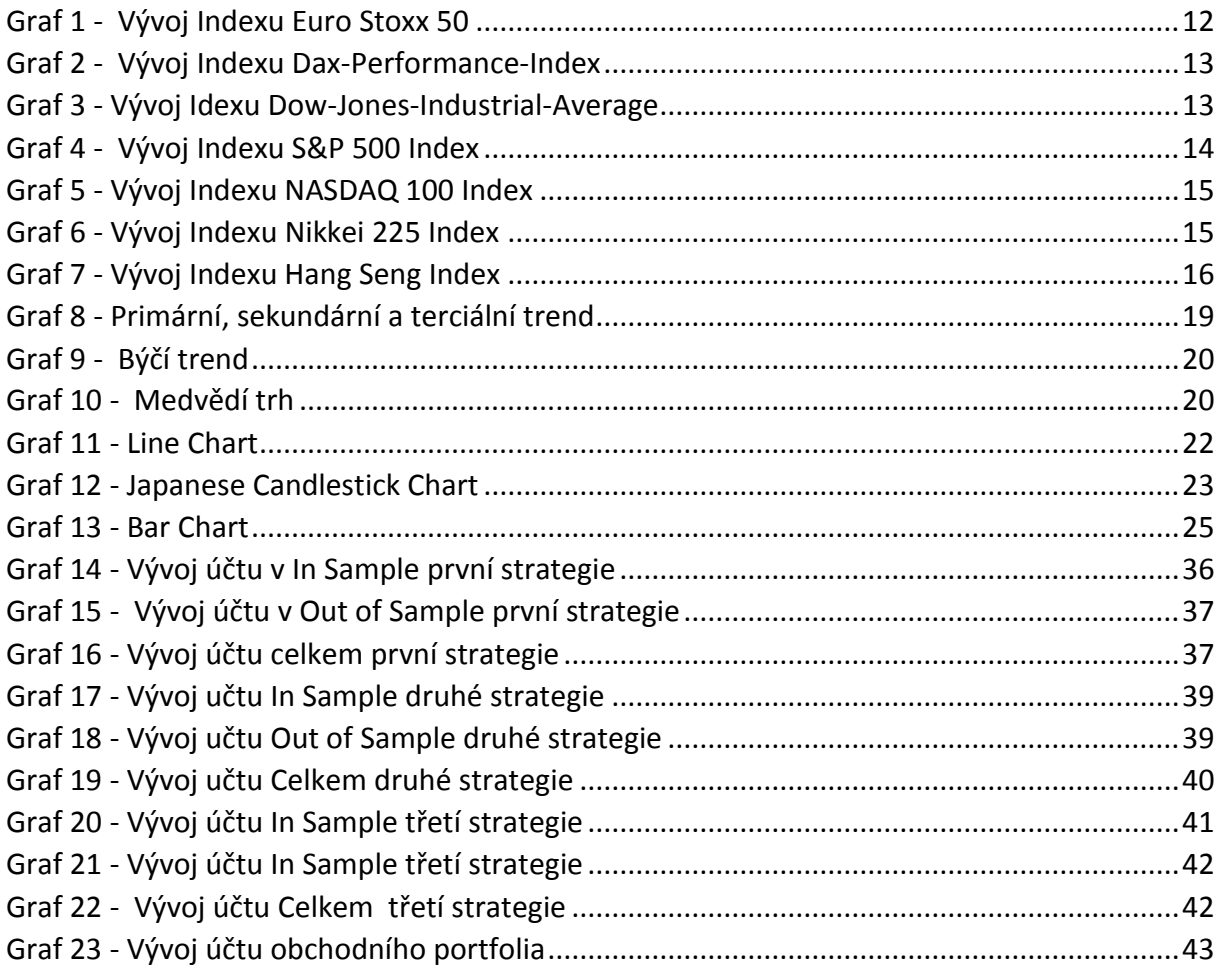

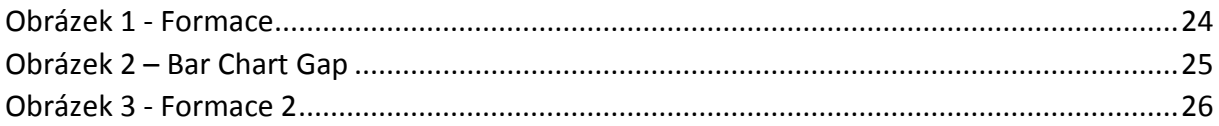

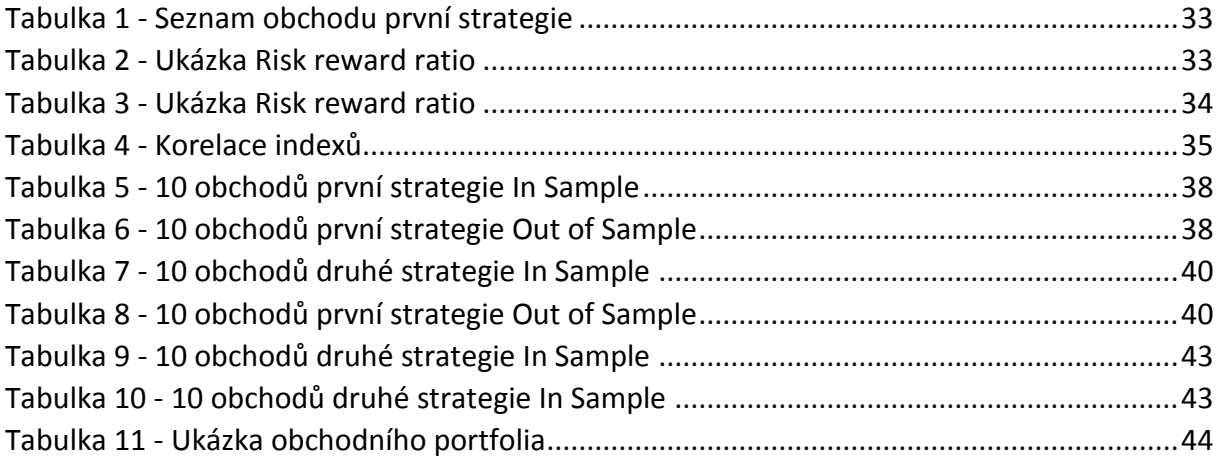

# <span id="page-52-0"></span>Přílohy:

# **Ukázky technických indikátorů z obchodní platformy Metrader 4:**

## **Senkou Span** a **Ichimoku**

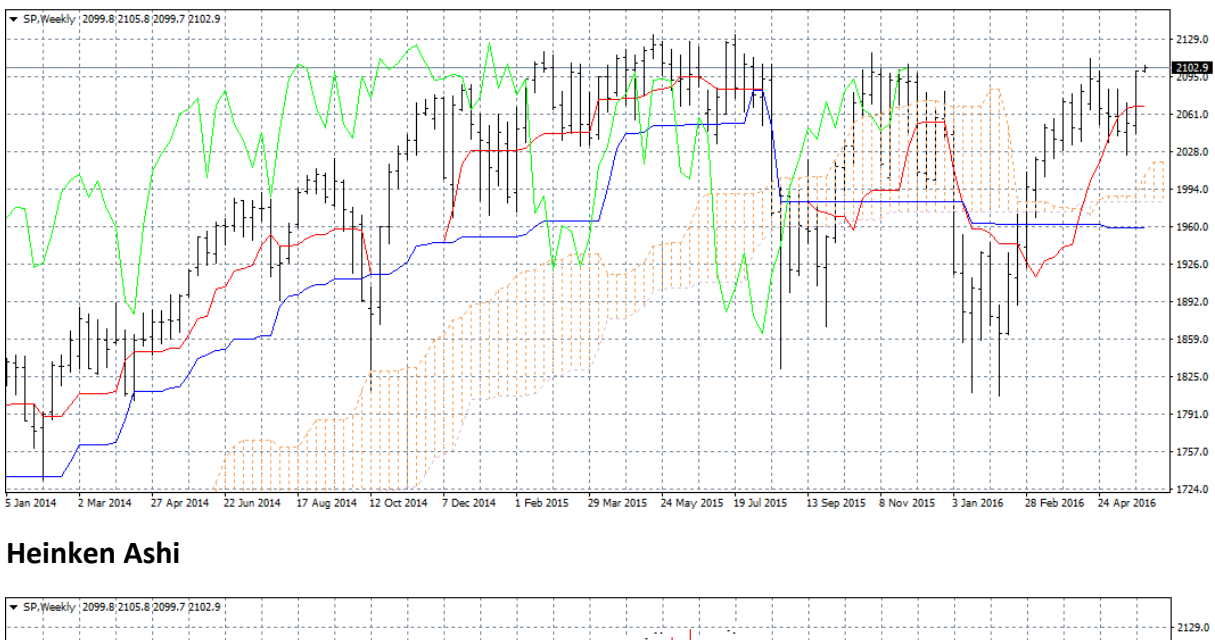

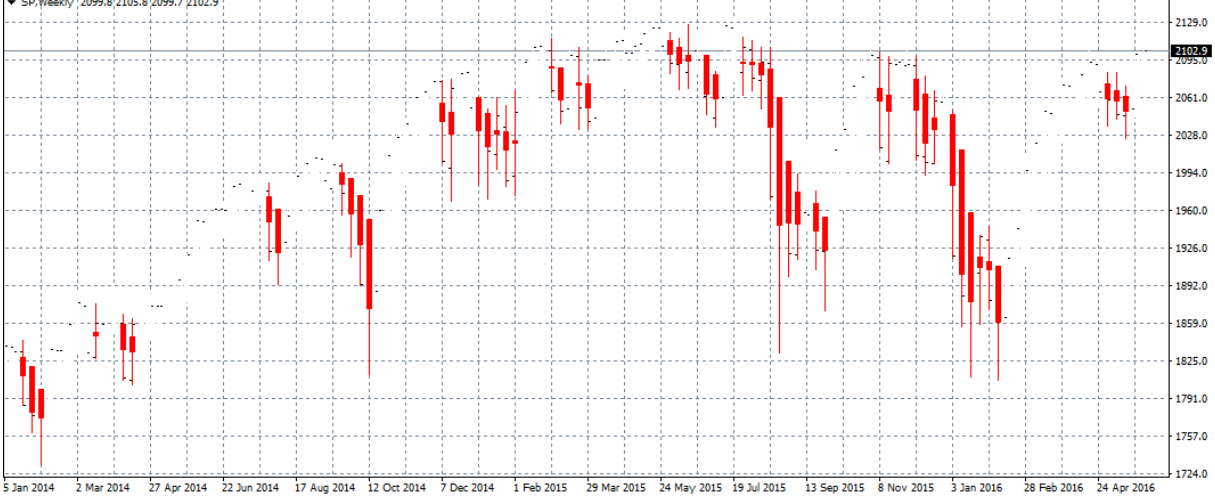

#### **Parabolic Sar**

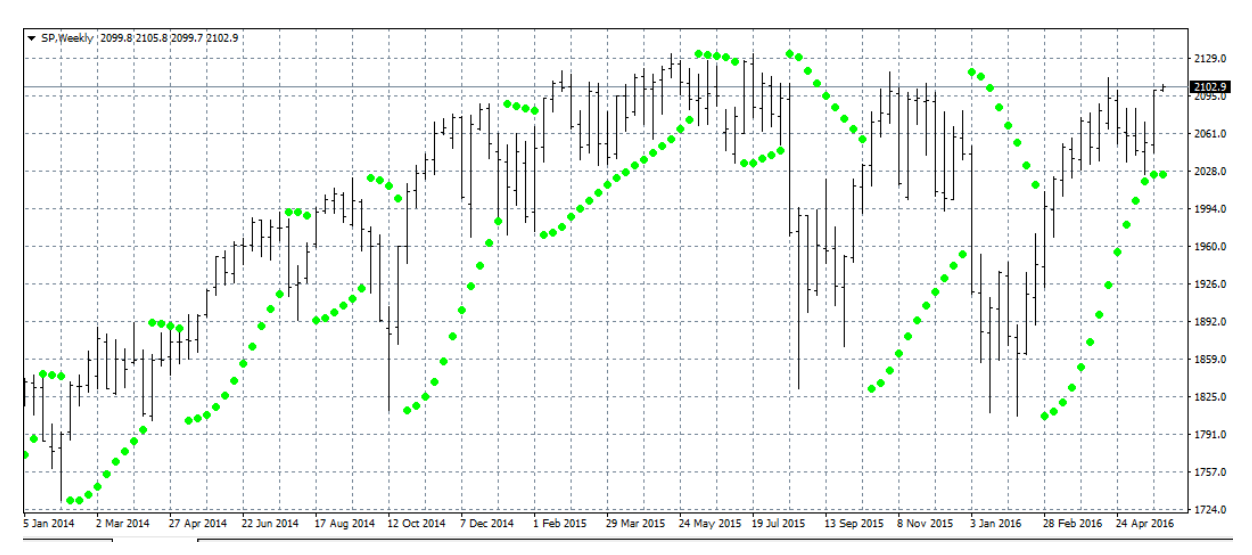

#### **Average True Range**

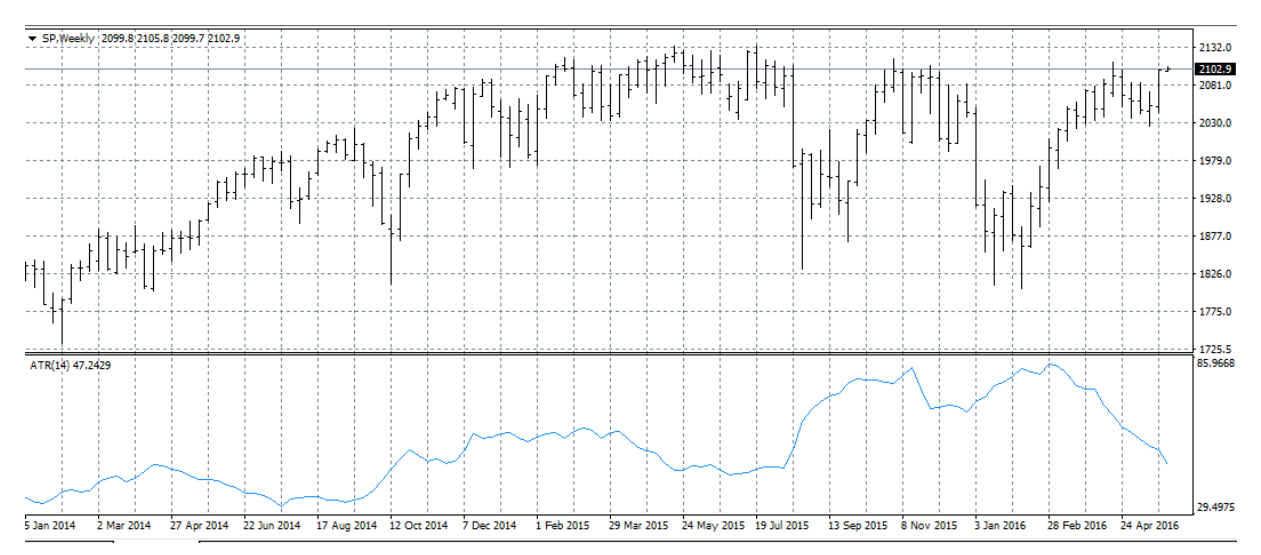

#### **Keltnerův kanál**

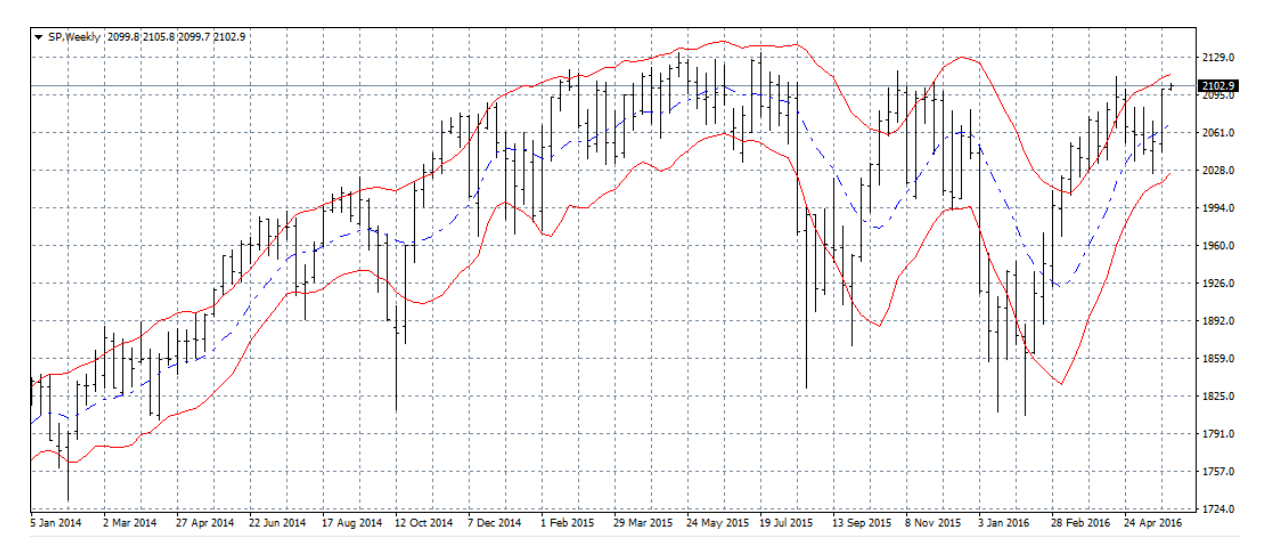

# **Seznam všech obchodů obchodního portfolia:**

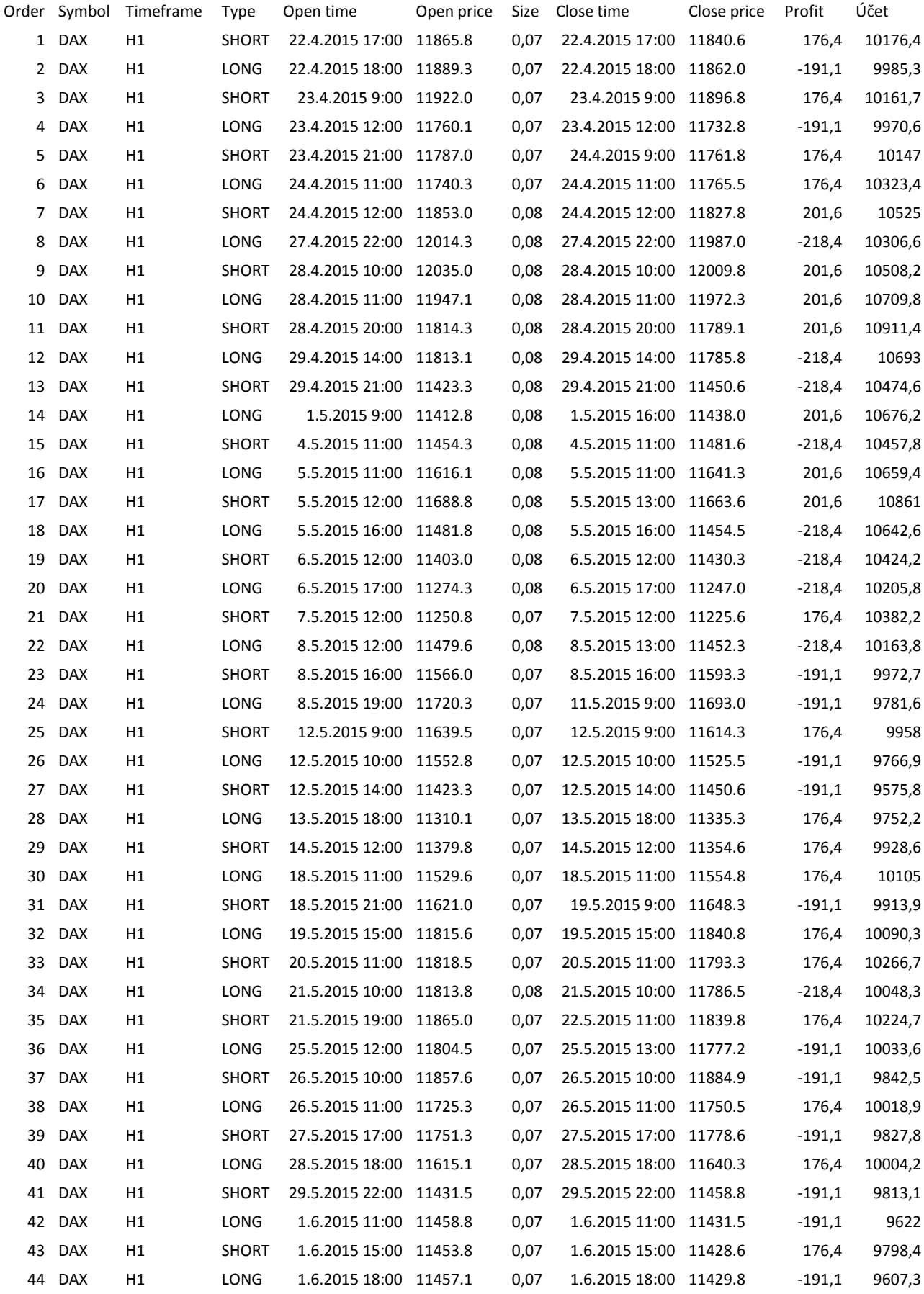

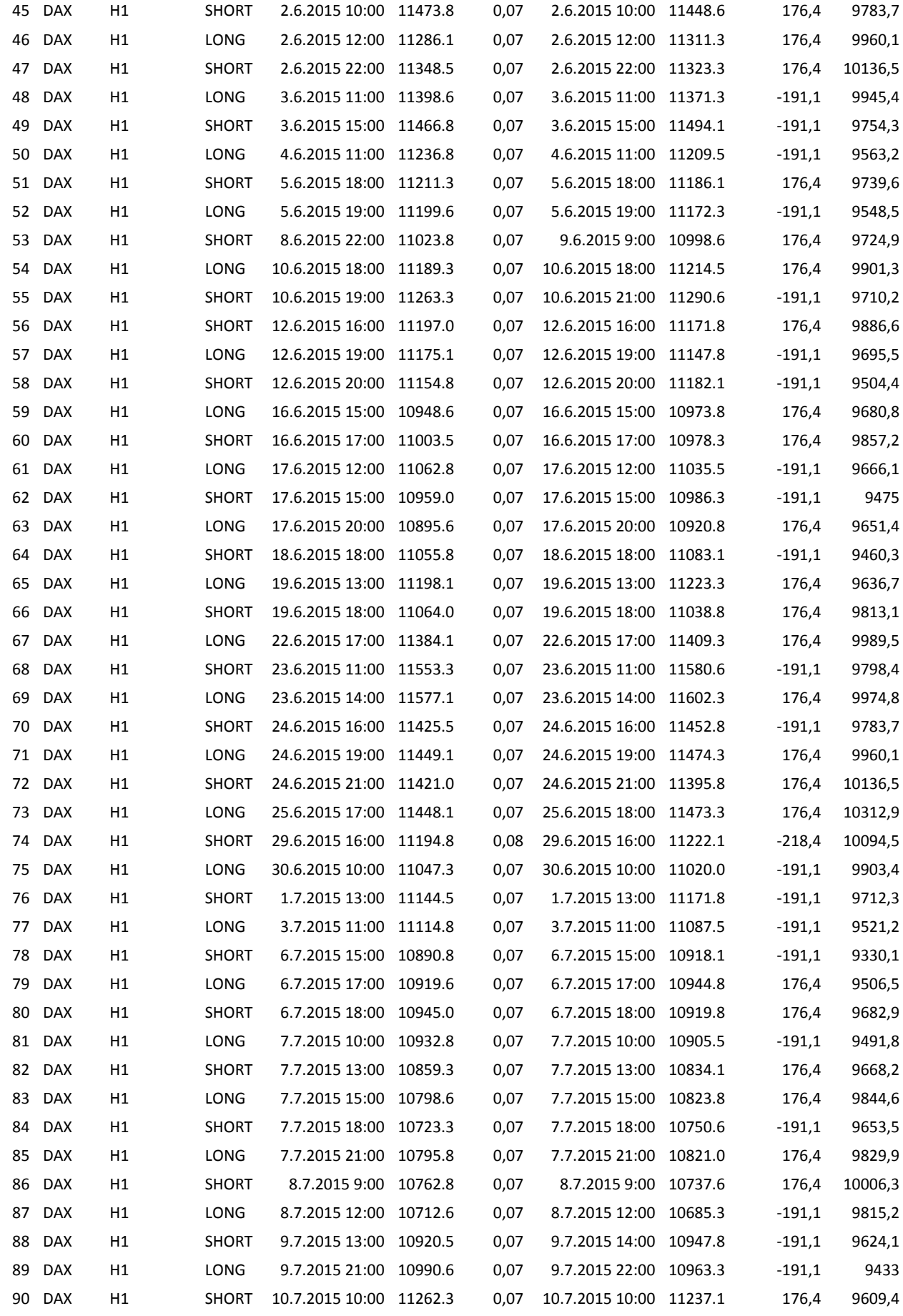

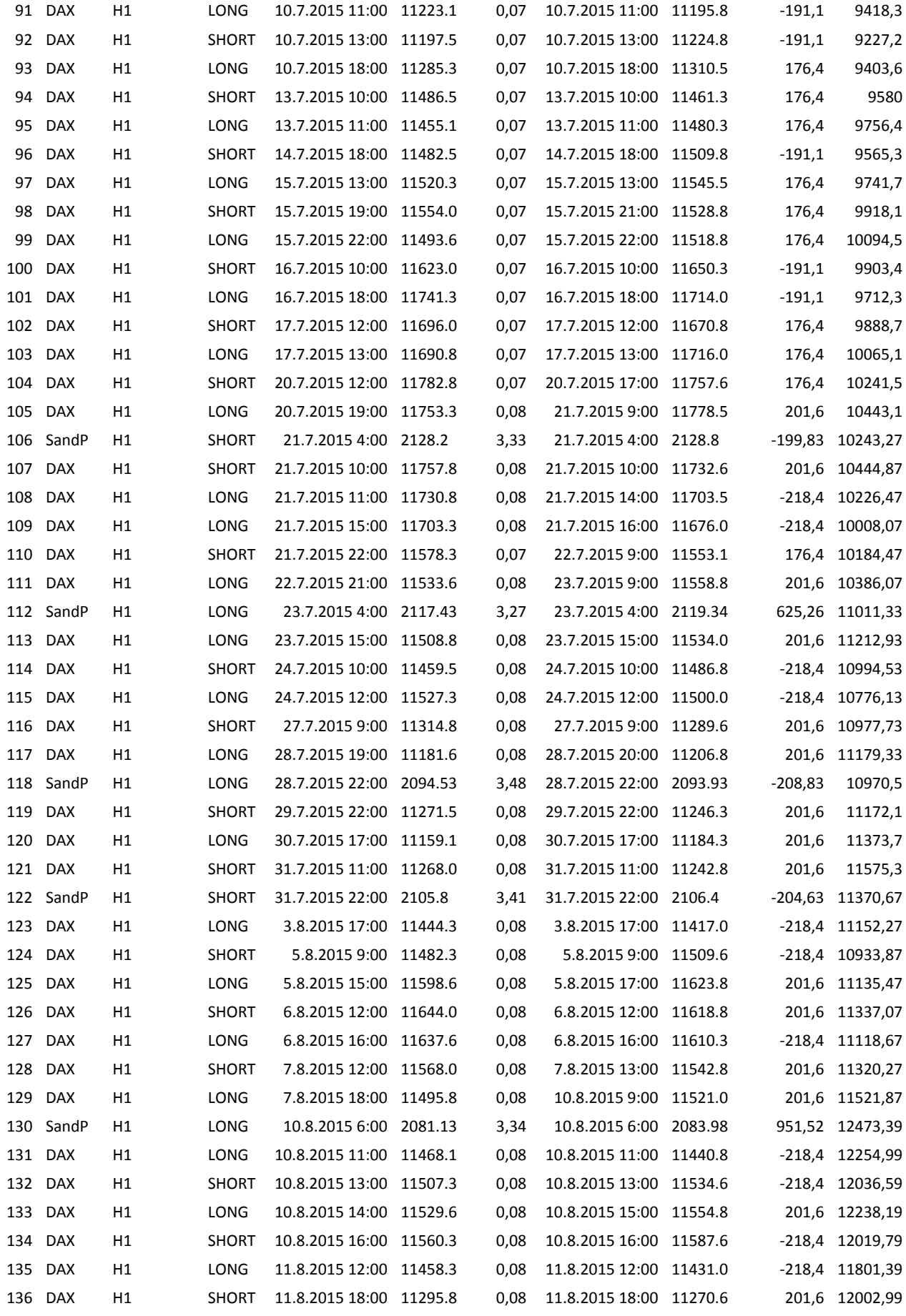

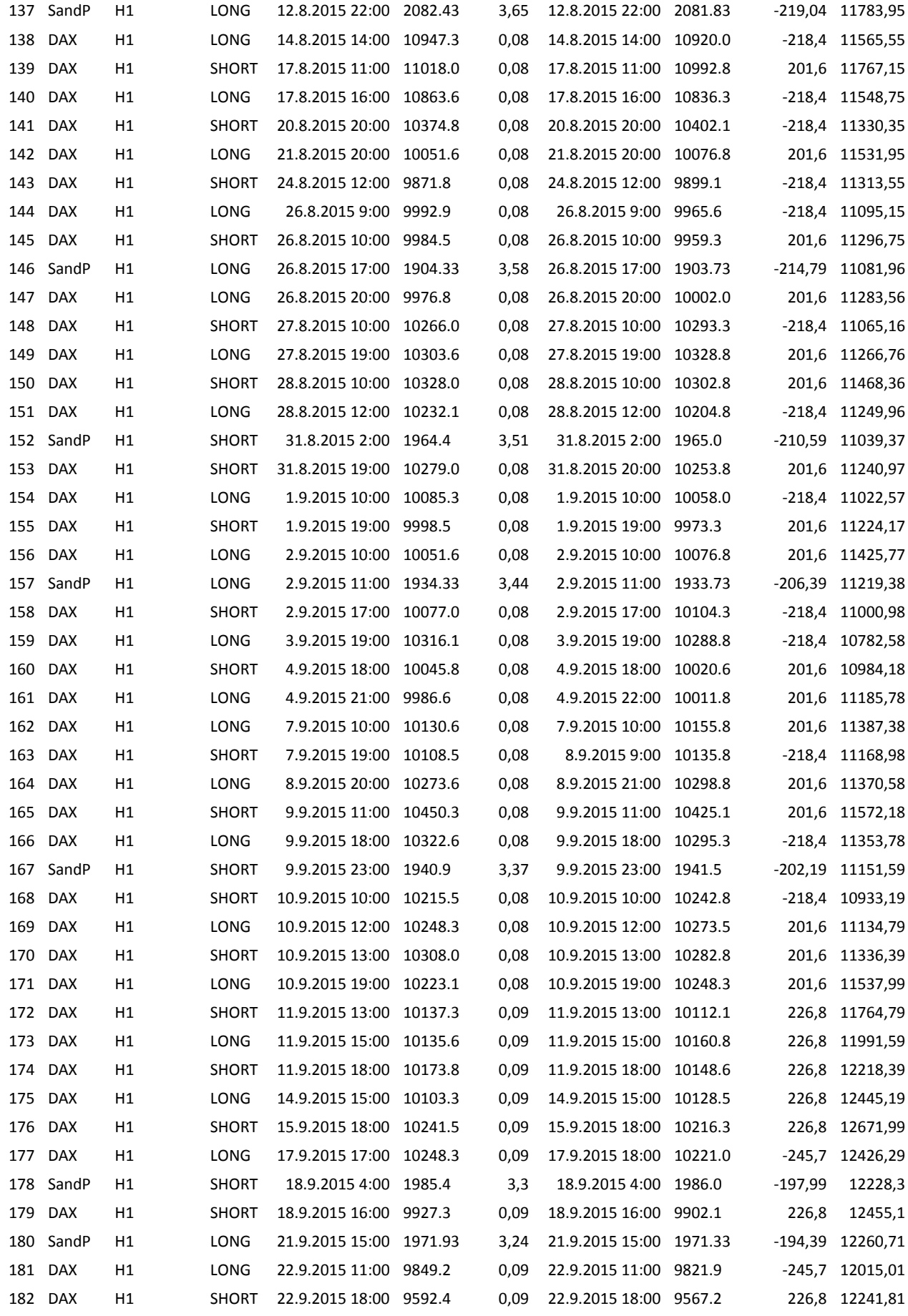

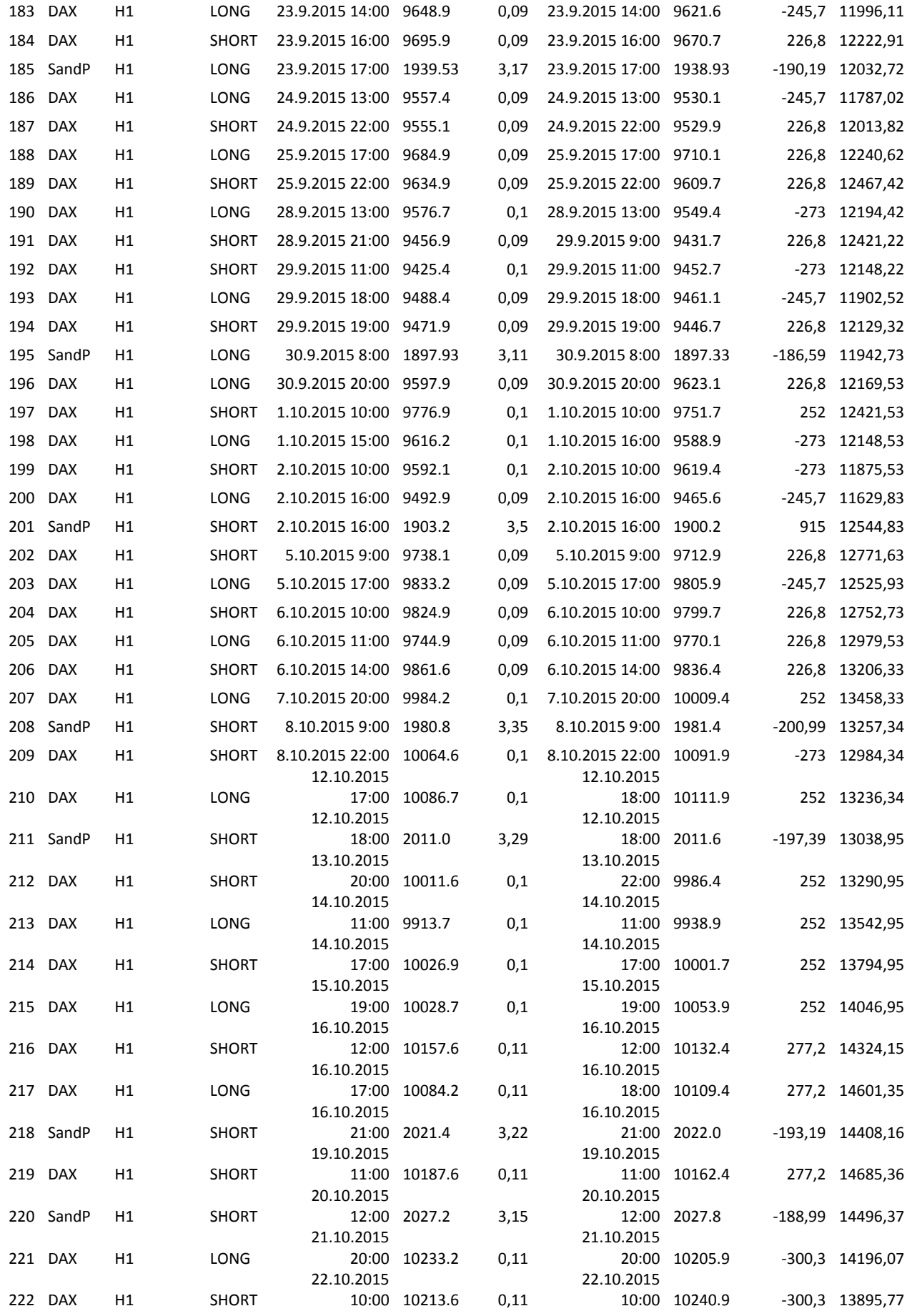

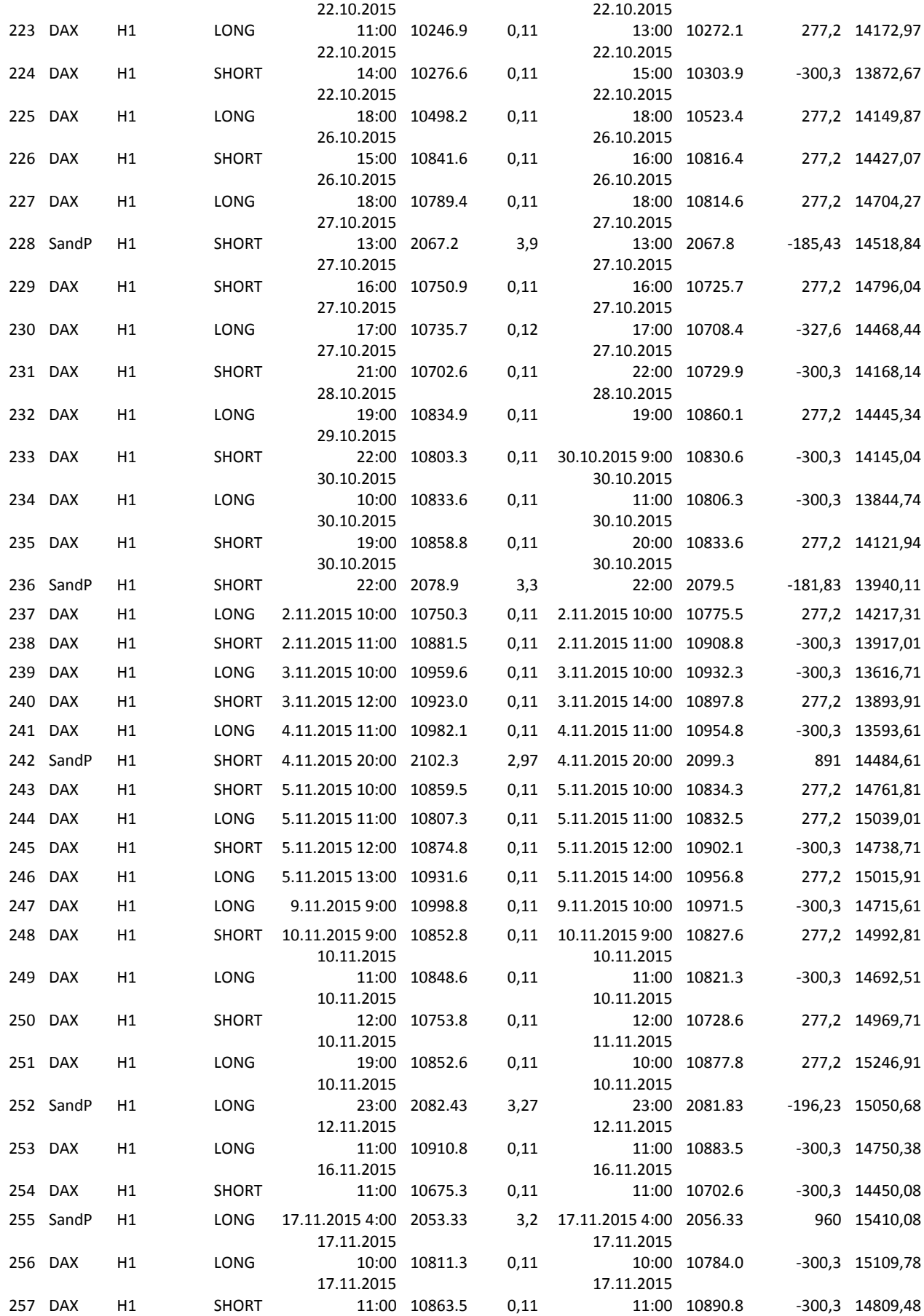

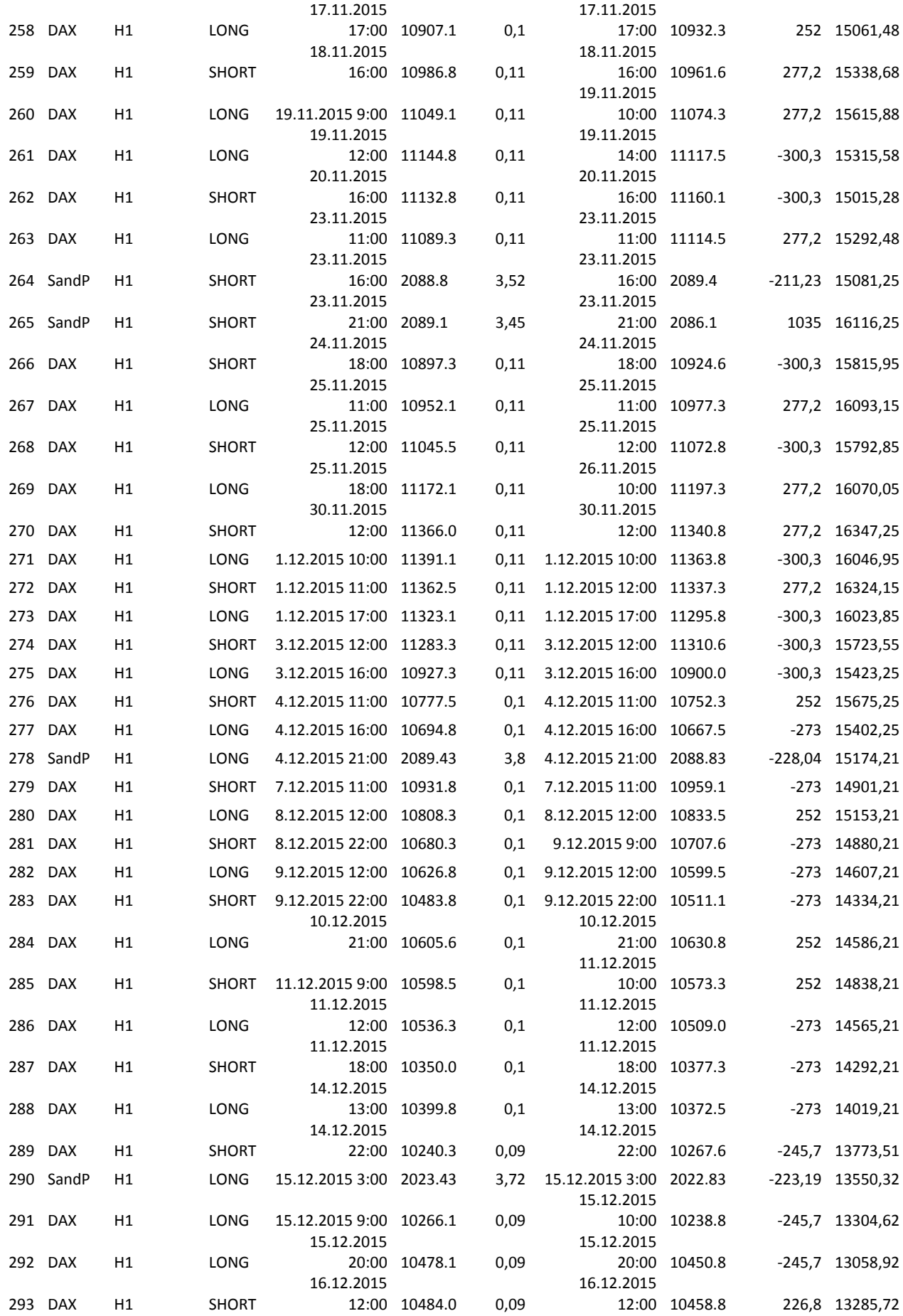

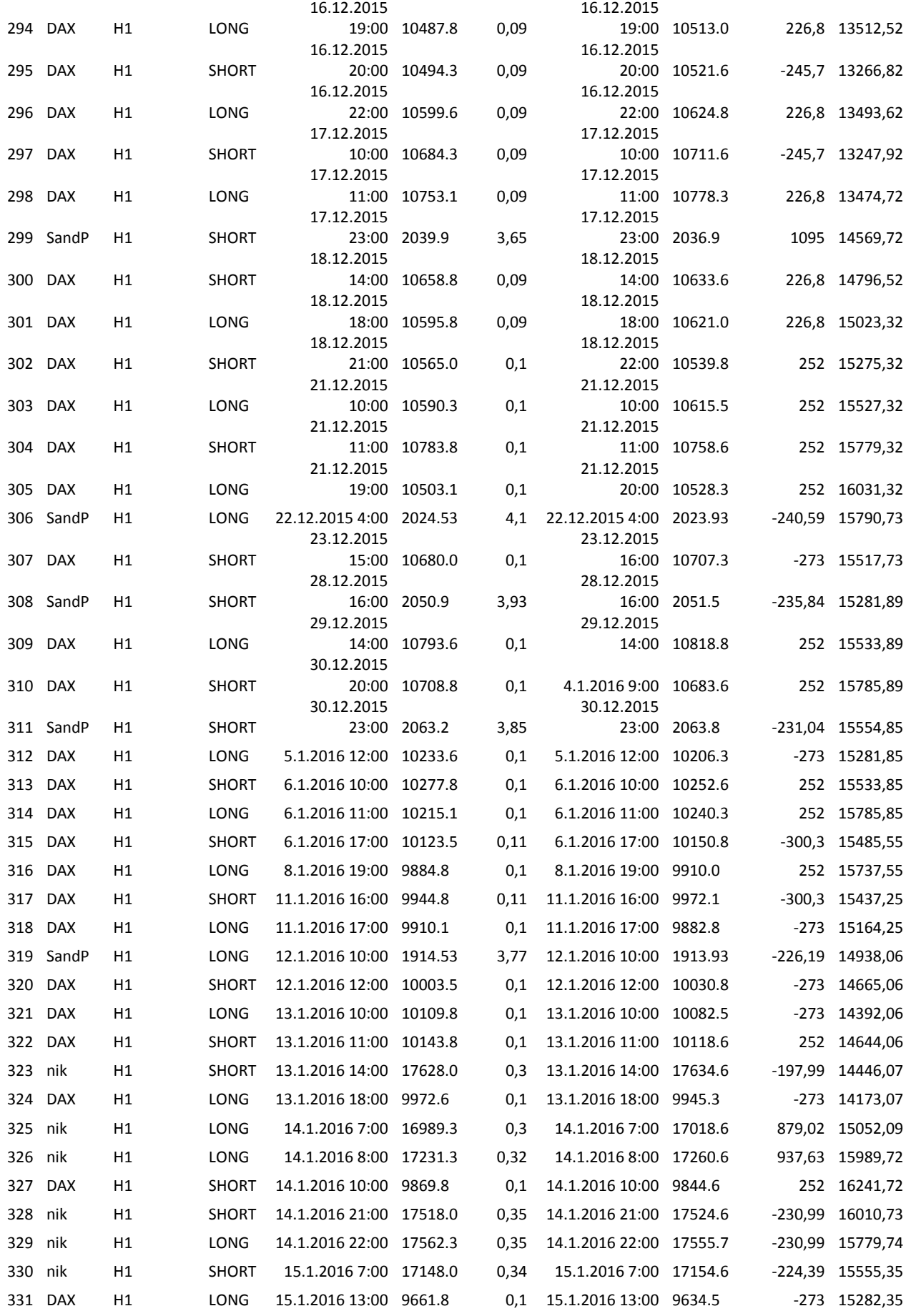

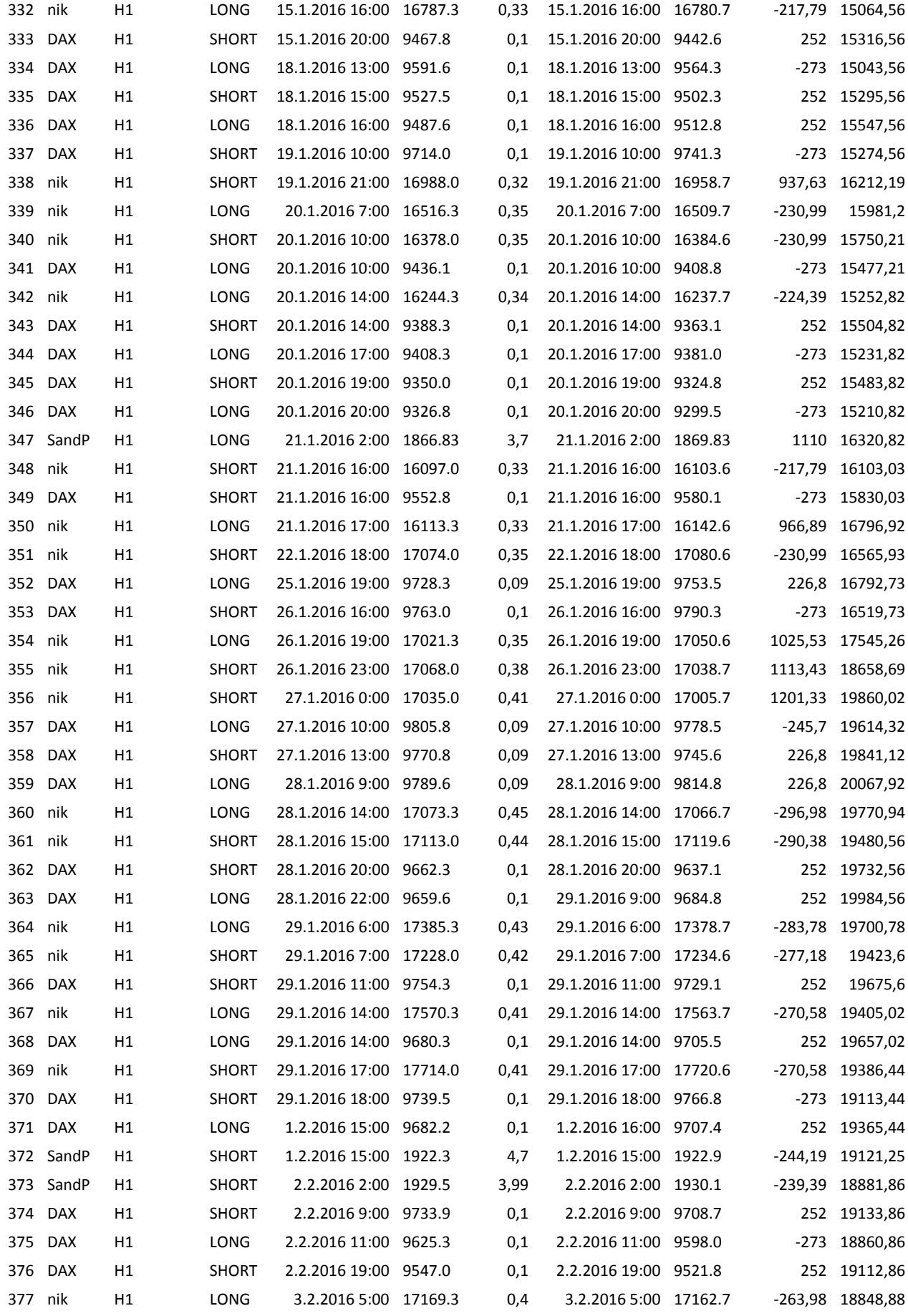

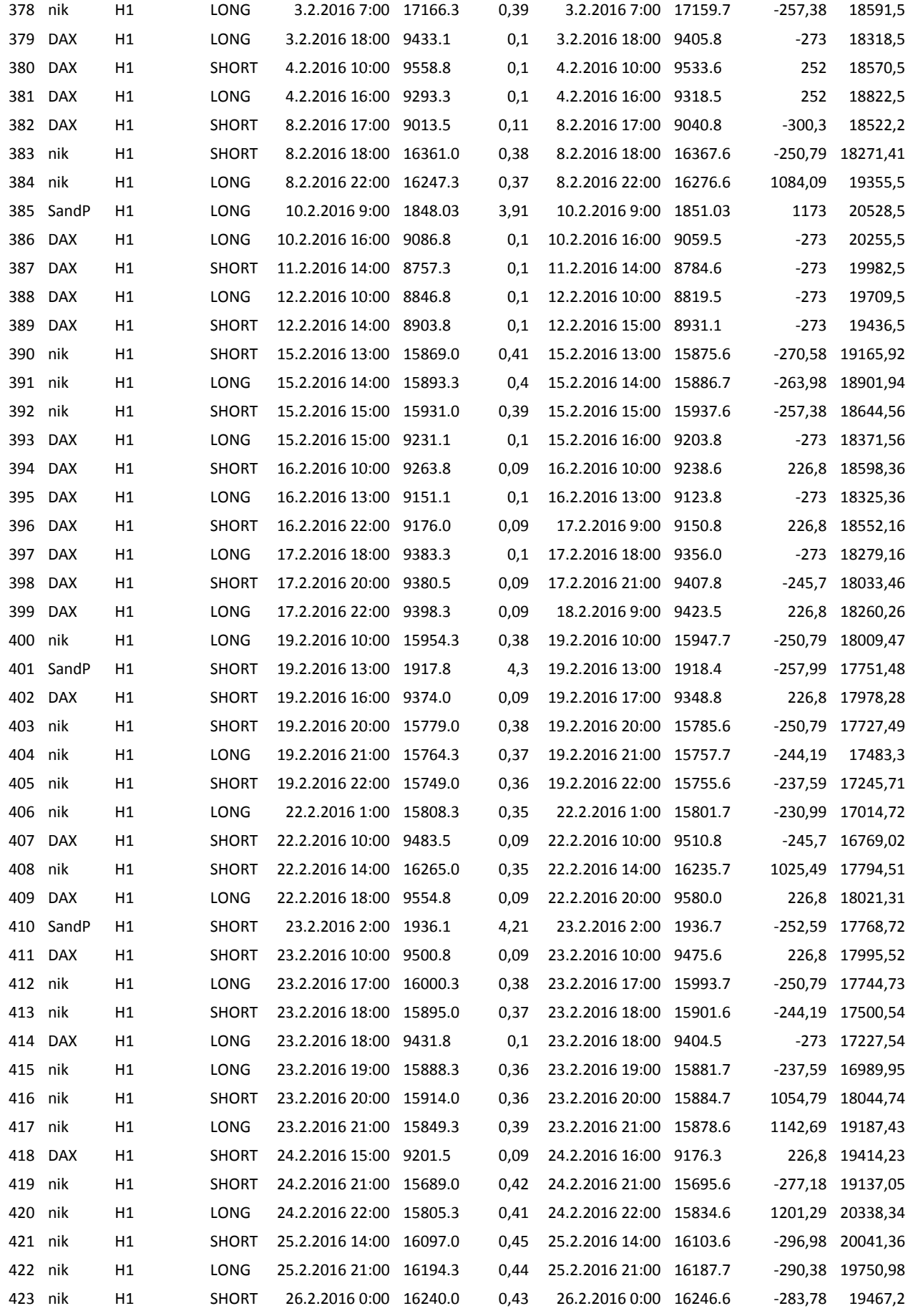

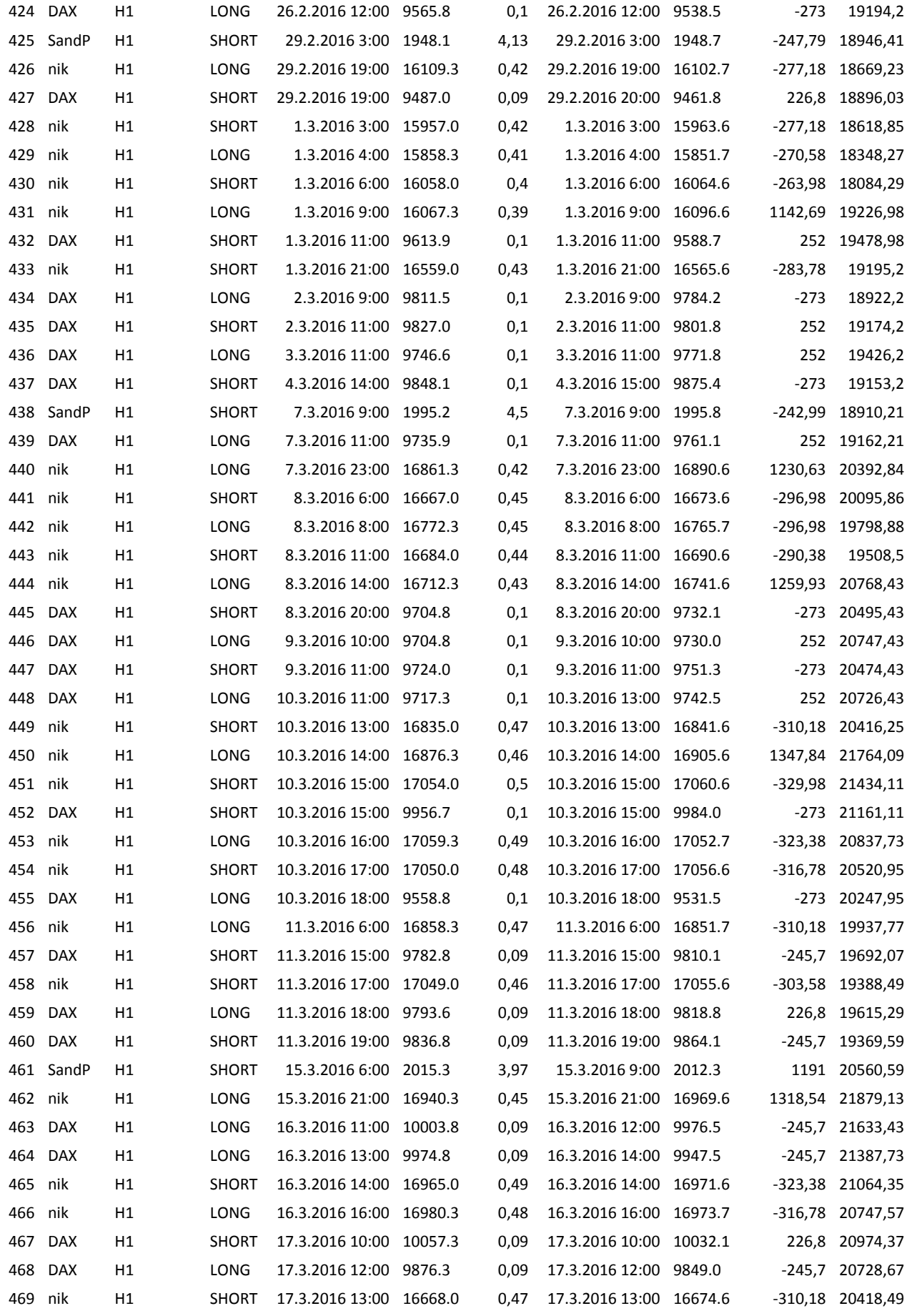

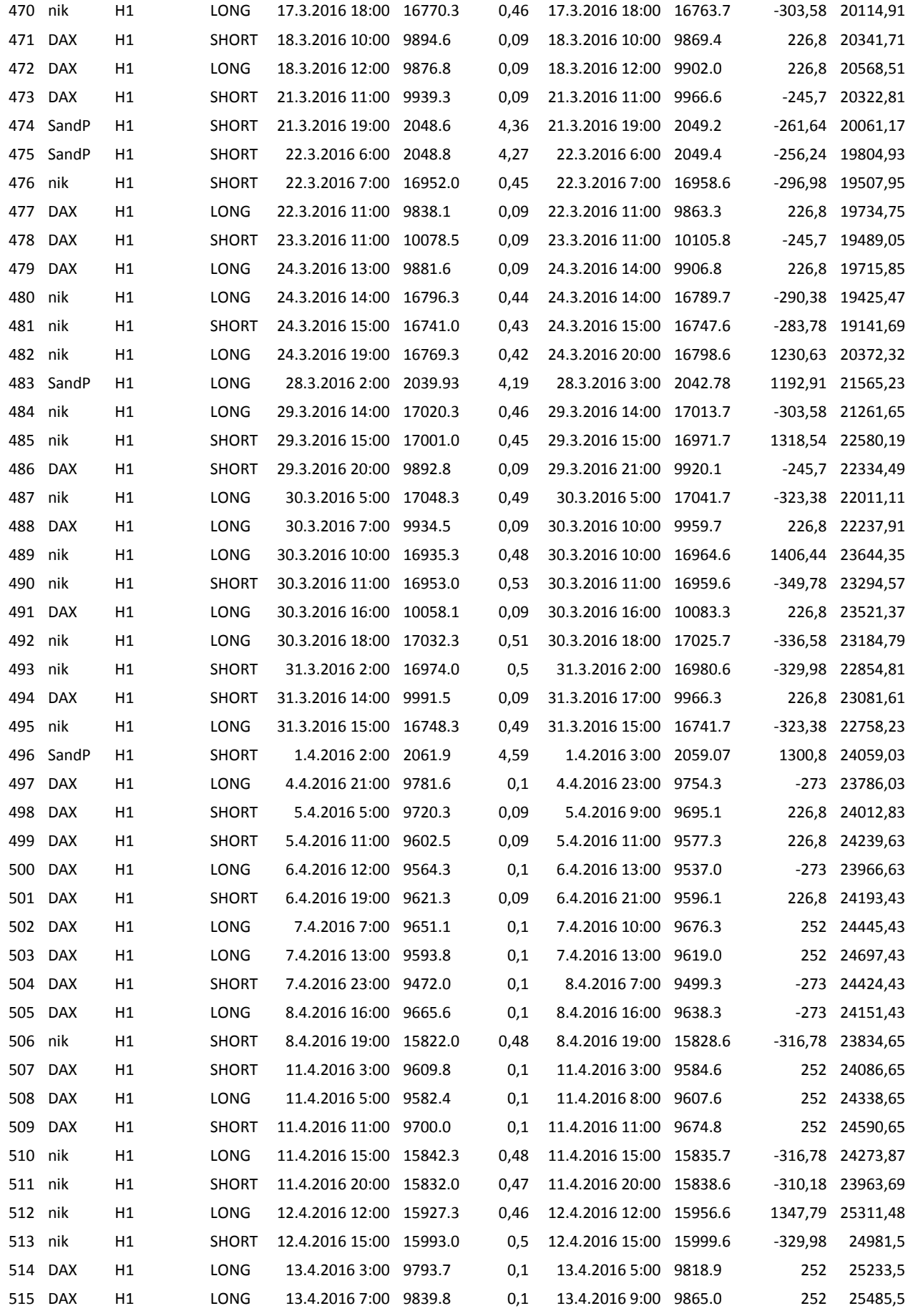

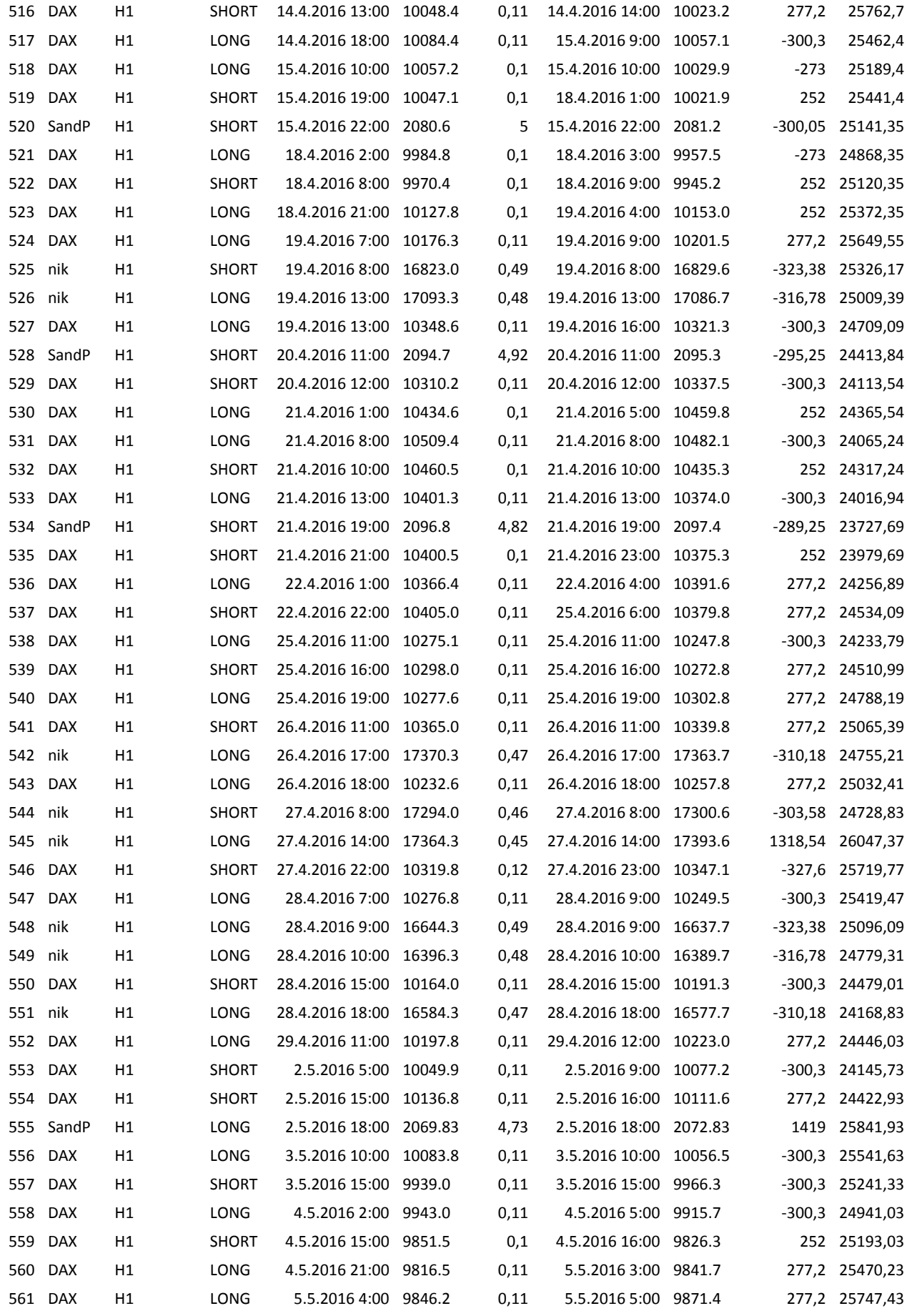

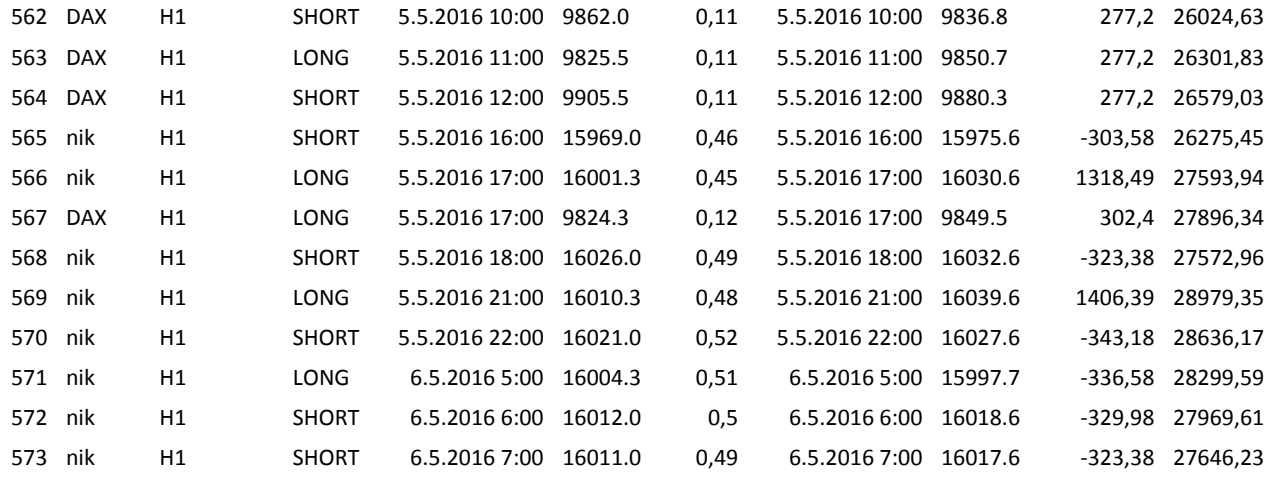